University of Northern Iowa [UNI ScholarWorks](https://scholarworks.uni.edu/) 

[Graduate Research Papers](https://scholarworks.uni.edu/grp) **Student Work** Student Work

4-1975

# Computer Aided Structural Analysis: The Finite Element Method

Richard T. Ryner University of Northern Iowa

[Let us know how access to this document benefits you](https://scholarworks.uni.edu/feedback_form.html) 

Copyright ©1975 Richard T. Ryner

Follow this and additional works at: [https://scholarworks.uni.edu/grp](https://scholarworks.uni.edu/grp?utm_source=scholarworks.uni.edu%2Fgrp%2F3724&utm_medium=PDF&utm_campaign=PDFCoverPages) 

#### Recommended Citation

Ryner, Richard T., "Computer Aided Structural Analysis: The Finite Element Method" (1975). Graduate Research Papers. 3724. [https://scholarworks.uni.edu/grp/3724](https://scholarworks.uni.edu/grp/3724?utm_source=scholarworks.uni.edu%2Fgrp%2F3724&utm_medium=PDF&utm_campaign=PDFCoverPages) 

This Open Access Graduate Research Paper is brought to you for free and open access by the Student Work at UNI ScholarWorks. It has been accepted for inclusion in Graduate Research Papers by an authorized administrator of UNI ScholarWorks. For more information, please contact [scholarworks@uni.edu.](mailto:scholarworks@uni.edu)

[Offensive Materials Statement:](https://scholarworks.uni.edu/offensivematerials.html) Materials located in UNI ScholarWorks come from a broad range of sources and time periods. Some of these materials may contain offensive stereotypes, ideas, visuals, or language.

Computer Aided Structural Analysis: The Finite Element Method

This open access graduate research paper is available at UNI ScholarWorks:<https://scholarworks.uni.edu/grp/3724>

**DEPARTMENT OF DEPARTMENT OF A TECHNOLOGY** 'N NDUSTRIAL TECHNOLOGY .<br>University of Northern lowa<br>University . Jawa 50614-0178 **Cedar Falls, Iowa** 

Wagner Resource Center

# COMPUTER AIDED STRUCTURAL ANALYSIS:

## THE FINITE ELEMENT METHOD

Approved by

24 2, 1975 Date

Graduate Conmittee, Chairman

# . COMPUTER AIDED STRUCTURAL ANALYSIS: THE FINITE ELEMENT METHOD

RESEARCH PAPER Presented to the DEPARTMENT OF INDUSTRIAL TECHNOLOGY UNIVERSITY OF NORTHERN IOWA

In Partial Fulfillment of the Requirements for the Degree MASTER OF ARTS

> . by Richard T. Ryner April 1975

## Computer Aided Structural Analysis:

## The Finite Element Method

A Research Proposal for Presentation to the Graduate Committee of the Department *af* Industrial Arts and Technology University of Northern Iowa

In Partial Fulfillment of the Requirements for the Non-Thesis Master of Arts Degree

> by Richard T. Ryner

November, 1974

•

Approved by:

Technical Advisor

Graduate Committee, Chairman

1/20 1,7<sup>1</sup><br>Mov, 18, 1974

#### ACKNOWLEDGMENTS

The author wishes to express sincere appreciation to the following persons for their cooperation and assistance in the development of this paper:

> Mr. C. E. Jones Lockheed Structural Analysis Service Lockheed Palo Alto Research Laboratory 3251 Hanover Street Palo Alto, California 94304

Mr. James L. Rogers, Jr.<br>Aerospace Technologist NASTRAN Systems Management Office NASA Langley Research Center Hampton, Virginia 23665

Mr. Edward C. Martin Information Services Computer Software Management and Information Center Suite 112, Barrow Hall University of Georgia Athens, Georgia 30602

Dr. M. T. Wilkinson Associate Professor Department of Mechanical Engineering College of Engineering Louisiana Tech University Ruston, Louisiana 71270

Mr. John Selby<br>Director, Academic Computing Services University of Northern Iowa Cedar Falls, Iowa 50613

Mr. Kenneth L. Cox Programmer-Analyst Academic Computing Services University of Northern Iowa Cedar Falls, Iowa 50613

Dr. W. E. Luck Director of Industry Programs Department of Industrial Technology University of Northern Iowa Cedar Falls, Iowa 50613

# TABLE OF CONTENTS

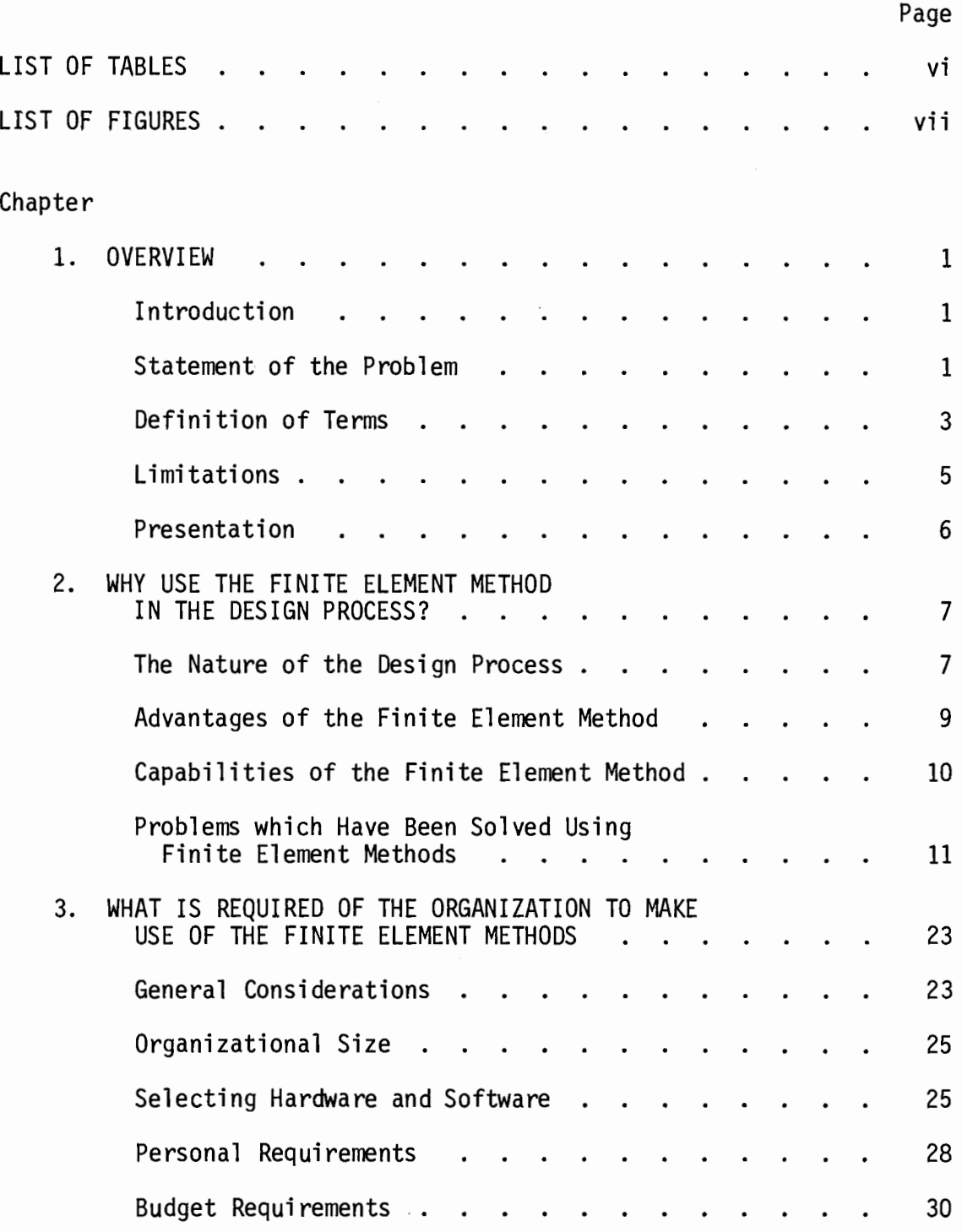

 $\overline{\phantom{a}}$ 

 $\hat{\mathcal{A}}$ 

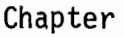

 $\ddot{\phantom{0}}$ 

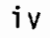

# Page

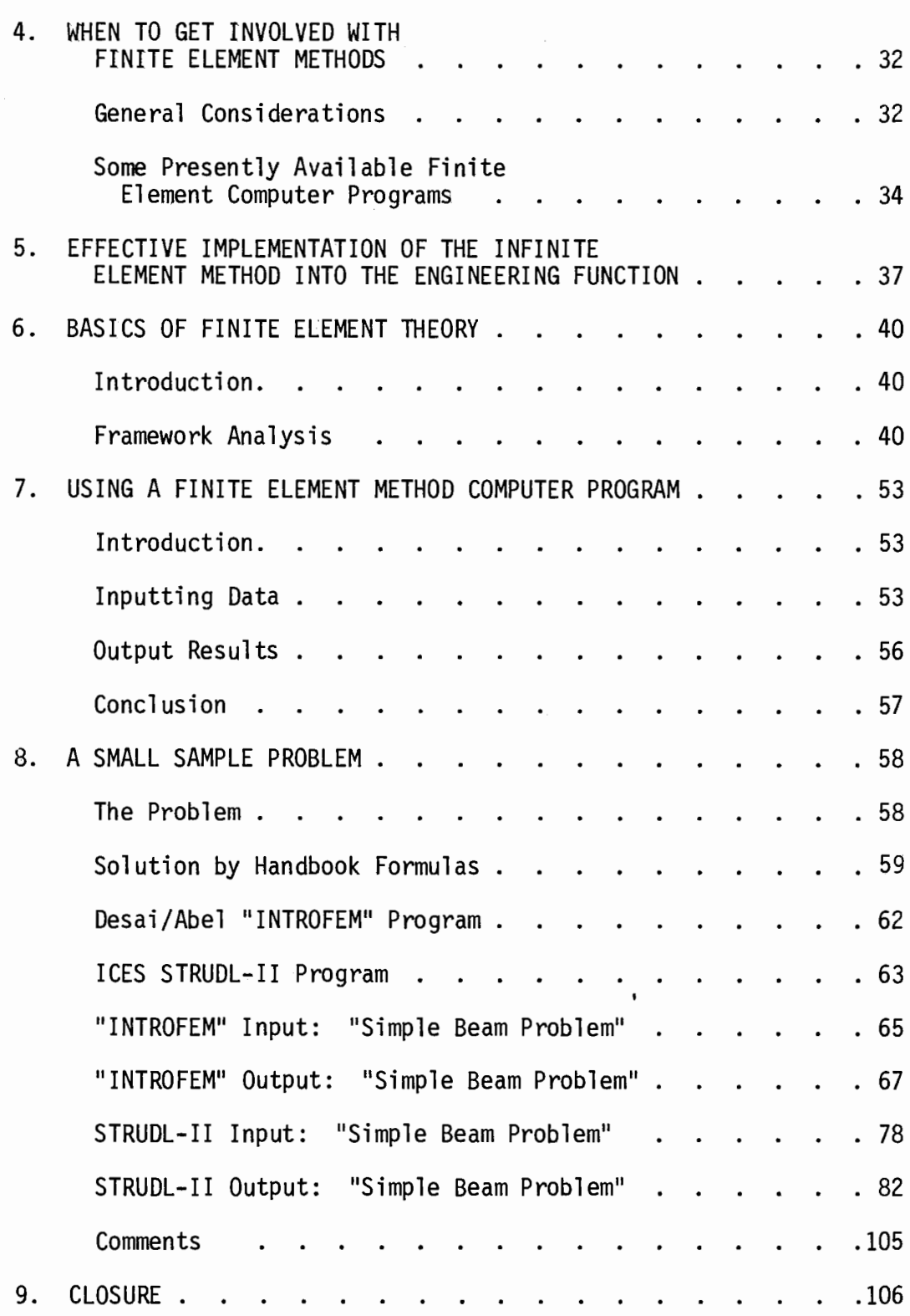

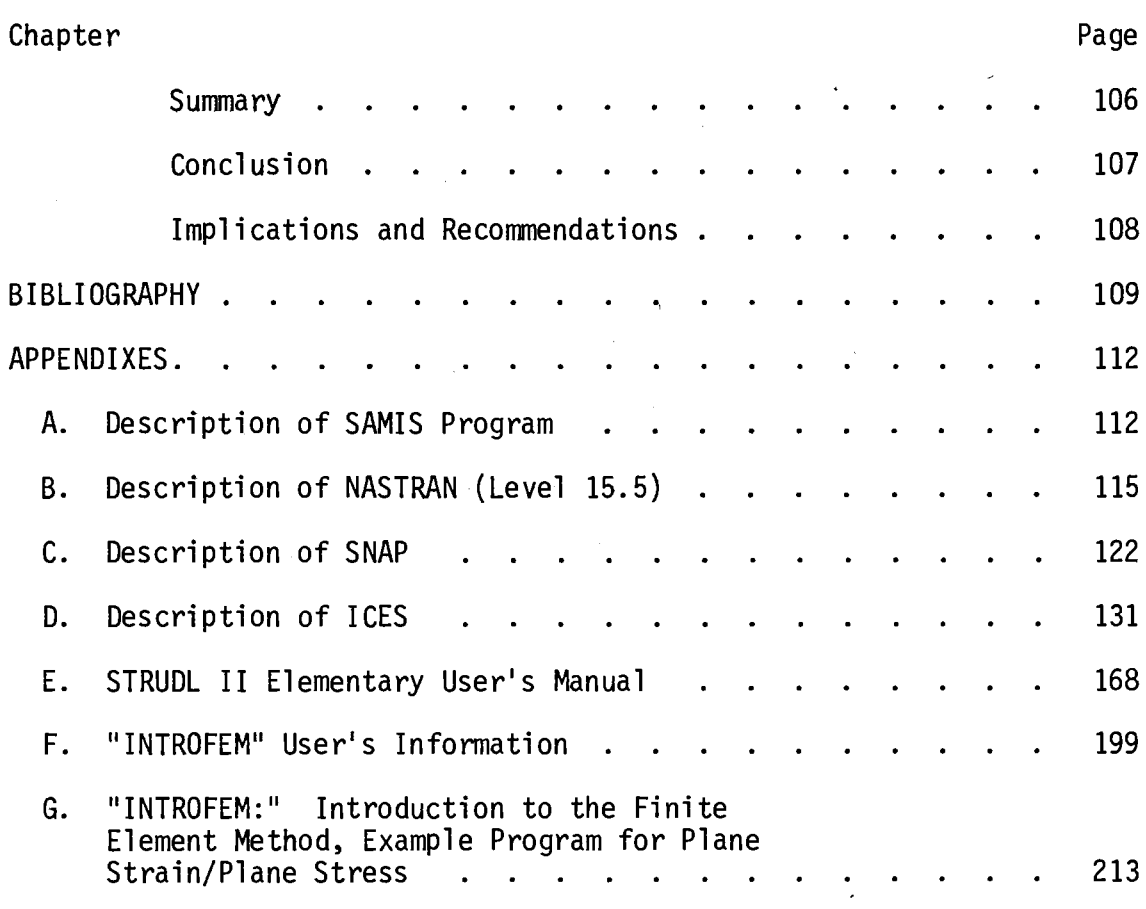

 $\sim$   $\lambda$ 

 $\frac{1}{2}$ 

 $\label{eq:2.1} \frac{1}{2} \int_{\mathbb{R}^3} \left| \frac{d\mu}{d\mu} \right|^2 \, d\mu = \frac{1}{2} \int_{\mathbb{R}^3} \left| \frac{d\mu}{d\mu} \right|^2 \, d\mu = \frac{1}{2} \int_{\mathbb{R}^3} \left| \frac{d\mu}{d\mu} \right|^2 \, d\mu = \frac{1}{2} \int_{\mathbb{R}^3} \left| \frac{d\mu}{d\mu} \right|^2 \, d\mu = \frac{1}{2} \int_{\mathbb{R}^3} \left| \frac{d\mu}{d\mu} \right|^2 \,$ 

 $\label{eq:2} \frac{1}{\sqrt{2}}\int_{0}^{\infty}\frac{1}{\sqrt{2\pi}}\left(\frac{1}{\sqrt{2}}\right)^{2}d\mu_{\rm{eff}}\,.$ 

V

 $\label{eq:1} \frac{1}{\sqrt{2}}\int_0^1\frac{1}{\sqrt{2}}\,d\mu$ 

# LIST OF TABLES

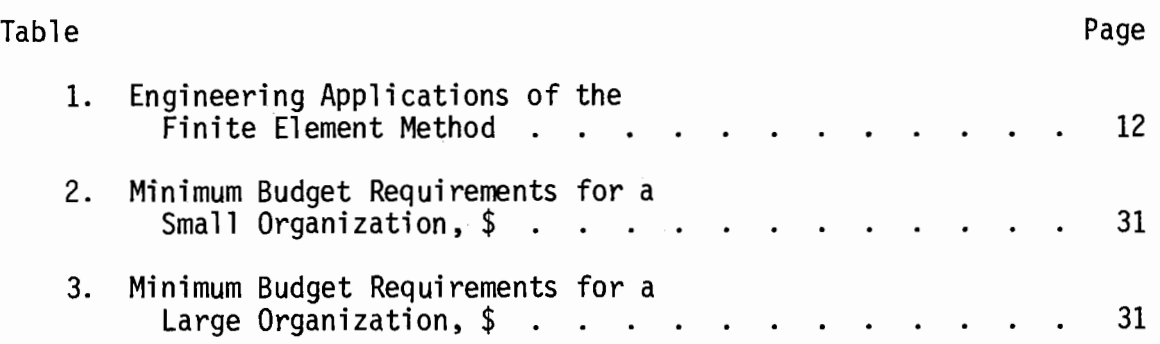

 $\mathcal{L}_{\mathcal{L}}$ 

 $\overline{\phantom{a}}$ 

# LIST OF FIGURES

 $\mathcal{A}^{\dagger}$ 

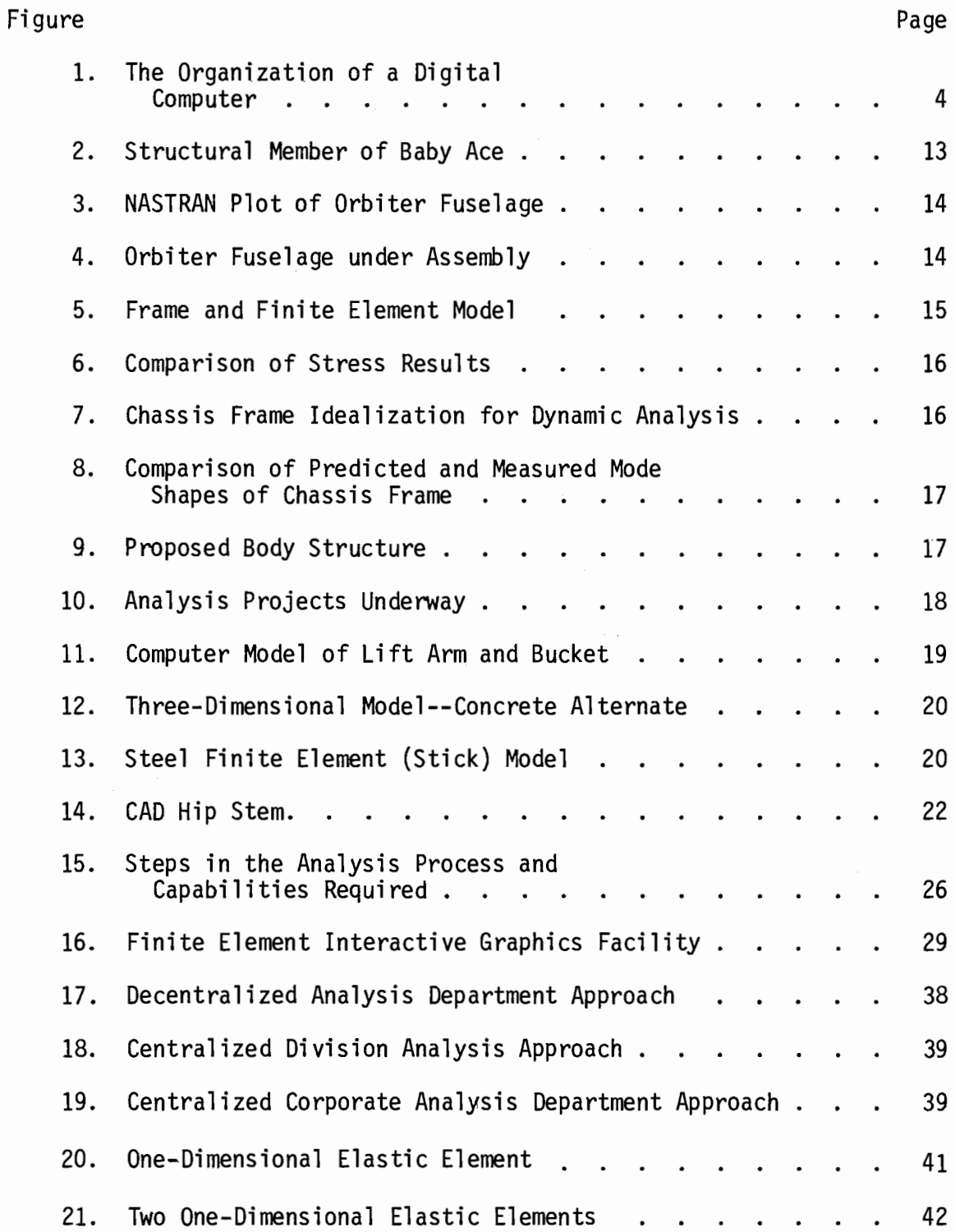

 $\sim$   $\sim$ 

 $\bar{z}$ 

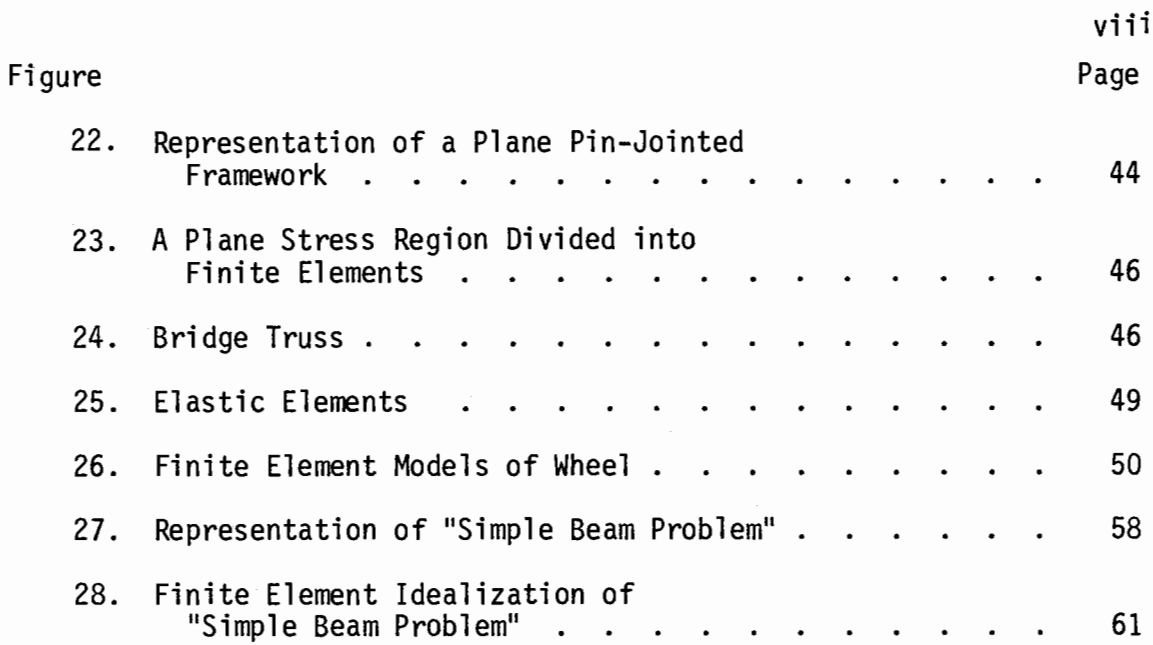

 $\overline{1}$ 

 $\overline{\phantom{a}}$ 

"It is unworthy of excellent men to lose hours like slaves in the labor of calculation."

Gottfried Wilhelm von Leibniz

#### Chapter 1

#### **OVERVIEW**

#### Introduction

The technical core of the modern manufacturing organization is being placed under pressure from many directions in today's organizational environment. The traditional pressures of competition from other producers are still with us. But these pressures have been joined by other factors. These include consumer pressures for product improvements, government pressures for greater safety to the operator, pressures for noise reduction, greater reliability, less environmental harm, faster and easier maintenance and repair, less weight, greater fuel economy, smaller usage of expensive raw materials, more efficient use of expensive labor resources, shorter design and development times, etc. All these factors have formerly been hidden in the pressure of competition. But today, they are reaching a level of importance where they must be dealt with in their own contexts. And the result is pressure on the engineering department for better designs in less time for less expenditures of labor and money.

#### Statement of the Problem

The design process is a complex and tedious one. Within it, the task of design verification appears to require the lion's share of time, effort, and money involved.

1

The design formulation activity requires creative people, placed in an environment where they are able to formulate ideas which eventually become the manufactured products of an organization. This task takes up comparatively little of the time and effort of the design cycle. Therefore, it would appear that the greatest savings could be made in the design analysis task. Further, if these savings can be made earlier in the design cycle, in the prototype, preprototype, and even the concept ' phases, they would generate even greater savings in time and money. Such savings could then allow analysis of a greater number of design alternatives, and a more optimum design could be selected for the product at an earlier date.

In one form or another, design evaluation involves some form of modeling. Physical models may be of any size ratio with respect to the final product and may be made of whatever material is most suitable for the desired results. In testing, these models are placed in conditions analogous to the conditions which the product is expected to encounter. The use of such physical models involves a considerable number of problems. They require time and money to build; testing them requires more time and money; they are typically built only after the design process has gone some distance from the concept stage; they have a finite and somewhat unpredictable life; the cost per test can be quite high; and they are not usually very portable and must be stored somewhere.

Many, if not all, of these problems could be avoided if a mathematical model of the structure of a product could be used. Such a mathematical model could be built at an early stage in the design cycle, perhaps even the concept stage. It could have a virtually unlimited life and a low per test cost. Such a model could be duplicated easily and

2

could be easily portable. And the time required to set up and perform a test could be less.

This paper will focus on one method for creating and analyzing such mathematical models of structures. The method studied is the Finite Element Method, often known as FEM. Finite element theory has been in existence for almost 20 years (Hamann, 1974, p. 30) and is basically an extension of traditional methods of structural analysis of frames and framed structures. With the proliferation of the high-speed digital computer in the 1960's, the finite element method has become a useful tool for the engineer. Only with the use of a high-speed digital computer can the large number of calculations necessary for the use of the finite element method be performed in a reasonable length of time.

#### Definition of Terms

Calculus of Variation -- The study of the theory of maximum and minimum of definite integrals whose integrands are known functions of one or more independent variables and their derivatives, the problem being to determine the dependent variables so that the integral will be a maximum or a minimum.

Digital Computer -- "...a machine that can be instructed or programmed to carry out a sequence of numberical calculations. For our purposes it will be sufficient to visualize that a computer consists of the following components, interconnected as shown:

- (a) A memory or store in which numbers and instructions can be stored and from which any number can be produced at will.
- $(b)$ An input mechanism for transferring instructions and initial data for a problem from the outside workd into the memory.
- (c) An output mechanism for transferring information from the memory on to an output sheet.
- {d) An arithmetic unit for carrying out simple basic arithmetical operations such as addition, subtraction, multiplication, division.
- (e) A control unit that organizes the calculations, i.e., arranges for the input and output of information and the execution of arithmetic operations in the correct sequences as specified by the instructions.

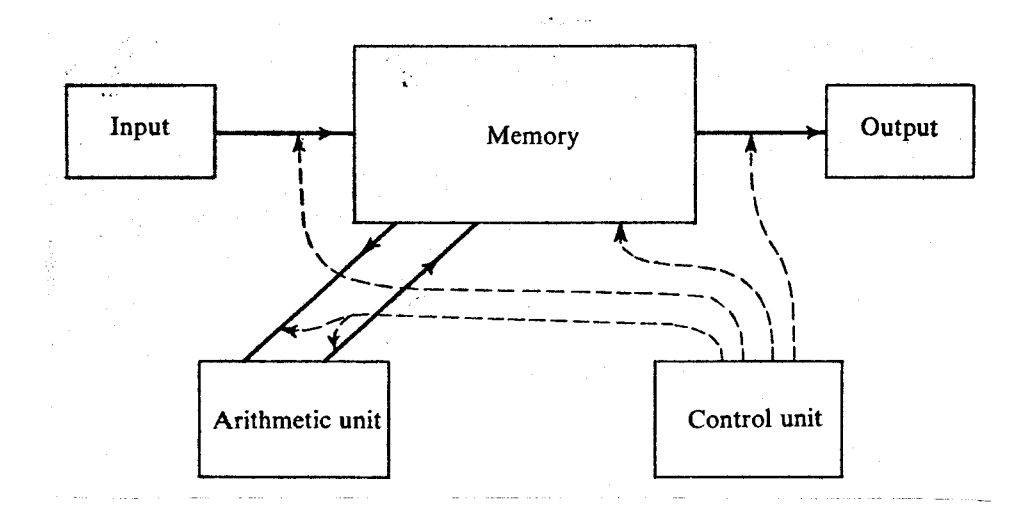

Figure 1

The Organization of a Digital Computer (Noble, 1969, p. 35)

"In order to perform a calculation, the computer must be provided with a sequence of instructions called a program. When solving a problem, the computer starts by storing the complete program in its memory. It then proceeds to obey the instructions in a sequence determined by the program."  $(Noble, 1969, p. 35-36)$ .

Dynamics -- A branch of mechanics that deals with forces and their relation primarily to the motion (but sometimes also to the equilibrium) of bodies of matter.

Eigenvalue  $-$ - The so called "characteristic value" of a matrix. Eigenvalues are often used in the matrix solution of systems of simultaneous differential equations. This makes them of value in dynamic analysis problems.

Finite Element Method -- "...a process through which a continuum<br>with infinite degrees of freedom can be approximated to by an assemblage of subregions (or elements) each with a specified but now finite number of unknowns. Further, each such element interconnects with others in a way familiar to engineers dealing with discrete structural or electrical assemblies." (Zienkiewicz, 1971, p. vii).

Fortran -- (FORmula TRANslation) A widely used computer program source language. "FORTRAN is based on the language of algebra plus a few rules of grammar and syntax imposed by the nature of the computer. It was developed primarily for engineers and scientists familiar with mathematics." (Stehling, 1972, p. 28).

Matrix -- A matrix is a rectangular array of numbers. The elements of a matrix are denoted by a subscripted variable, where the first subscript indicates the row of the matrix and the second subscript indicates the column. Thus, in matrix notation,  $a_{ij}$  indicates the

element of matrix A located at the intersection of row i and column j. A digital computer manipulates matrices through the use of subscripted variables.

Tensor -- An abstract object having a definitely specified system of components in every coordinate system under consideration and such that, under transformations of coordinates, the components of the tensor undergo a transformation of a certain nature.

Statics -- A branch of mechanics dealing with the relations of forces that usually produce equilibrium among material bodies.

#### Limitations

The primary limitation of this study is in the depth of the presentation of finite element theory presented. According to Desai and Able, a thorough understanding of the theory and applications of the finite element method requires that the student have a working capability in several fundamental areas. "These fields include matrix algrebra, solid mechanics, variational methods, and computer skills." (Desai/Abel, 1972, p. 15). Obtaining such a working capability in these areas has been found to be impossible, given the constraints of time.

Though a number of finite element computer programs will be mentioned, primary emphasis will be given to the finite element capabilities of STRUDL II (STRUctural Design Language, version II), which is a part of ICES (Integrated Civil Engineering System}, developed by the Massachusetts Institute of Technology. This capability is available to students and faculty of University of Northern Iowa through the UNI Academic Computing Services link with the University of Iowa Regional Computer Center.

Finally, the number of computer runs presented herein will be kept small. The cost of these runs, though well within the capabilities of a manufacturing organization, are considerable in the context of a research paper.

5

#### Presentation

According to Carl and Hamann, there are several basic questions which should be considered by the manager contemplating the introduction of the finite element method into the engineering function of his organization before even considering the details of the technique. They are:

1. Why should the finite element method be used at all? (Easily the most basic question.)<br>2. What are the material. fi What are the material, financial, and personnel re-

sources required? 3. When is the best time to get involved with the

technique in light of continuous development and advancement? departments in a cost and time effective manner? (Carl/Hamann, 1974, p. 23).

The first portions of this paper will deal with these questions.

The latter portion of this paper will deal with the mechanics of the finite element method in a non-technical manner. A simple statics problem will be constructed and will be solved using three methods: a simple, strength of materials, handbook formula; a simple finite element method computer program; and the finite element capabilities of STRUDL II. These results will be compared and conclusions drawn.

#### Chapter 2

#### WHY USE THE FINITE ELEMENT METHOD IN THE DESIGN PROCESS?

## The Nature of the Design Process

Any design process involves two basic activities: the formulation of the design (the "idea" activity), and the verification of the design (the "test" activity).

According to R. L. Davis of Chysler Corporation, a design cycle is made up of four phases: the Concept Phase, the Preprototype Phase, the Prototype Phase, and the Production Phase. (Davis, 1974, p. 8). During the Concept Phase, an idea is formulated in the designer's mind and a crude model is built to determine the worth of the idea. "Design analysis in the concept stage is concerned with the elimination of structural problems during the evaluation of new features." (Davis, 1974, p. 8). In the Preprototype Phase, the concept is further refined and evaluated by modifying an existing version of the product. So called "soft tooling" is used to manufacture the modified parts and initial structural design verification is carried out. The Prototype Phase often sees the bringing together of many design changes in the production prototype. Endurance and other destructive test methods may be used to verify the overall design. During the Production Phase, the production drawings of the product are released, including any changes which were pointed up as being necessary by the prototype testing. Hard tooling is built (if it was not built during the Prototype Phase), and representative units of the finished product are subjected to final

7

evaluation. Further design efforts on the product will be limited to correcting deficiencies which turn up in the field and the addition of further features to design.

A different prestpective is given by Mr. Keith S. Minard, Manager of Engineering Services for John Deere Waterloo Tractor Works, with respect to designing a farm tractor transmission:

Our general design procedure is to first state the objectives. One or more persons will then make schematic diagrams of the transmission and determine the major features including arrangement and vehicle speeds. Usually one or two arrangements are selected for further study involving scale feasibility layouts and preliminary cost estimates. Subsequently, a prototype design is built to verify function of the chosen concept and the preliminary cost estimates.

The design may then become committed for production, rejected or deferred. Assuming that the proposal is accepted, a full-fledged design effort is initiated and a number of units built for further development and durability testing. During this development program, design changes are made to correct deficiencies in the design prior to release for pro-<br>duction. Obviously, a simple design with minimal changes from production units requires little in the way of design/ development effort while a complex design may require much time and effort. (Minard, personal letter to R. Ryner, October 24, 1973, p. 1-2).

Implicit in this description is the task of analyzing the proposed designs and selecting the design which will best meet the objectives of the design effort. Obviously, faster and better design analysis methods would result in a better initial choice of the design concept and smaller expenditures in correcting design deficiencies.

Some of the problems faced by the engineer of today have been mentioned in the introductory sections of this paper. An excellent elaboration is given by Carl and Hamann in their paper:

Typically, today•s market is characterized by rising labor and material costs and vast shortages of many important resources. Foreign competition is a much more significant

factor than it was a few years ago. The attempt of designers and engineers to reduce structural overdesign and factors of safety has been met with opposing requirements as a result of increased government and industry requirements for improved structural integrity and performance. In short, the engineer is faced with the extremely challenging and conflicting task products with less material, and new products in shorter lead<br>times, while maintaining product performance, improving times, while maintaining product performance, improving<br>structural integrity, and using fewer labor resources. Quite frankly, these are difficult if not impossible objectives to accomplish using present "subjective" design techniques.<br>(Carl/Hamann, 1974, p. 23).

#### Advantages of the Finite Element Method

As has been stated previously, finite element methods are basically used to construct models of some structure or construction with the purpose being the analysis of the subject under certain conditions of loading, stress, temperature, pressure, vibration, impact, flow, etc. According to R. L. Davis (1974, p. 9}, finite element methods have several advantages. First, the analysis can begin at an early point of the design cycle. The models constructed using FEM have an infinite life and can be easily changed or modified. Thirdly, the per test cost can be very low when compared with other modeling and analysis techniques. The model may be easily duplicated and is quite portable (it can even be transmitted over telephone lines). And lastly, the model requires little storage space or set-up time for tests.

Hamann (1974, p. 33) lists further advantages of using finite element methods for validating structural designs. Computer programs are operational and available to the engineering community which have broad capabilities for a comparably small cost. The method is generalized:

Given the right type of elements, almost any kind of structure can be analyzed. Complete generality in material properties is permitted. A component can be changed from steel to plastic with a change in few constants. (Hamann, 1974, p. 33).

Finite element modeling is also adaptable to any of the various stages of the design cycle. The models generated by most of the available computer programs may also be "substructured;" that is, divided into substructures which may then be analyzed separately. This allows lower analysis costs and permits more than one analyst to work on the development of a structure. When the finite element model is analyzed under the desired test conditions, the structural information obtained is much more complete than would be available from tests of physical models. And these results are consistent from test to test, since the finite element model is only influenced by the variables controlled by the analyst.

As with anything else, finite element methods have their limitations. A finite element method computer program will not design the structure or component, predict the fatigue life, assure that the structure is feasible to manufacture or construct, or assure packaging feasibility. (Hamann, 1974, p. 33). However, its use has advantages which are too great to ignore in the validation of design alternatives.

#### Capabilities of the Finite Element Method

The finite element method is not static in its development. Structural engineers working on its continued development are expanding its capabilities almost on a daily basis. As problems or deficiencies are found, methods are found to solve these problems using finite elements. As a result, any list of the method's capabilities must be necessarily incomplete.

Throughout all the applications of finite element methods, its most important capability is the ability to:

... solve problems with complicated geometry. A major limitation of classical mathematics is that only simple geometries 10

can be practically solved. Arbitrary geometric shapes are the rule, not the exception, in real-life problems. Prior to finite element methods, we were stuck with trying to approximate complex structures with mathematics derived for grossly simplistic shapes. (Smith, 1974, p. 2).

Table 1 presents a list of applications of the finite element method in various engineering fields.

#### Problems which Have Been Solved Using Finite Element Methods

Before making a sizable investment in implementing finite element methods into the engineering department of his organization, a manager should ask for examples of the types of problems the method is able to deal with in respect to his company and industry. Most managers of maufacturing companies would prefer to spend resources for a capability which permits the greatest return in the shortest amount of time. A capability which requires years of development to adapt it to a particular industry is not especially attractive in today's world of tight profit margins and intense competition. The purpose of this section is to illustrate how the finite element method is being used "on line" in the engineering functions of several industries.

Aerospace. A great deal of the capabilities in the finite element method computer programs was developed by the aerospace companies during the 1960's. This development is being carried on today even in light of cutbacks in government funding for aerospace research and projects. The economies allowed by the use of the method have made its further development and use the preferred alternative to expensive prototype development, analysis, and testing.

## Table 1

## Engineering Applications of the Finite Element Method

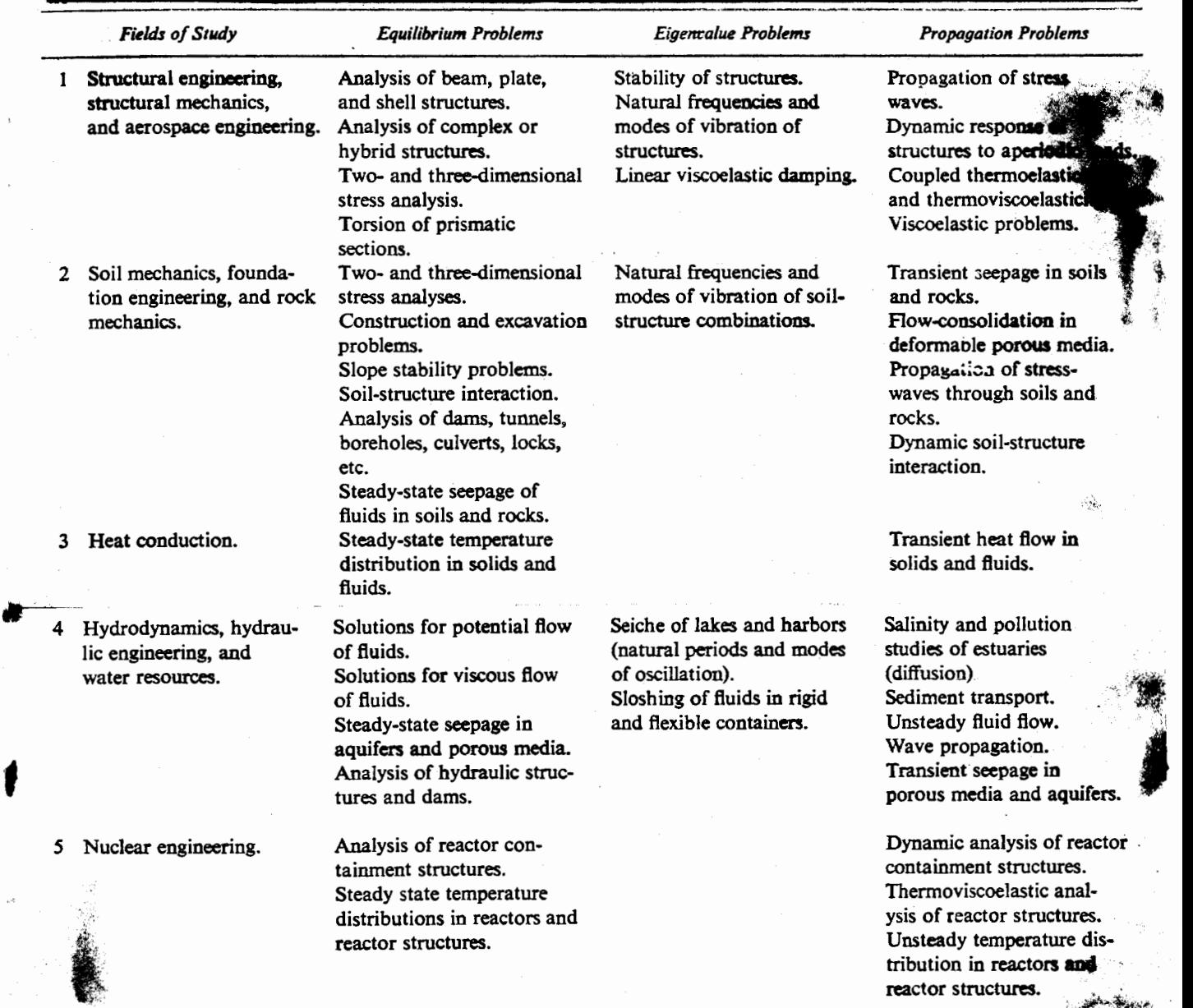

(Deasi/Abel, 1972, p. 6-7)

f

The model illustrated below was constructed using rod and beam. elements to model the "Baby Ace" D model homebuilt aircraft. The model was constructed by personnel at Louisiana Technical University in connection with their course in finite element methods for engineering students.

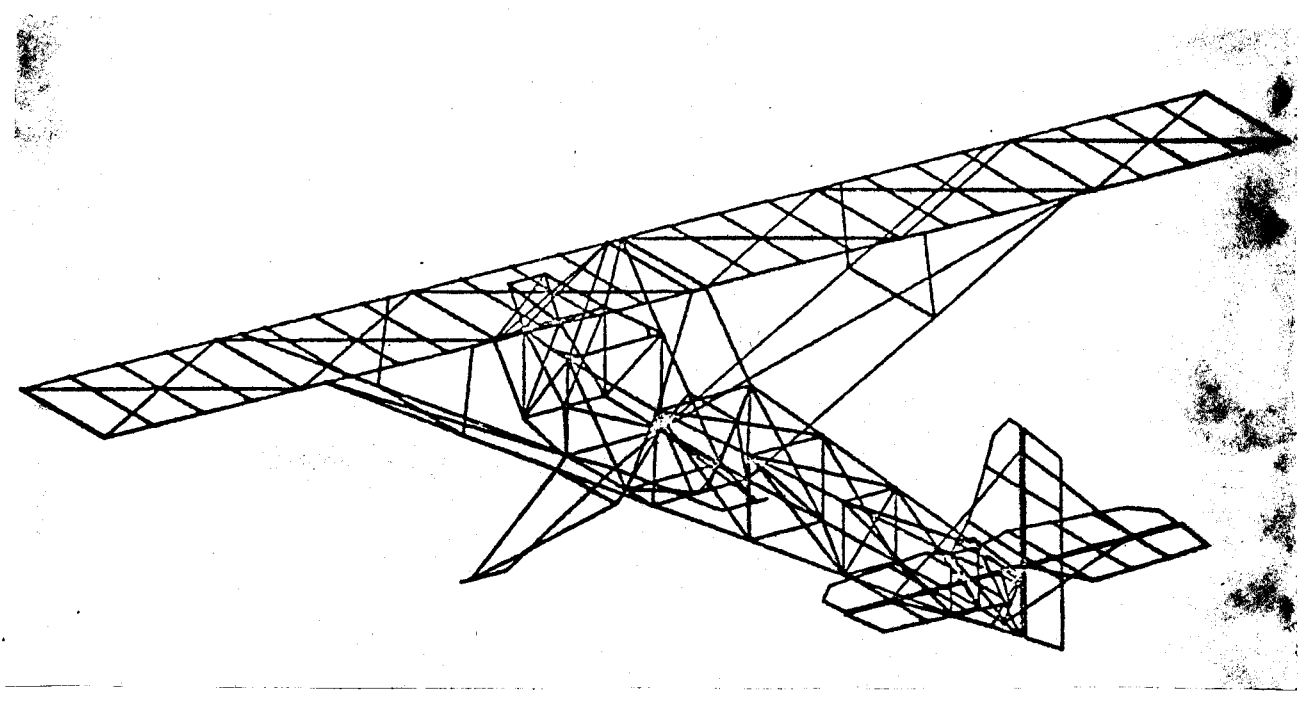

Figure 2

Structural Member of Baby Ace (Wilkinson/Bruce, 1973, p. 124).

Another illustration of an aerospace usage of the finite element method is shown in Figure 3. This is a plot of the finite element model of the fuselage of the NASA space shuttle orbiter fuselage. This model was constructed by technicians at Grumman Aerospace Corporation and was used to analyze the dynamic characteristics of the design before the prototype stage. Figure 4 shows I/8th scale model of the fuselage under construction, corresponding to the finite element model.

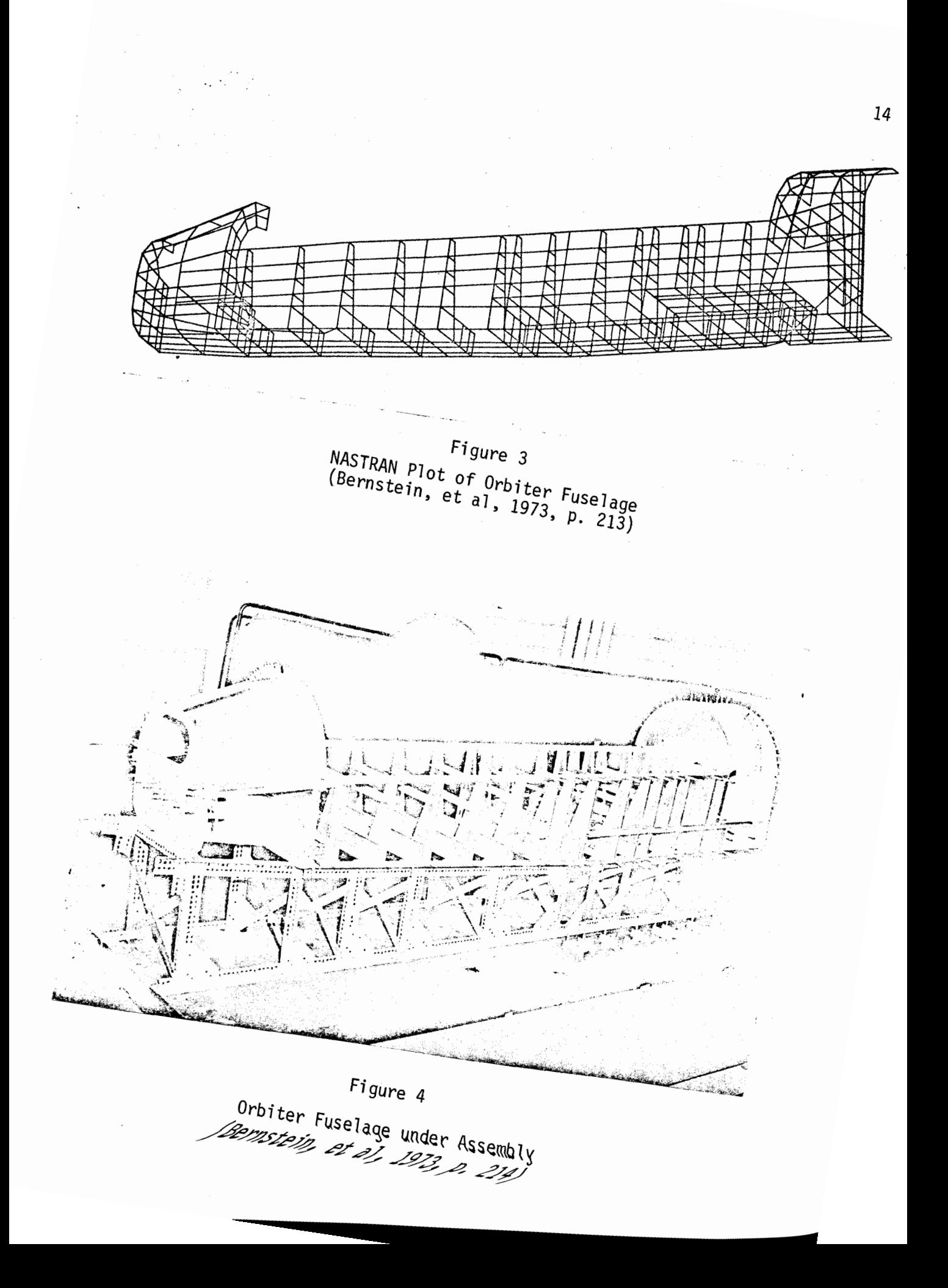

---

There are many other examples which could be cited in the aerospace field.

Automotive design. The automotive industry is one of the more recent users of finite element technology. With the availability of more "ready to operate" finite element computer programs, this industry promises to be a large user in the near future.

The design of chassis and frames of automobiles has received the attention of engineers using finite element methods. Figure 5 shows a frame and its finite element model. The accompanying table shows the comparison between the finite element stress analysis and a stress analysis using a plastic model. Also included are the results of a finite element analysis of a redesign to allow the frame to withstand a 5 mph rear impact. According to the author, "The general trend of stresses were in very good agreement." (Davis, C. S., 1974, p. 11).

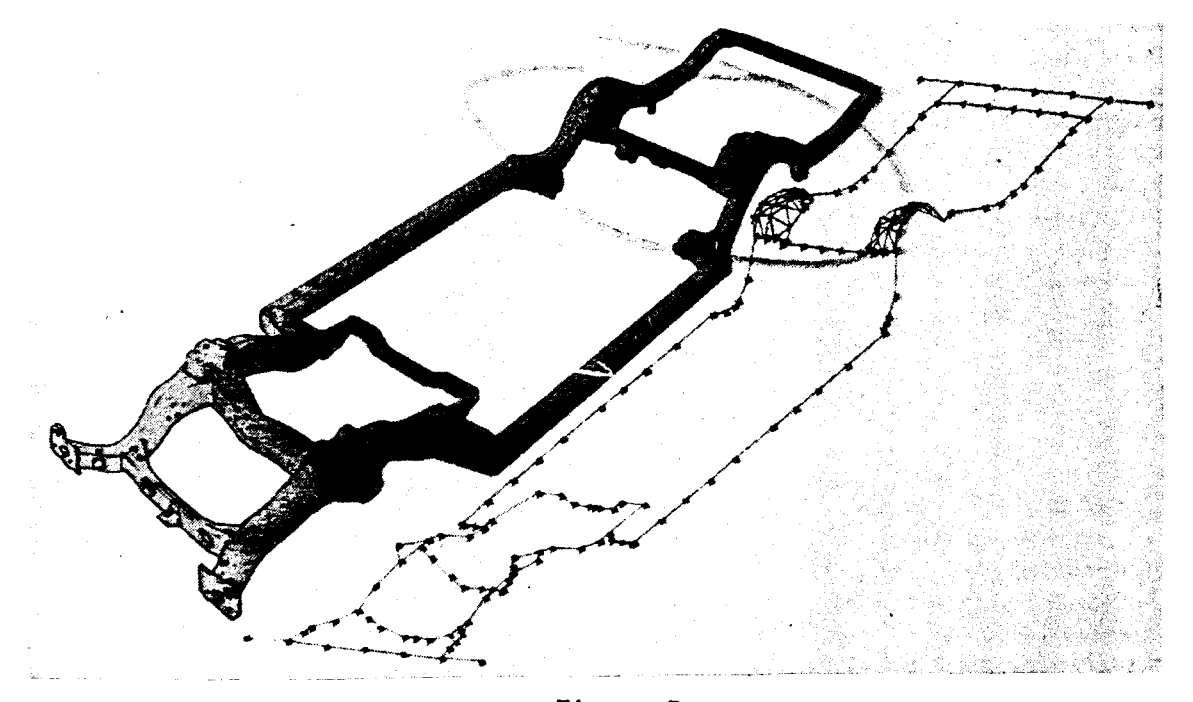

Figure 5 Frame and Finite Element Model (Davis, C. S., 1974, p. 12)

15

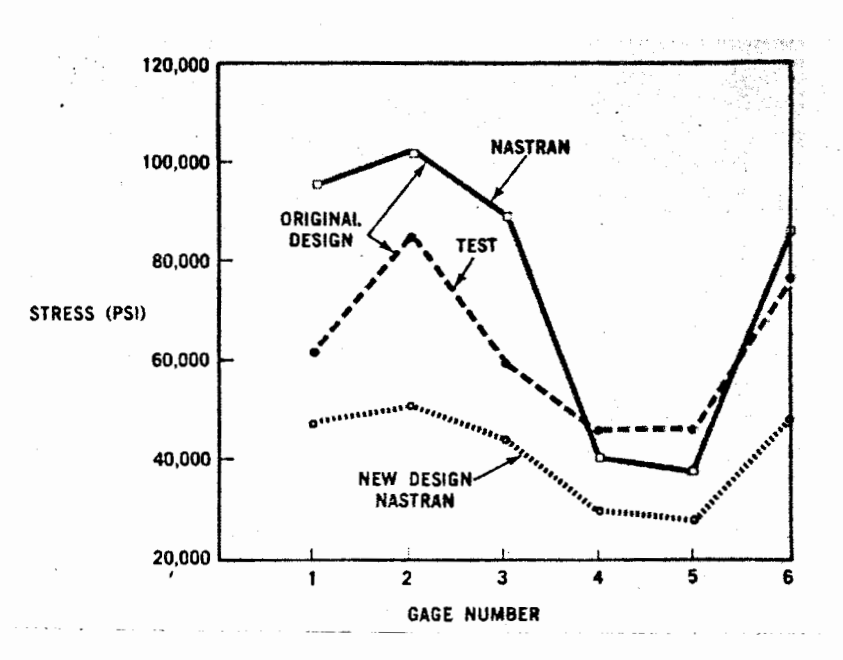

Figure 6

Comparison of Stress Results (Davis, C. S., 1974, p. 12)

A dynamic analysis of an automobile frame structure is illustrated in Figures 7 and 8. The results of this and other dynamic analyses by finite element techniques have been shown to agree with experimental techniques to within 10%. (Vail, 1974, p. 19).

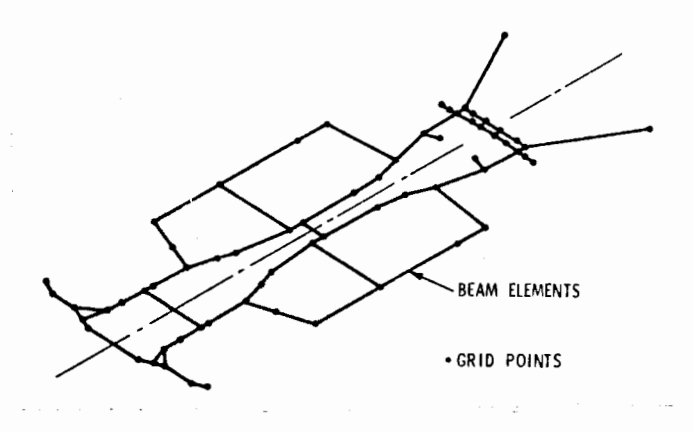

Figure 7

Chassis Frame Idealization for Dynamic Analysis **(Vail,** 1974, p. 19)

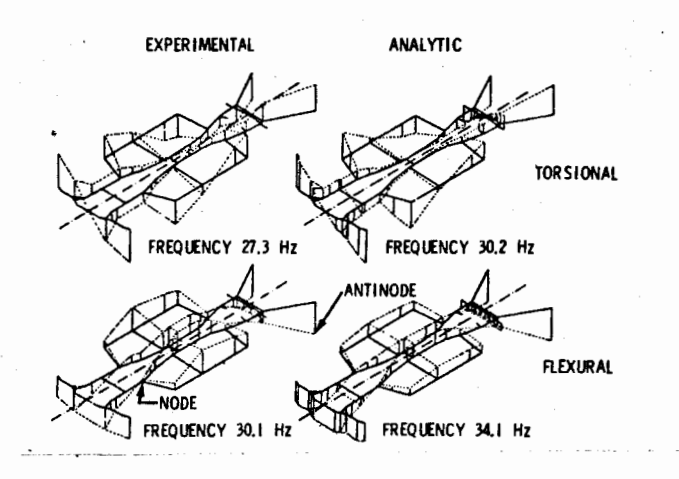

Figure 8

Comparison of Predicted and Measured Mode Shapes of Chassis Frame (Vail, 1974, p. 19)

Finally, Figure 9 shows the comparison between representation of an actual vehicle body and the finite element model of the body. According to Smith (1974, p. 6):

The model shown was used to study front and rear impact at low speeds for bumper design loads and at high speeds for trends during front and rear collisions. Roof crush was studied to develop the window pillar and roof structure for rollover conditions. Torsional and beaming rates were also determined from the mode 1.

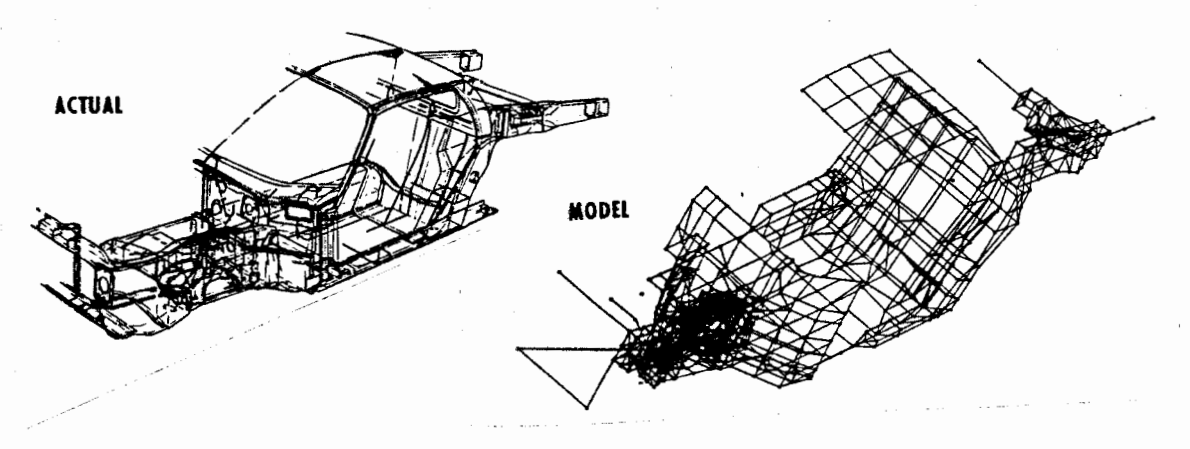

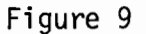

Proposed Body Structure {Smith, 1974, p. 7)

Additional uses of finite element methods in automotive engineering have included modeling tire construction, fan blades, steering components, wheels bumpers, mufflers, and suspension components.

The following figure shows some of the projects currently using finite element analysis at Ford Motor Company:

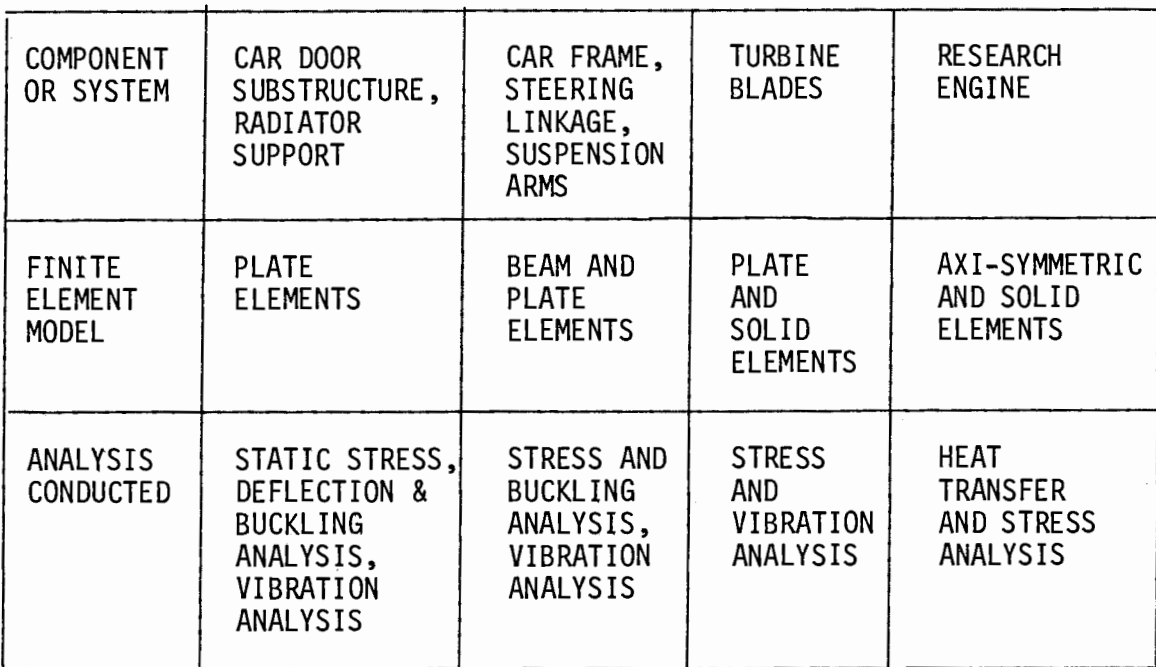

#### Figure 10

Analysis Projects Underway (Hamann, 1974, p. 33)

In related areas, finite elements have also been used to model components of agricultural and construction equipment. The following illustration shows a finite element model of an industrial loader lift arms and bucket. This model was developed to evaluate the distribution of stresses in the assembly under load.

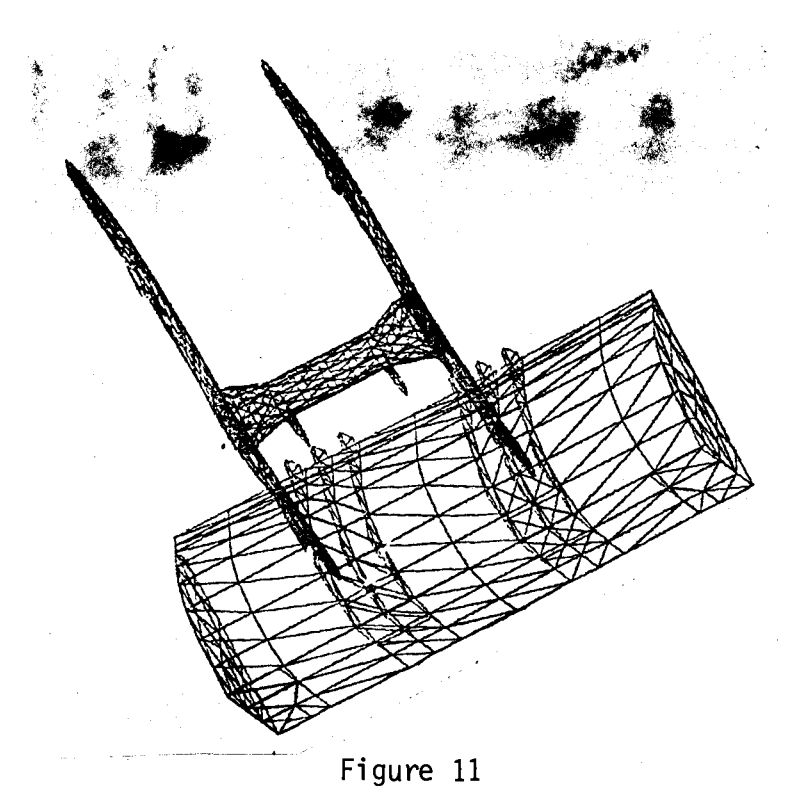

Computer Model of Lift Arm and Bucket (Sherlock/Kormos, 1973, p. 8)

Civil engineering applications. Finite element methods are enjoying a widening usage in fields relating to civil engineering. They have been used to analyze the design of buildings, concrete structures, bridges, dams, drilling plateforms, roadways, and other structures under conditions of load, pressure, impacts, earthquake forces, etc.

Figures 12 and 13 show finite element models of the West Seattle Freeway Bridge over the Duwamish waterway. Several versions of the design for this bridge were analyzed to determine the best design for wind and earthquake resistance. A simple analysis using stick models as well as the three-dimenional finite element model analysis was made.

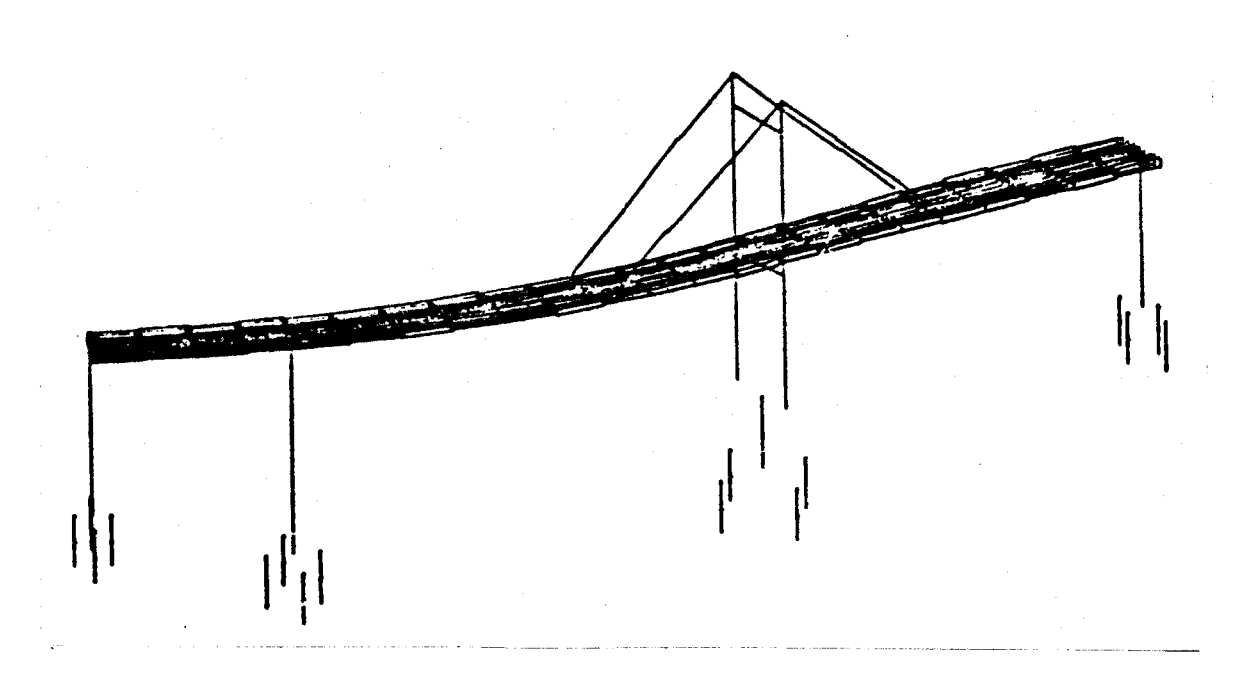

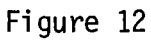

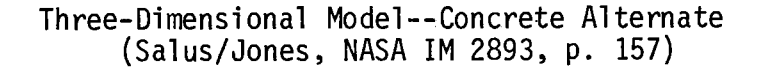

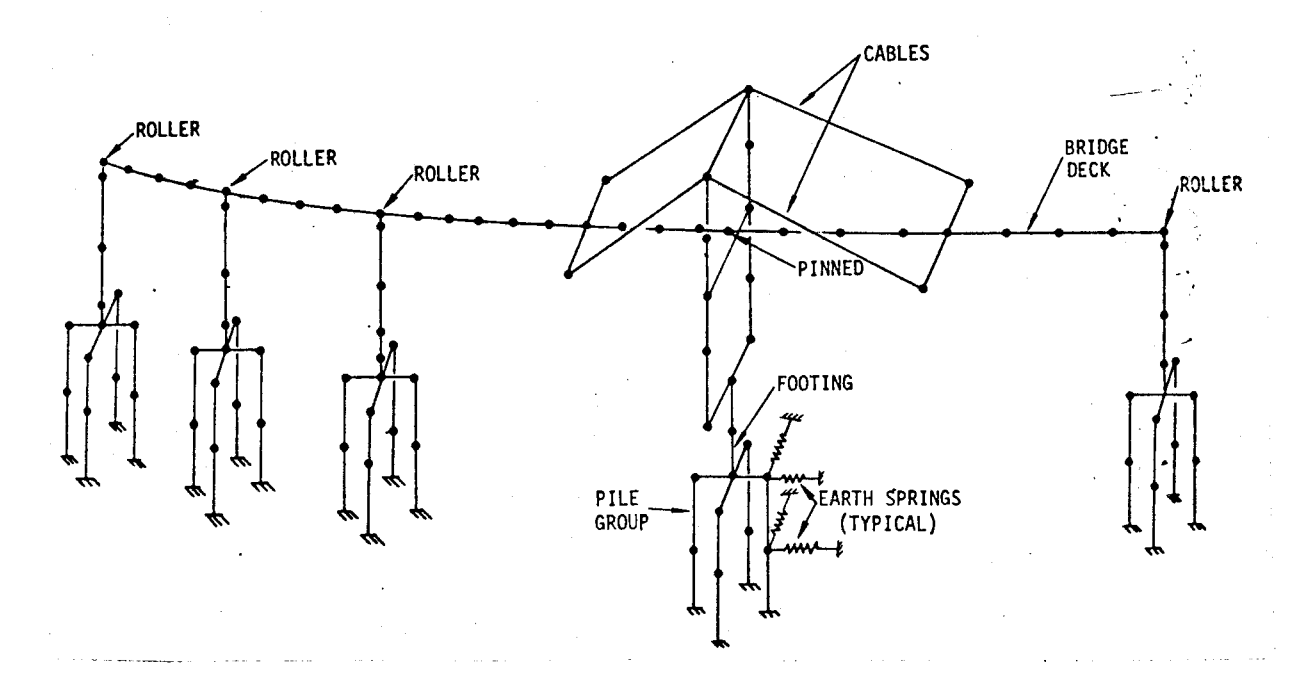

## Figure 13

Steel Finite Element (Stick) Model (Salus/Jones, NASA IM 2893, p. 157) Soil and rock mechanics applications. Applications of finite element methods in soil and rock mechanics include:

1. analysis of deformation and stability of slopes, excavations, embankments, dams, and riverbanks;

2. determining the bearing capacity and settlement characteristics of footings, foundations, and piles;

3. determining the interactions between soils and structures;

4. analyzing rock structures, such as tunnels, mines, pits, boreholes and cavities; and

5. predicting the characteristics of rock joints, fissures, fractures, and layers.

Other uses. Finite element methods are also being used to predict the characteristics of reinforced and pre-stressed concrete beams and structures. And at least one manufacturer of orthopaedic prostheses has used finite element methods in evaluating the design of implanted prostheses. Figure 14 shows a full hip replacement prosthesic which was analyzed for stress vulnerability using finite element techniques.

# **Applying space-age stress analysis to orthopaedic prostheses<br>for the first time,<br><b>Howmedica** creates **the new science**  of prosthetic design

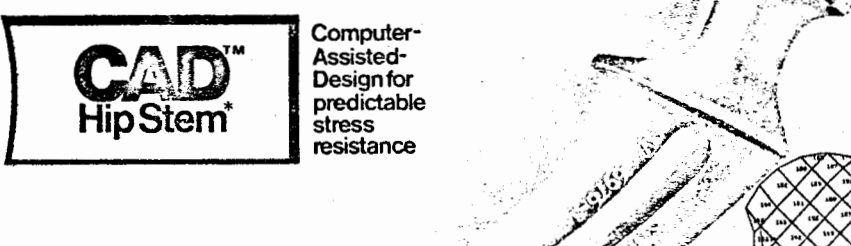

**Structural integrity of prostheses:** The biomechanics of prosthetic design are well established, and untold numbers of patients have benefited from relief of pain, increased mobility and greater stability of affected joints. However, human and mechanical factors imposing stress on implanted prostheses are numerous, and at present the anticipated life of an orthopaedic replacement is largely unpredictable.

**Stress analysis for the first time:** To resolve the problem of stress in orthopaedic prostheses; Howmedica applied space-age stress analysis to total hip prostheses. Using the finite element method under varying conditions, a computer program calculated the degree of stress on each element and then was able to predict precise areas of vulnerability. • **Patent applied for.** 

**CAD™ prostheses: the new science of prosthetic design:** Howmedica, in combining computer precision and predictability with proven biomechanical principles, has created the new science of Computer-Assisted Design and a new class of hip prostheses designated CAD'M Hip . Stem. CAD™ hip prostheses from Howmedica provide the outstanding features of traditional prostheses, as well as new features to fortify against stress, in accordance with Computer-Assisted Design.

*~-':"* ~:. *<sup>I</sup>* . . ~ \_ · '•st'.\ **/a~•** *;:* <sup>~</sup>

\:;./ **J** ..

**-------'Y "-"7'** 

~· \_/~

.,,,, .

........

. ,·:,~: ~~;,·"

**A new measure of structural security:** Various prostheses with the letters CAD™ preceding their name are now available only from Howmedica. These are traditional prostheses modified according to Computer-Assisted Design.

**Figure 14** 

**CAD Hip Stem (Howmedica, Inc.)** 

#### Chapter 3

### WHAT IS REQUIRED OF THE ORGANIZATION TO MAKE USE OF FINITE ELEMENT METHODS

#### General Considerations

Assuming that the needs of the organization warrant the use of finite element methods, and the capabil'ites of the method will aid in fulfilling these needs, then an assessment of the expenditures required to make use of finite element technology is necessary. Many other such decisions facing the organization take on the character of the "make or buy" decision. Although it would be possible to develop ones own finite element technology in the organization, and indeed, a great amount of this technology has come about in this manner, the expenditures necessary to follow this course are immense. Coupling this with the fact that a great deal of finite element technology is available at a reasonable cost to the engineering community from established sources, it can be seen that such development expenditures are hardly necessary. Therefore, here, we shall be concerned with the procurement of available technology from outside sources.

In procuring finite element capabilities there appear to be three possible courses of action available to the organization. First, the entire analysis job may be "farmed out" to firms especially equipped and staffed to the entire job, from constructing the finite element models to carrying out and interpreting the results. Such a course of action would be most productive for the smaller company with only an

23
occasional need for the structural analysis capability. Such analysis firms (such as Structural Dynamics Research Corporation and Lockheed Structural Analysis Service) often work on a predetermined fee basis and can provide an excellent service for the smaller company.

A second alternative involves the employment of one or more trained analysts by the organization and the use of a computer service center. This alternative requires the rental of computer capabilities as well as the payment of a royalty fee to the computer center for the use of the finite element computer program. Such a course of action is probably best for companies that are involved in a moderate amount of analysis and can afford to hire an analyst familiar with finite element methods.

The third course of action is most applicable to large organizations engaged in work requiring a great deal of finite element analysis. This involves the hiring of one or more full time analysts, the purchase of a finite element computer program, and the rental or purchase of sufficient computer hardware to carry out analysis on a full-time basis.

With respect to these last two alternatives, Mr. C. E. Jones of Lockheed Structural Analysis Service has the following comments:

In my opinion, the acquisition of a finite element computer program should be based entirely on the amount of finite element analysis perfonned by the organization. For moderate amounts of analysis, nationwide computer service centers (CDC, UCC, etc.) provide programs for which the user must pay a royalty fee. An advantage of this is that the user always has available the most up-to-date program versions. At some point, of course, an organization should consider acquiring their own program. Acquisition could be based purely on economics. Finite element programs can be purchased for tremendously varying amounts of money. Several programs like SNAP are in the public domain and can be purchased from NASA for a moderate amount. Proprietary programs like ANSYS and STARDYNE are very expensive and can only be purchased from their developers. One advantage of proprietary program is that the developer of seller usually provides expert consulting services to the user. (Jones, personal letter to R. Ryner, September 20, 1974).

# Wagner Resource Center

The remainder of this section will be concerned with some of the factors to be considered when implementing an "in nouse" finite element analysis capability.

# Organizational Size

An important factor in procuring and implementing a finite element method capability is the size of the organization we are concerned with. According to Carl and Hamann (Carl/Hamann, 1974, p. 23, 27), a small organization is one which has:

> 1. Limited or no in-house engineering computer facilities.

2. Limited or no in-house structural analysis computer

 $\frac{\cosh 3}{3}$ .

3. Limited or no dedicated research and development functions.

4. Limited or no computer programming support.

On the other hand, the engineer in the large organization will often have access to such resources as:

- 1. A dedicated in-house computer facility.
- 2. Internally generated structural analysis codes.
- 3. An in-house technical programming staff available
- to write programs.
- 4. Experienced analysts available for consultation or analysis.

In the case of the larger organization, such capabilities as these may be spread through out the divisions of the organization or may be concentrated in a corporate engineering department, an advanced products department, or a research and development division.

# Selecting Hardware and Software

Computer hardware (the computer, input and output devices, and supporting equipment} and computer software (the operating system program, the applications programming, and the input-output conditioning programs) are often interrelated and must be considered together when planning a

finite element method capability. Certain finite element programs are written in such a manner that they cannot be operated on all computers, finite element programs usually require a great deal of computer memory storage, and efficient use of finite element methods usually requires computer graphics and interactive capabilities.

This figure shows the steps in a typical finite element analysis and the hardware/software which may be used in association with each step:

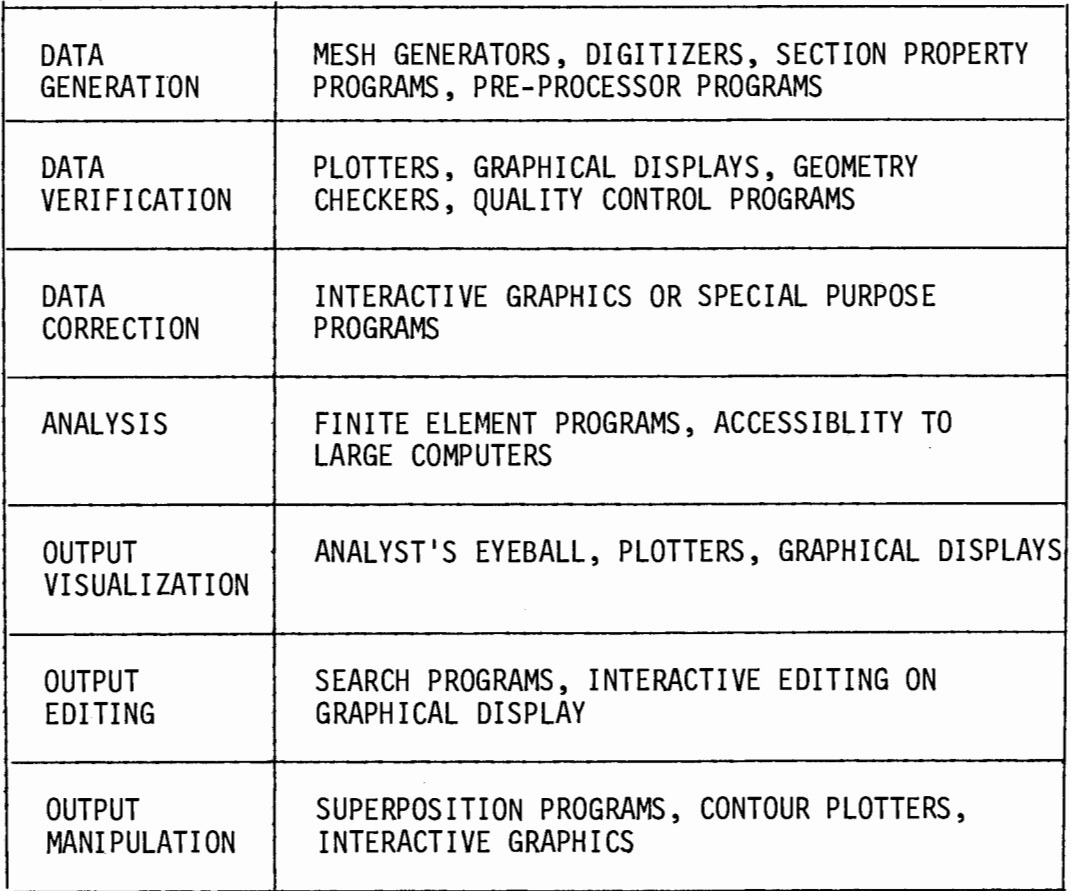

# Figure 15.

Steps in the Analysis Process and Capabilities Required (Hamann, 1974, p. 35)

According to Carl and Hamann (1974, p. 23~25), the choice of a computer applications package for a small organization should take into account the following factors:

1. the availability of time sharing capabilities to reduce analysis turn-around time;

2. if growth in finite element usage is expected, remote batch capabilities should be available;

3. the availability of graphical output (a must!);

4. the availability of analysis programs from the vendor; and

5. the amount of applications support the vendor can supply to aid in teaching company personnel in the use of the equipment and programs.

In selecting software, Carl and Hamann suggest that finite element programs be procurred from a softward house. This approach is desirable since:

1. often, a software house can supply a finite element applications library made up of a number of programs aimed at the customer's needs;

2. programs written by software houses are often documented in a "user's language" which is fairly easy for analysis personnel to learn;

3. documentation is usually explicit and clearly written;

4. software houses often supply training in the use and application of their programs; and finally,

5. software houses tend to keep their programs up to date. (Carl/Hamann, 1975, p. 23-26).

Larger companies will often have computer facilities available to the engineer. However, due to the large memory requirements as well as

the amount of computer time required for finite element problems, the engineer wishing to use finite element analysis may have to go outside of his company for computer facilities. To allow flexibility in the use of in-house as well as external computer facilities, a remote job entry terminal controlled by a minicomputer may be used to route finite element analysis problems to the most efficient facility. If a computer graphics capability is incorporated into the terminal, an excellent system can be had. (Figure 16). (Carl/Hamann, 1974, p. 27-28).

The large organization has the same alternatives open as the small organization in the choice of software for finite element analysis. Again the approach of using a software house is probably the most desirable. The large organization may also choose to implement a finite element code which is in the public domain. Such codes are available from some universities and government agencies at a minimal cost. However, there is usually minimal applications support for these programs.

There is another aspect to the software question for the larger company. This is

... the software required for data generation, data verification, computer graphics, and visualization of output. This is an area where the large company has a distinct advantage over the small company--that is, it can afford to develop input/output software tailor-made for the particular type of design problems inherent in the company's business (for example, automotive engineering). (Carl/Hamann, 1974, p. 28).

#### Personal Requirements

Larger organizations may employ a number of analysts to employ the finite element method. A smaller organization will probably employ either an analyst-engineer, a full time structural analyst, or a full time structural analyst and a full or part time technical analyst. In

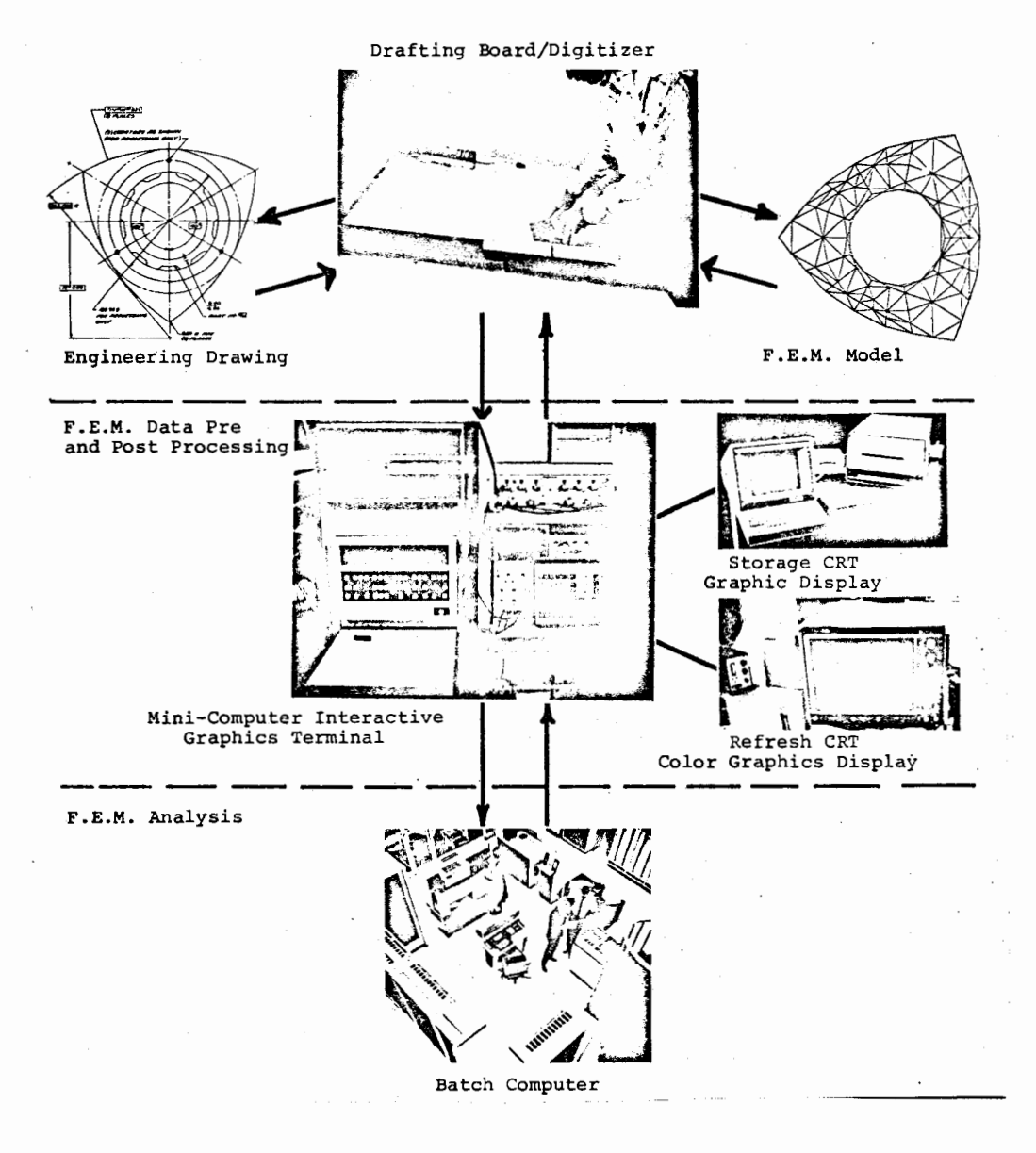

# Figure 16

Finite Element Interactive Graphics Facility (Carl/Hamann, 1974, p. 29)

any case, the job of analyst will require a number of duties besides the obvious job of performing finite element analyses. These include:

1. Search for applications within his company, define approaches, and perform analyses.

2. Keep up-to-date on latest techniques through reading and conferences.<br>3. Conduct

3. Conduct regular educational sessions on FEM within his company.

4. Maintain information on hardware and software vendors.<br>5. Continually upgrade hardware and software facilities

Continually upgrade hardware and software facilities when economically justified.

6. Act as central source of knowledge for finite element techniques within the company. (Carl/Hamann, 1974, p. 27).

Where will these personnel come from? According to Carl and Hamann (1974, p. 26), likely sources are:

1. Colleges and universities (aerospace, mechanical, and civil engineers).

2. Job agencies specializing in geographic areas where the aerospace industry is big (Los Angeles, Seattle, San Francisco). 3. Research and development organization (NASA centers,

Stanford Research Institute, etc.).

4. Automotive industry (Detroit).<br>5. Consultants (from firms that po

5. Consultants (from firms that perform advanced design and analysis functions).

#### Budget Requirements

Finally, how much will this all cost?

The following tables give some idea as to the budget requirements for implementing finite element technology into the engineering function of the small and large organization. Note that the figures given were compiled in the early part of 1974, and the costs have probably increased since that time.

Table 2

Minimum Budget Requirements for a Small Organization, \$

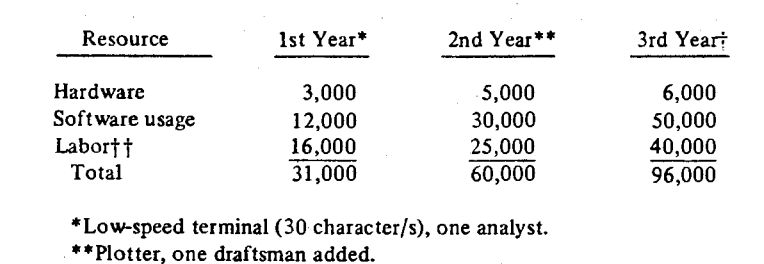

tOne analyst added.

 $\mathcal{A}$ 

 $\sim$ 

tt Does not include labor overhead.

(Carl/Hamann, 1974, p. 27)

# Table 3

 $\mathcal{A}(\mathcal{A})$  , and the contribution of the contribution of  $\mathcal{A}(\mathcal{A})$ 

Minimum Budget Requirements for a Large Organization, \$

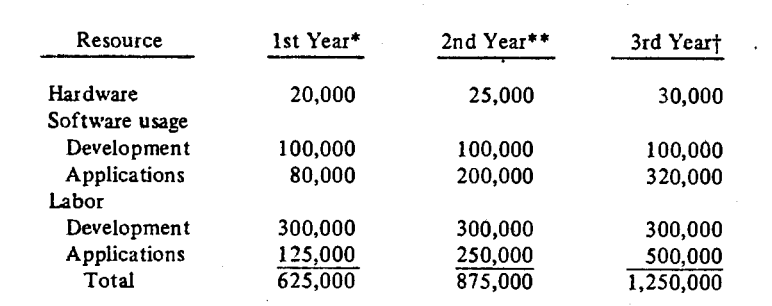

\*RJE terminal, card reader, printer, five analysts, ten development engineers.

> $\sim$   $-$  .  $\omega = \omega$

الواقد بالمتحدث والمحادث

\*\*Plotter, card punch, five analysts added.

tCRT graphic display, ten analysts added.

 $\overline{\phantom{a}}$ 

(Carl/Hamann, 1974, p. 31)

#### Chapter 4

# WHEN TO GET INVOLVED WITH FINITE ELEMENT METHODS

#### General Considerations

The question of the timing of an introduction of finite element methods and technology into the engineering function of an organization is one which requires some thought. If a decision has been made to implement the method, a major factor will be the capabilities of existing computer programs and the expected advances and additional capabilities to be introduced in the near future.

Other considerations include such factors as the time required to implement a finite element capability and the learning time required to use this capability. The learning curve for many finite element programs is fairly flat, and the implementation and debugging of these programs can range from a few weeks to several months. There is also the time involved in acquiring the appropriate hardware to use finite element techniques.

Projected advances in computer hardware may also be a factor in the decision as to when to go into finite element techniques. Advances over the past decade have permitted the introduction of "mini-computers" which have as much or more computing power of the large computers of the 1960's. The introduction of higher speed memory storage capabilities has improved the speed (and lowered the operating costs) of computers. It is quite possible that the near future may see small, inexpensive

computers with sufficient amounts of high speed memory to utilize finite element programs at a fraction of today's costs for a machine of similar capabilities.

Software improvements can also be expected in the near future. New finite element programs and systems are being developed which incorporate improved element types, more versatile elements, new mathematical techniques which require less computer time and storage area, more utilization of "machine language" to decrease running time, and greater capabilities in areas such as computer graphics, automatic data generation and error checking, interactive operation, etc. Existing programs are also being revised and updated to incorporate these features.

As time goes on, more and more experience in the use of finite element techniques will be built up. More engineering and technical schools will be training their students in the theory and/or use of the finite element method. The use of the method will invade more and more fields as time goes on. All of these will make the job of implementing and using finite element methods of analysis easier and less costly.

So the answer to the "when" question comes down to a question of need. If the organization needs the advantages and capabilities of finite element technology in its engineering function now, there are few reasons to put off its adoption. Finite element technology has considerable capabilities at its present "state of the art." If the need is not so pressing, then the manager's job becomes one of watching, waiting, self-education, and weighing the costs versus benefits. Most assuredly, the advantages for finite element methods will only increase.

# Some Presently Available Finite Element Computer Programs

SAMIS. SAMIS (Structural Analysis and Matrix Interpretive System) was developed in the 1960's to solve problems involving matrix arthimetic in structural applications. It is capable of constructing structural matrices from input data containing an idealization of a structure. It then is able to manipulate these matrices according to the rules of linear algebra. In constructing the structural matrices, the program follows the stiffness or displacement method of finite element theory. A number of types of elements are provided•by the program's element library.

SAMIS is a "chain" system in that it solves its problems sequentially instead in a simultaneous manner. Thus, computer running time is a limit on the size of problem which the program can handle. Hamann (1974, p. 31) points out a major problem with SAMIS in connection with experiences at Ford Motor Company:

The program had evolved by modification and extension. As a result, elusive and costly "bugs" appeared quite frequently. Engineers attempting to use the program to solve product engineering problems could not tolerate the delays associated with error resolution.

A description of SAMIS is included in the Appendix.

NASTRAN. NASTRAN (NASA STRuctural ANalysis) is a widely used, general. purpose program for evaluating the behavior of elastic structures under various loading conditions. It is very versatile and will handle problems of any size (within computer time cost limitations). NASTRAN will solve four general classes of problems: 1. static structural problems; 2. elastic stability problems; 3. dynamic structural problems; and 4. general matrix problems. An experienced analyst can easily modify and expand the program to fit his own needs.

The program includes a considerable capability for graphical input and output. Many other smaller auxiliary programs are available to aid in the preparation of input for NASTRAN and the editing and display of NASTRAN output.

NASTRAN has been under development constantly since its creation. The currently available level is designated as Level 15.5 (level 15, modification 5). A number of major changes and improvements are scheduled to be included in Level 16.0, which is to be released by NASA in 1975.

Further description of NASTRAN is in the Appendix.

SNAP. SNAP (Lockheed Structural Network Analysis Program) is a fairly new finite element program used to analyze complex, highly interconnected finite element models. SNAP is available in three basic configurations: 1. a static analysis version; 2. a dynamic analysis version; and 3. a version which automatically generates fully-stressed design of structures subjected to multiple static loading conditions (FSD). Numerous post-processor programs are available and future development of more capabilities is planned.

SNAP is a public domain program which uses a considerable number of advanced matrix storage and manipulation techniques. For this reason, the execution costs of the programs tend to be quite low when compared to some more generalized finite element programs.

A description of SNAP is included in the Appendix.

ICES - STRUDL II. ICES (Integrated Civil Engineering System) was developed at the Massachusetts Institute of Technology to be the basis for computer oriented, civil engineering problem solving. It is designed to be an information processing system for science and management,

engineering in general, and civil engineering in particular. ICES is a co 11 ection of computer programs, integrated into a large computer program system. The individual programs may be used to solve problems involving such things as coordinate geometry, foundation loadings in buildings, locating roadways, analyzing transportation networks, bridge design, the planning and control of construction or manufacturing projects, optimization techniques, evaluating the stability of slopes and embankments, working with traffic volume data, land usage problems, and analysis of structural frameworks and structures.

STRUDL II. (The STRUctural Design Language, version II) includes capabilities for the analysis of two and three dimensional structures, consisting of truss, frame, and continuous finite elements. A variety of element types are included, and problems concerning areas such as plane stress/plane strain, plate bending, and shell analysis may be solved. STRUDL II input and output may be coordinated with other ICES programs for greater verstility. In addition, capabilities for the analysis of concrete structures, dynamic structural analysis, nonlinear analysis, and substructuring are included. Continuing modification and expansion of ICES is planned.

Further information concerning ICES and a short STRUDL II finite element user's manual are contained in the Appendix.

# Chapter 5

# EFFECTIVE IMPLEMENTATION OF THE FINITE ELEMENT METHOD INTO THE ENGINEERING FUNCTION

Once an organization has decided to "take the plunge" into the use of finite element methods, the hardware and software have been selected, and personnel are being hired or trained, the question arises as to how the analysis function should be organized and integrated into the engineering function. Major determinants of this organization process will be the size of the organization and the amount of training necessary for the analysts.

The use of finite element methods requires a skilled analyst to achieve an accurate and credible analysis. He must be experienced and have a solid background in structural mechanics. To build up and maintain this degree of experience with finite element techniques, it is probably best that centralized divisional or corporate finite element analysis activities be established.

Smaller organizations utilizing finite element analysis may have only one or two analysts. Larger organizations may have a number large enough to warrant a separate analysis division.

On this subject, Carl and Hamann (1974, p. 28-30) evaluate three organizational strategies:

1. Have product engineers do their own analyses. Typically, in a large organization, this requires that several hundred engineers be trained in the theory and use of finite element techniques.

2. Have a small group of analysts in each division who provide analysis services to division engineers.

3. Have a centralized activity which provides analysis services to all company divisions and engineers. In many cases, the last approach is to be preferred from the standpoint of effective utilization of manpower, minimal training, and the development of technical proficiency. It also offers the financial means to support a terminal-based computer system, computer graphics, and related software development. When properly managed, a centralized activity offers an efficient use of human and financial resources.

Unfortunately, the price paid for centralization may be bureaucracy which is unable to respond quickly to user's needs, in which case the second approach may be desirable. Centralization of analysis capability may also not be feasible if the company's divisions are not centralized physically. Communications then become a significant problem.

These three alternative organizational structures are shown in Figures 17, 18, and 19.

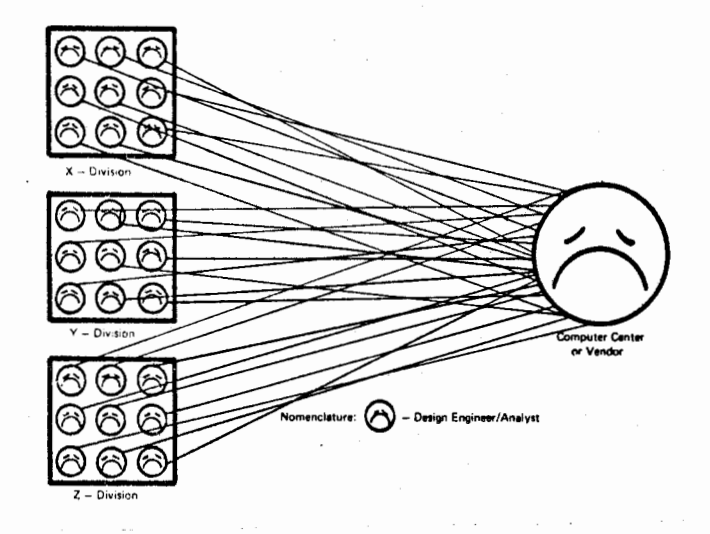

Figure 17

Decentralized Analysis Department Approach (Carl/Hamann, 1974, p. 30)

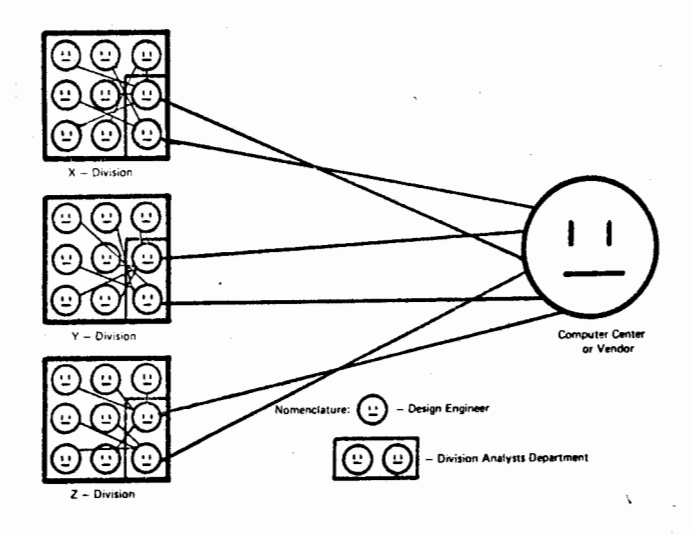

Figure 18

Centralized Division Analysis Department Approach (Carl/Hamann, 1974, p. 30)

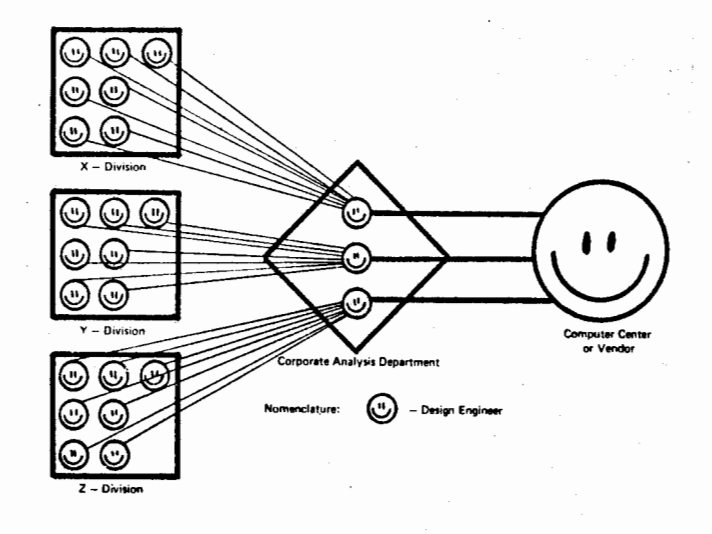

Figure 19

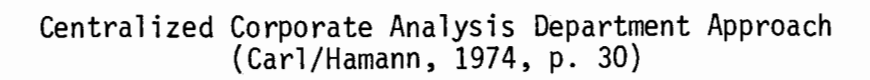

# Chapter 6

# BASICS OF FINITE ELEMENT THEORY

#### Introduction

Some understanding of what the finite element method consists is eventually necessary so that one is able to grasp the power of the method. A manager may be able to make a decision on whether or not to adopt the method without a description of "how it works," but the technical mind will usually not be satisfied until it has some feel of what is going on inside the computer programs that utilize the finite element method. The purpose of this chapter is to supply some of these insights.

#### Framework Analysis

Finite element methods are a "building block approach" (Sherlock/ Kormos, 1973, p. 7) to analysis which has evolved from the techniques of analysis of structural frameworks. The concepts are not especially new, but the large amounts of mathematics involved in the finite element formulations required the development of the high speed digital computer to make the use of finite element theory a practical possibility.

Some of the concepts involved in the finite element method can be illustrated by an example involving a one-dimensional rod or bar element made of an elastic material. This element is defined by the position of its endpoints, which we shall call "nodes." The left node of the element is attached with a pin to an immobile surface while the right node is permitted to move in only the horizontal direction.

For reference, a set of coordinate axes can be imposed on the situation. This allows the dimension in which this element exists to be identified as the "X" dimenison, since the element is parallel to the "X" axis and perpendicular to the "Y" and "Z" axes. Forces may be applied to the right hand node of the element in either the positive or negative "X" direction, and are applied on the element's axis. This situation is illustrated in Figure 20.

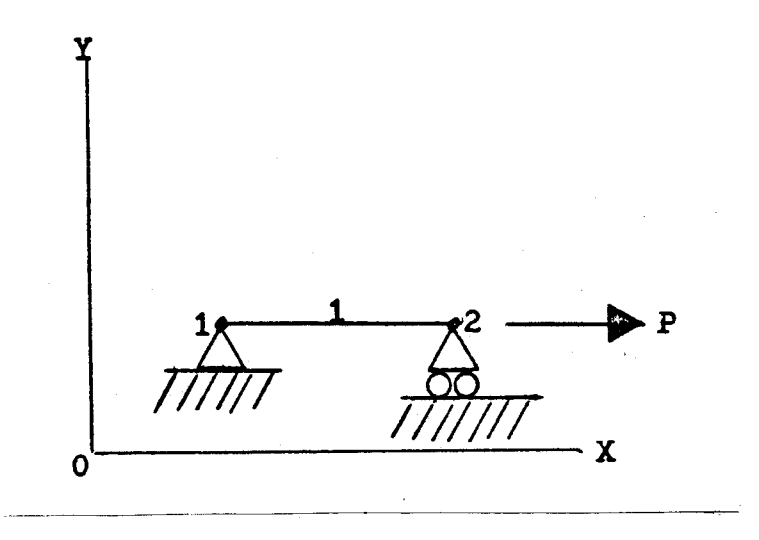

-Figure 20 One-Dimensional Elastic Element

Hooke's law states that the extension of a structural member is linearly proportional to the force applied along its length. This can be stated as  $e = fP$ , where e is the change in length (deformation) of the member, Pis the force applied to the member, and f is the flexibility of the member (the extension of the member per unit force) which is determined from the length of the member, the area of the member's cross section, and the modulus of elasticity for the material. The quantity 1/f is known as the stiffness coefficient of the member (k). If a

•

known force (P} were applied to the right hand node of the element in the "X" direction, a deformation would be produced and the right hand node would be displaced in either the positive or negative "X" direction by an amount determined by  $e = fP$ .

If the desired unknown was the amount of force (P) necessary to produce a given displacement of the right hand node of the above element, it would only be necessary to solve the equations for the force. In this case,  $P = e(1/f) = e/f = e \cdot k$ .

Now expand this example to include another elastic rod or bar element. It now becomes necessary to number the elements and nodes for clarity. The original element becomes element 1 and the additional element is element 2. The nodes are numbered as shown in Figure 21. Note that element 1 is defined by nodes 1 and 2 while element 2 is defined by nodes 2 and 3.

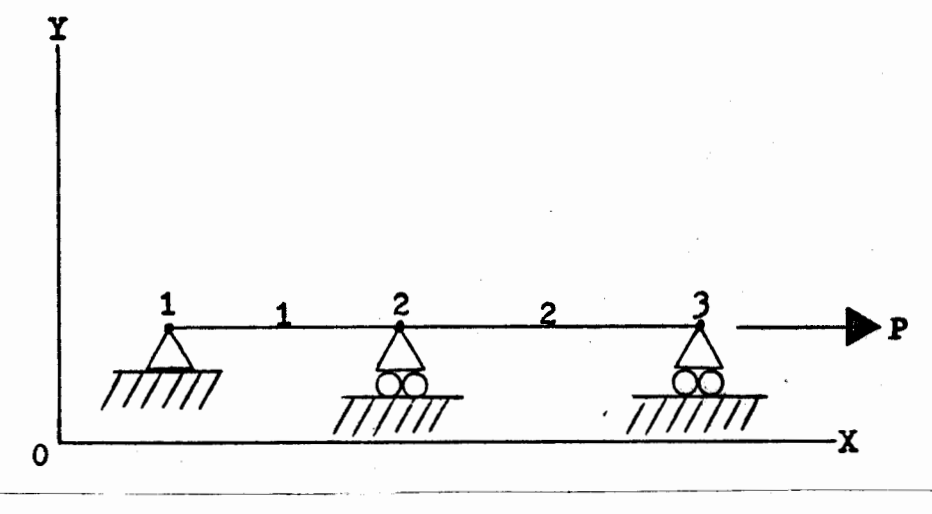

Figure 21

Two One-Dimensional Elastic Elements

Again, node 1 is stationary while nodes 2 and 3 are confined to movement in the positive or negative "X" direction. Since element 1 and

•

2 need not have the same lengths, cross sections, or even be made of the same material, each element will have its own stiffness coefficient (k). Likewise, each node will have a flexibility coefficient (f) associated with it. If load  $P_1$  is applied in the positive "X" direction at node 2 and load  $P_2$  is applied in the positive "X" direction at node 3, the deflection for node 2 is given as  $\delta_2$  =  $f_2(P_1 + P_2)$  and the deflection for node 3 is given as  $\delta_3 = f_2(P_1 + P_2) + f_3P_2$ .

In the above discussion, a mathematical model has been, in effect, created for the displacements of axially loaded, elastic, one-dimensional elements. If such elements are involved in a structure situated in two or three dimensions, trigonometry can easily be used to resolve forces into their axially applicable components and convert displacements into components on a set of axes.

If the one-dimensional element is found in an assemblage of elements, such as a framework, a number of elements would be found to share end nodes. Figure 22 shows such a framework problem where displacements of the common node are the quantities desired.

In solving such a problem, one would first derive the forces on each element from the external forces applied to the system through the use of trigonometry in a system of simultaneous equations. Next, the resulting deformations for each element would be determined in the same manner as in the examples discussed earlier. Finally, a set of simultaneous equations would be solved to determine the components of the resulting displacement of the common node. In solving these sets of simultaneous equations, it has been found that the use of matrices and matrix algebra allows the problem to be easily expressed and understood. Matrix methods also have the advantage that they are easily programmable into a digital computer and a problem of practically any size can be accommodated without changing the programming.

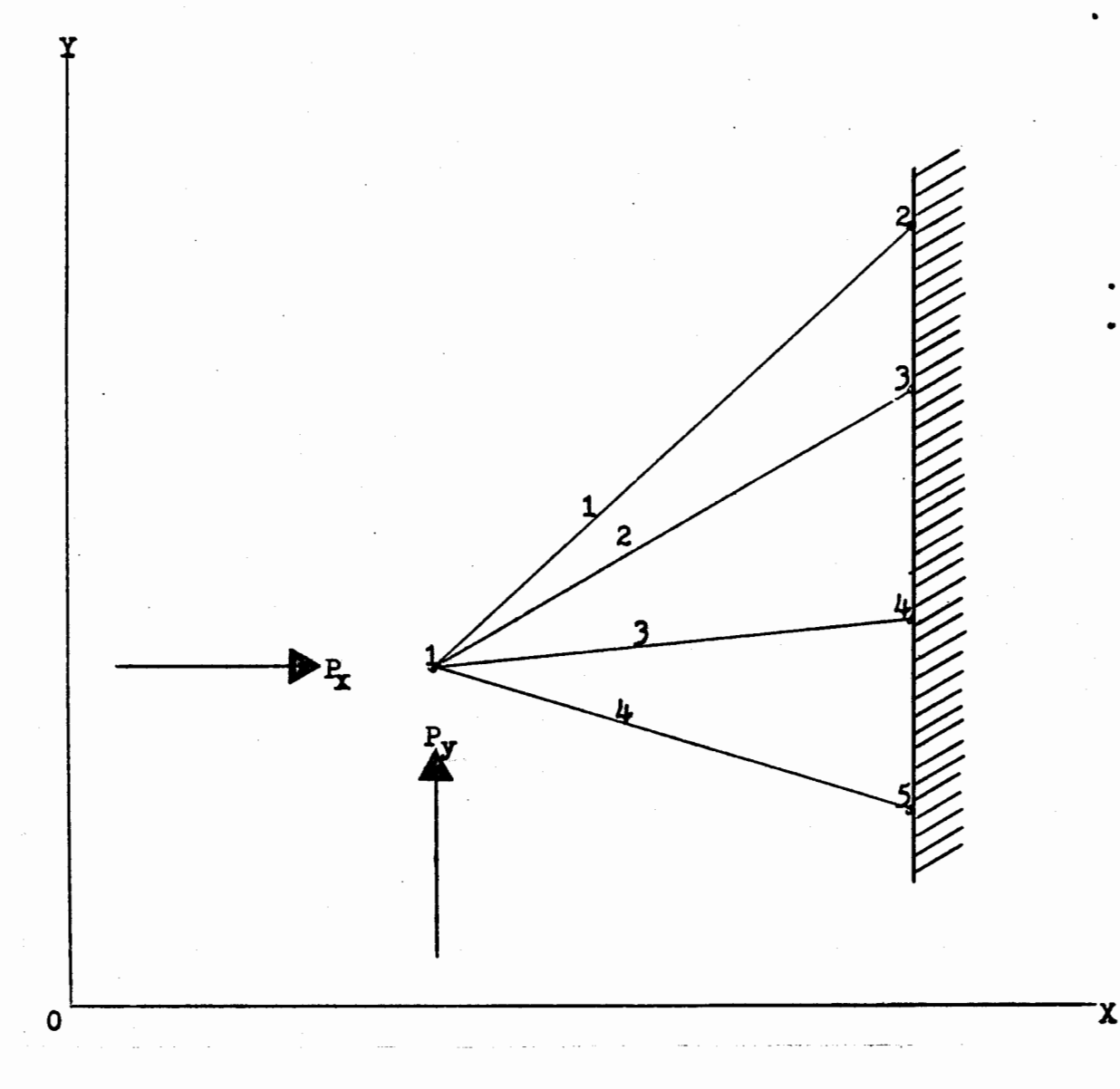

# Figure 22

Representation of a Plane Pin-Jointed Framework

So far in this look at the displacement apprach to structural analysis, the emphasis has been on one-dimensional, "rod" or "bar" elements. In this approach, an element made up of an infinite number of

•

points is modeled in terms of the actions of its end points (nodes) when the element is placed under a load. The techniques of structural analysis made great strides through the use of this technique. However, problems arise when it is desired to model two- or three-dimensional solid objects. The results obtained from attempting to model a solid object by representing it as framework of one-dimensional elements are generally not accurate enough to be useful.

The finite element method has proven itself effective in providing better approximations for problems involving the modeling of two- and three-dimensional continua. The method has had its greatest development in the area of structural problems, but has been found to be applicable in other areas also.

In using the finite element method, a two- or three-dimensional continuum is subdivided into a number of two- or three-dimensional finite elements, the properties of each element are determined, the elements are determined to be connected at a discrete number of nodal points located on their boundaries, the continuum's environmental conditions are applied to the assemblage of elements, the state of the continuum is defined at the nodal points by a set of defining functions, and the results are assembled into a mathematical representation of the original continuum with its environmental conditions applied. Obviously, a number of these points require further explanation.

Figure 23 shows a finite element representation of an area of a continuum under conditions of plane stress. The representation of the triangular elements strongly resembles the representation of a bridge truss in Figure 24. Although the representations are somewhat similar, their purpose is drastically different.

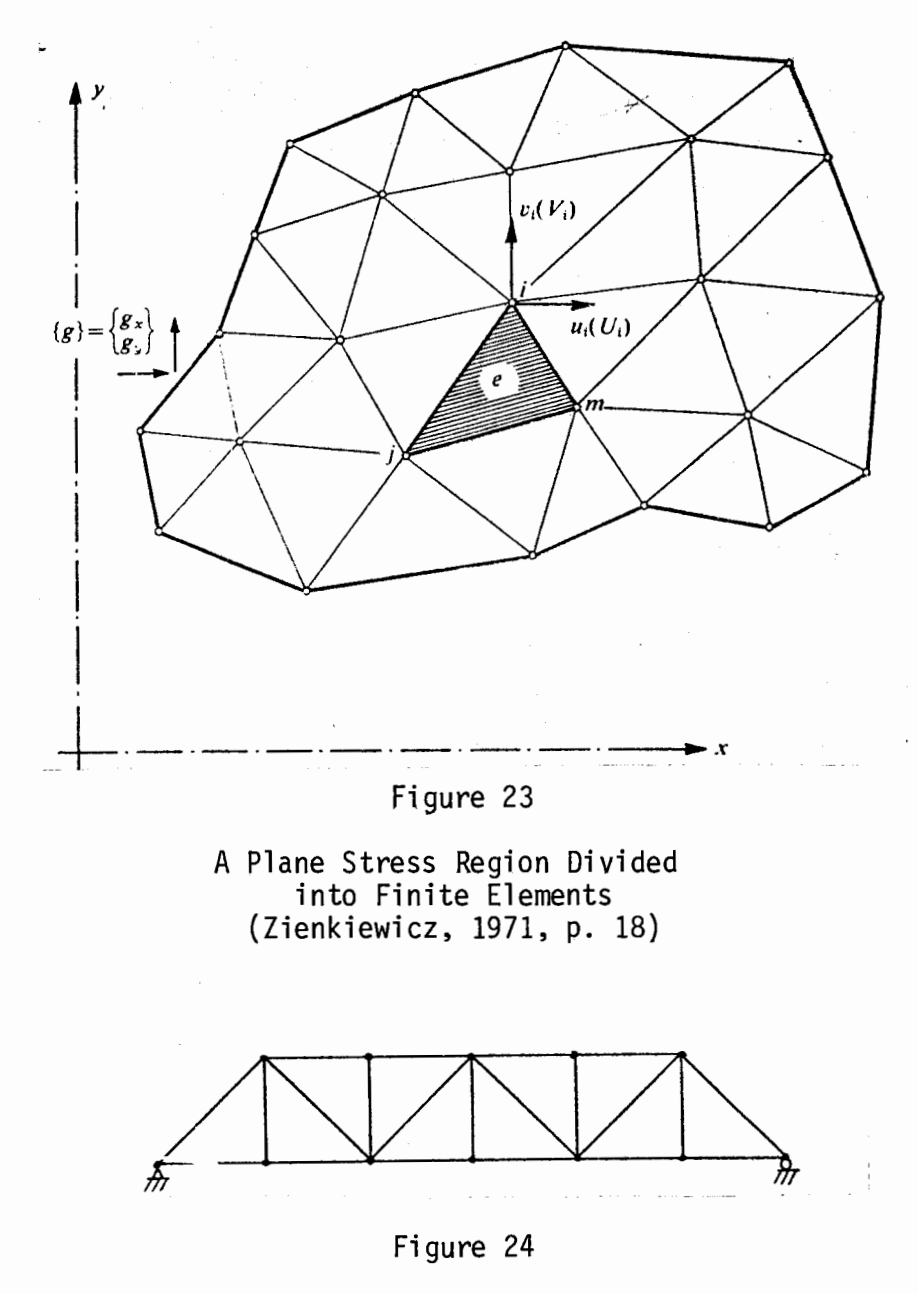

Bridge Truss (Desai/Abel, 1972, p. 68)

Figure 24 shows an assemblage of one-dimensional rod or beam elements into a truss structure. In this case, the lines in Figure 24 represent the one-dimensional elements themselves. This is not the case with Figure 23.

In the two-dimensional finite element representation of Figure 23, the lines do not represent the elements but serve only to demarcate the

boundaries of the two-dimensional elements. This leads to two possible interpretations of the finite element concept. One interpretation would be that the elements are two- or three-dimensional bodies of their own right. Under this interpretation, each element is essentially a piece of the whole continuum, resulting in the assemblage providing a more natural representation of the properties of the original continuum.

An alternate conceptualization involves considering the elements to be regions of the original continuum:

An alternative but equivalent interpretation of the finite element method derives from the physical continuity of elements in a two- or three-dimensional body. This notion, which is mathematical rather than physical, does not consider the body or structure to be subdivided into separate parts that are reassembled in the analysis procedure. Instead, the continuum is zoned into regions by imaginary lines (two-dimensional bodies) or imaginary planes (three-dimensional bodies) inscribed on the body. Note that no physical separation is envisaged at these lines or planes. Using this concept, we may apply variational procedures to the analysis by assuming a patchwork of solutions or displacement models each of which applies to a single region. (Desai/Abel, 1972, p. 69).

The properties of each element in an assemblage of finite elements are determined by (1) the material in the element, and (2) the shape and mathematical properties of the element type. The properties of the material which bear on the problem usually include the material's elastic modulus (E), Poisson's ratio for the material (v), the shear modulus of elasticity (G), and the material's density (d). Other properties, such as the material's porosity, thermal conductivity, thermal expansion coefficient, viscosity, etc., are also of importance in certain types of problems.

The mathematical properties of 'different element types are determined by the mathematician-engineer at the time the element's mathematical

model is developed. The most obvious differences among element types are their shapes and the uses for which each element type is designed.

The shapes of most of the finite elements available are based upon the common engineering shapes, with the triangle being most common. Figure 25 shows some of the elements available for elastic analysis in the NASTRAN program package.

In addition to the geometric shapes, a higher order "isoparametric" type of element has been developed. Isoparametric elements may have curved boundaries and can allow for a distribution of properties (such as stress) within the element. As such, they permit a more accurate representation of a structure while using fewer elements and reducing analysis costs. Figure 26 illustrates a wheel modeled with triangular plate elements and isoparametric elements.

Often times, element formulations are designed for specific types of problems. Some common examples are the specialized elements used for plane stress-plane strain calculations and axisymmetric (solid of revolution) problems. By limiting the uses of such elements to specialized, common conditions, the mathematical formulations can be simplified and the costs of analysis reduced.

Mathematically, geometric elements are modeled in terms of "field" equations. That is, equations are set up which express the desired property (such as stress, strain, porosity, etc.) in terms of a varying field over the element. A minimization process (using the tools of variational calculus) is then carried out and the field property is integrated as being constant over the entire element. This results in a value which may be used in an analogous manner to the flexibility

or stiffness coefficients of the beam elements which were discussed in the earlier part of this chapter.

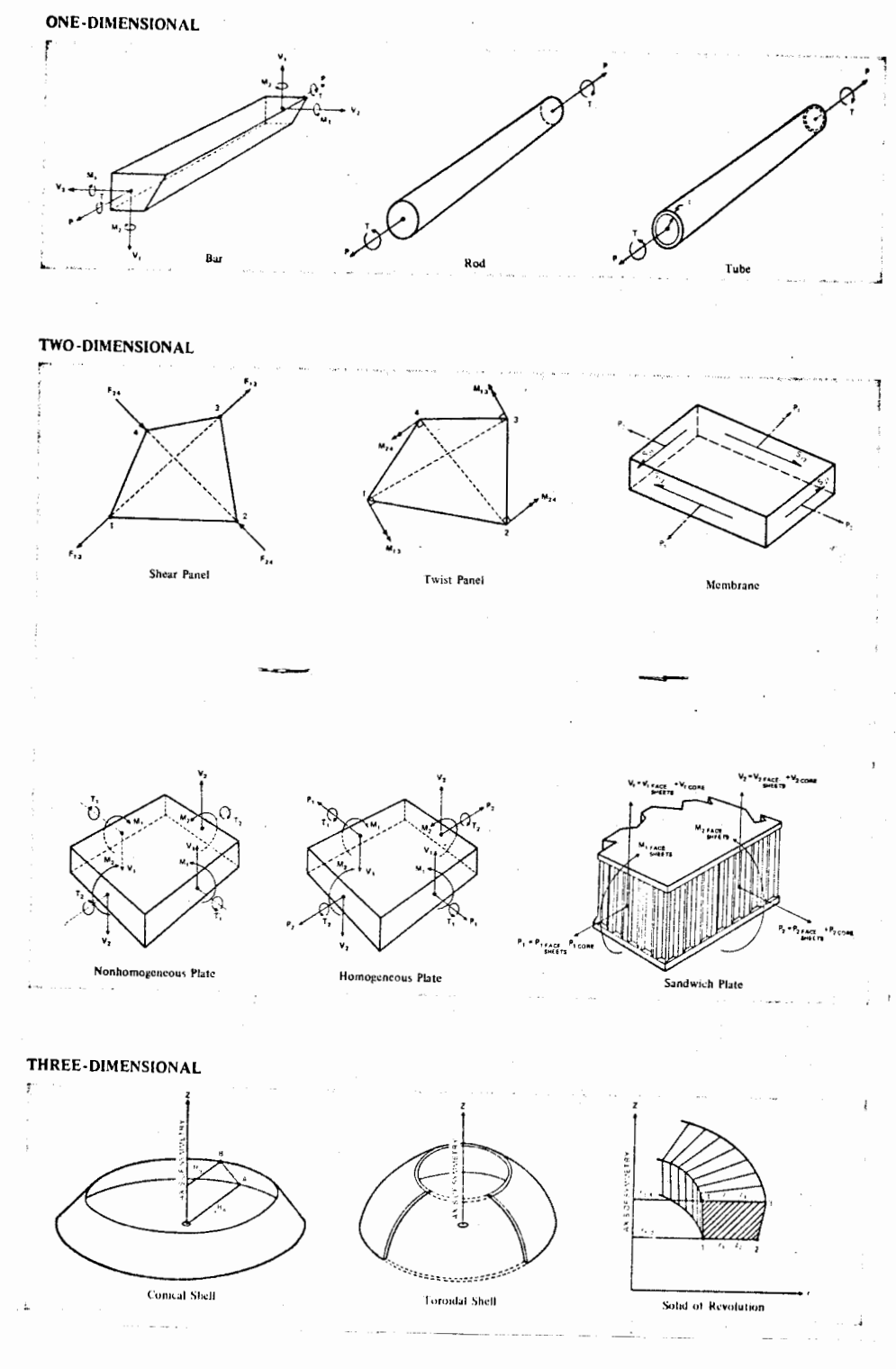

Figure 25

Elastic Elements (Table 4, NASA SP-260, p. 8-9)

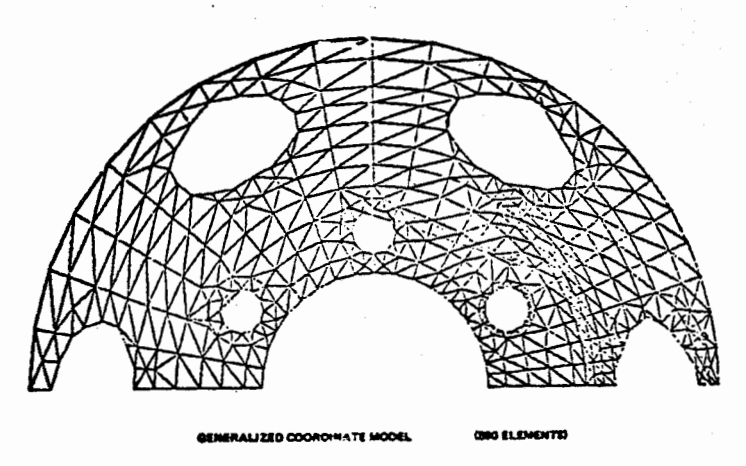

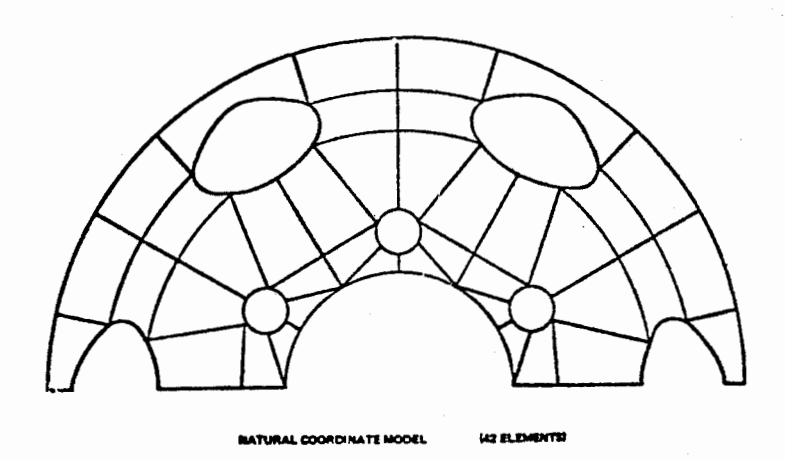

\_Figure 26

Finite Element Models of Wheel (Sherlock/Kormos, 1973, p. 10)

When isoparametric elements are formulated, the field properties are not considered to be constant over the element. Instead numerical integration is carried out at a number of points within the element. The number and location of these points are determined by the shape function of the element, which is derived from a "distorted" projection of regular geometric elements.

It should be noted that the usual rectangular coordinate system may not be the optimum for solving the equations associated with finite

elements, especially when these elements are oriented at a certain direction within an assemblage. It appears that the methods which are used to simplify these problems often use tensor analysis to permit simplified coordinate transformations in determing element properties.

A fourth dimension can be added to finite element analysis when the method is used to analyze the dynamic response of a structure or fluid to vibration, pressure, etc. In this type of problem, differential equations are encountered in describing element properties. These problems are solved with applications of linear algebra involving eigenvalue analysis.

In any finite element analysis, the element's nodal points are of importance. The external nodes are usually considered to be located at the intersections of the boundaries of the element. In addition, secondary external nodes may be located along the sides of the element. Finally, it is common to locate internal nodes inside triangular elements.

•

The importance of the element nodes is two-fold. First, the structure in question is usually defined in terms of the location of the element nodes with respect to a set of rectangular coordinates. And second, the analysis and the results of the analysis are carried out and presented with respect to these nodal points. During structural analysis, external forces on the structure are represented as forces on the element nodes and any resulting dis'placements are represented as nodal displacements. In other types of problems, the nodes determine the locations in the problem for which solutions will be found.

Throughout the analysis procedure, the properties of the elements and the actions of the element nodes are manipulated in matrices by the rules of matrix algebra. This allows the equations defining the

actions of the nodes to be sol yed simultaneously, permitting the properties of one element to affect all the other elements in the assemblage while being affected by these other elements at the same time.

This chapter has attempted to list some of the processes involved in a finite element analysis. In this short space, it is impossible to present the entire theory behind the finite element method. In addition, the mathematics involved is extremely complex to the uninitiated person and requires a considerable amount of study before it is possible to become facile with its theory or use.

# Chapter 7

# USING A FINITE ELEMENT METHOD COMPUTER PROGRAM

#### Introduction

In using the finite element method to analyze an engineering structure or component, a precise knowledge of the workings of the method is not necessary to prepare data and make use of the results. This is due to the capabilities of the computer programs which are available, packaged so as to insulate the user from the complexities of the mechanisms of the method.

To the user of finite element program packages, a sound knowledge of classical mechanics (strength of materials, metalurgy, statics, dynamics), mathematics (especially trigonometry and analytic geometry), experience in using computers, and experience with the behavior of structures in general, are the most useful types of knowledge to have. In his book, Ural (1973, p. 238) gives the following warning:

I would like to emphasize the need of the engineer to thoroughly understand all relevant theory and behavior of structures before using any of the (finite element) programs... The familiarity with the basic concepts of mathematics, computers, mechanics, materials, and elasticity is necessary to avoid all potentially grave errors.

#### Inputting Data

The first step in using a finite element computer program involves preparing and defining the problem in a manner which is both

acceptable to the computer program and will result in accurate and useful output data. This step has two major sections:

a. Idealization of the problem with logical mesh generation. Preparation of the input information to be used by a particular computer program to obtain the results of the analysis. (Ural, 1973, p. 237).

The first part of this step involves the knowledge and expertise of the experienced engineer. His design must be defined graphically and scale drawings of the components to be analyzed must be prepared. Next, a drawing of the finite element model of each component must be prepared. This involves the generation of the element mesh.

In generating a finite element mesh, three factors must be considered: the type and shape of each element, the sizes of the elements, and the placement and orientation of the elements. Since different elements have different mathematical properties, the element type (and resulting shape) must be selected to closely match the properties of the structure being modeled. In addition, the element's aspect ratio (ratio between an element's longest and shortest dimension) must be taken into consideration, since more accurate results are obtained with elements whose aspect ratios are 1:1. The size of the elements used will largely determine the accuracy of the resulting finite element model and the cost of the analysis, smaller elements providing more accurate results over areas of stress concentrations and variations while increasing the computer time necessary for the analysis. Finally, the placement and orientation of elements in the model will affect the accuracy of the stress results from the analysis as well as determing the amount of work necessary to interpret the analysis results. In cases where regular shapes and uniform stress variations are encountered, the elements mesh can often be generated by a suitable computer program.

Before the computer analysis can be carried out, the conditions to which the modeled component or structure will be subjected must be determined. These conditions are usually considered in the form of loading data. Clark, Barnhart, and Hayes (1974, p. 5) present some of the considerations involved in generating loading data for a finite element model of a backhoe component:

... a combination of past field test data and analytical calculations is used to establish loading conditions which will reproduce maximum operating stresses in the machine. But since the part being computer-modeled is isolated from the machine, overall machine loadings must be transformed into resultant loads acting on the modeled part. These total resultant loads are then solved into components for application to the various connection locations of the model to the machine. These must create an equilibrium condition which is restrained, called a "free-free" model...<br>Our present solution for determining loading on the modeled component is to create a beam or stick model of the complete machine. The (finite element) program is then used to calculate the resultant loads on the component from the selected static input loads to the machine. The beam model is prepared with its major axis as the same axis of the component model. The computer load solutions from the beam model are then directly applicable for the (finite element) model component without any conversion of directions. Additional loads can be applied to the component model at some small additional time requirement and computer cost.

After the finite element model has been defined and the appropriate loading conditions have been determined, the task of preparing the input data for the computer remains. The first consists of converting the model into coordinate nodal points on a set of axes and assigning numbers or letters to these nodal points according to a system designed to minimize the amount of storage required for the problem in the computer memory. Next, the elements are defined in terms of their nodal points, and each element is assigned a number or letter name. The properties of the materials used in the structure

being modeled are specified and the loading conditions are input into the program.

Most of the data preparation work can easily be done by a trained technician familiar with analytic geometry. Since in a large problem this work can be lengthy and time consuming, the data preparation technician must be patient in his work. He must also be accurate, as a single mistake (such as a space left out of an instruction or a misspelled command word) can result in a costly analysis producing useless or inaccurate output.

In converting the finite element model into coordinate points, a digitizer and the appropriate associated software can often be put to good use. By using a digitizer, time can be saved and technician fatique can be reduced, resulting in fewer input errors.

#### Output Results

Following the analysis of a structure or machine component by a finite element program, the results of the analysis must be displayed in a readable and useful form. The printout produced by most finite element programs "is a large volume of paper which indicates stress level and stress direction for each element." (Clark/Barnhart/Hayes, 1974, p. 6). In addition, the output may show nodal deflections, reaction forces, natural frequencies, and other information. The problem which arises in interpreting this information is caused by the tabular form of the printed output.

Manual display and interpretation of finite element program output can be very time consuming and tedious. Some finite element programs can supply graphical output of model construction and results of analysis. Such graphical output can be presented by means of the line printer, a cathode ray tube (CRT) terminal, or by an automatic plotter.

Since line printers are designed to print tabular data, their usefulness as graphical output devices is usually limited to printing simple graphs and straight line representations of structures. CRT terminals are often used to error check input data or to view intermediate results. Additional equipment is necessary to produce permanent "hard" copy.

Automatic plotters combine the advantages of the line printer and the CRT, producing curved as well as straight lines on paper copies. In addition to producing graphic representations of finite element models, plotters are commonly used to display stresses in these models. Two methods of displaying this information include: (1) plotting contours of stress levels over all or part of the area of the system; and (2) drawing the principal stress vectors for each element in the appropriate directions. (Zienkiewicz, 1971, p. 471).

#### Conclusion

Each finite element program differs in its construction and its input requirements and output capabilities. Although the formulation of the finite element method of analysis insures some simularities among program packages, each program has its own irregularities. Experience with a particular program and a thorough study of its user's manual are necessary prerequisites to using a finite element computer program.

# Chapter 8

#### A SMALL SAMPLE PROBLEM

In order to illustrate the use of the finite element method, a simple plane stress problem was formulated. The problem was first solved using a standard handbook formula, then with a simple special purpose finite element computer program, and finally with the ICES STRUDL-II finite element capability.

#### The Problem

A simple beam deflection problem was selected with the primary unknown quantity desired being the mid-point deflection of the beam with a static load. The beam is shown in Figure 27.

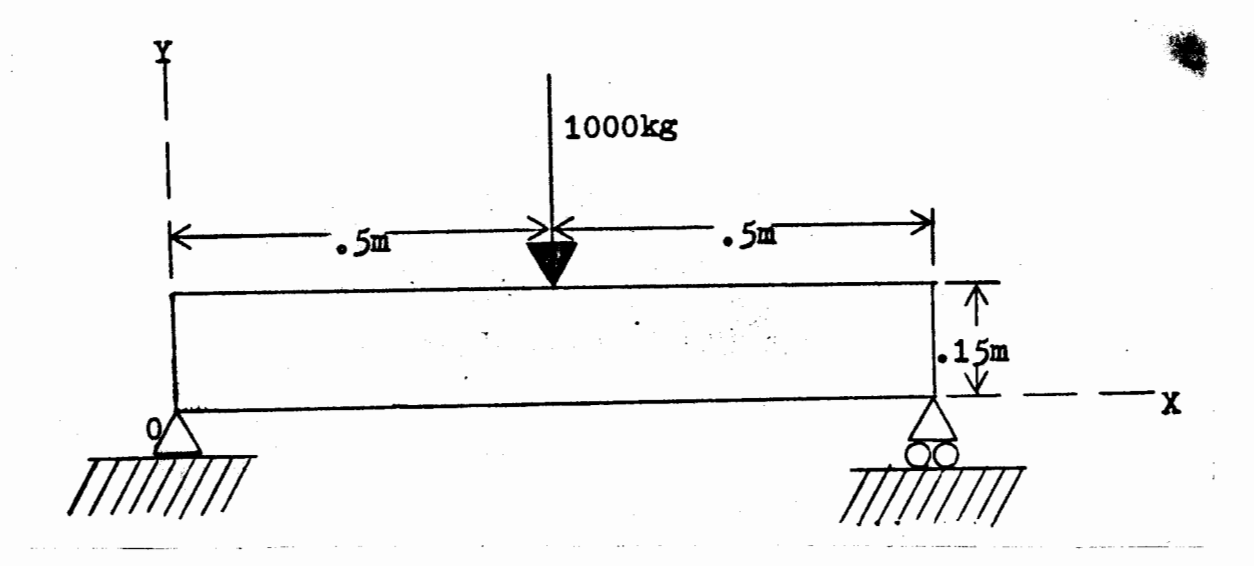

# Figure 27

Representation of "Simple Beam Problem"

The beam was represented as being of rectangular cross section, 100 cm (1 m) long, 15 cm wide, and 5 cm thick. Its extreme ends are supported in the vertical direction at the lower corners and its lower left corner is also fixed horizontally.

SAE 950, high strength-low alloy steel was selected as the material for the beam. This steel has the following properties: modulus of elasticity (E) = 2.10921 X  $10^6$  kg/cm<sup>2</sup>; Poisson's ratio (v) = 0.303; density (d) = 0.0078 kg/cm<sup>3</sup>.

A static load was assumed to be applied to the center of this beam. This load had a magnitude of  $10^3$  kg.

#### Solution by Handbook Formulas

As a check on the solutions to be produced by the finite element computer programs, a calculation for the deflection at the mid-point of the previously described beam was carried out using formulas found in a commonly used engineering handbook. (Oberg/Jones, 1971).

The first step was to calculate the moment of inertia (I) for this rectangular cross section beam. This was found using the following formula:

 $bd^3$  $I=\frac{DQ}{12}$  where: b = base dimension of rectangle<br>d = depth (height) of rectangle Substituting:  $I = \frac{5 \text{ cm } (15 \text{ cm})^3}{12}$  $\frac{5 \text{ cm}}{12}$  (15 cm) = 1406.25 cm<sup>4</sup>

Next, the distributed load on the beam, caused by the weight of the material in the beam, was calculated. The volume of material in the beam was found to be 7500  $cm^3$ , resulting in a total load of 58.5 kg. The resulting deflection at the center of the constant cross section beam from this distributed load is given by the following formula:
$$
D_d = \frac{5 \text{ W}_d L^3}{384 \text{ EI}}
$$
 where:  $W_d$  = total distributed load  
\n
$$
L
$$
 = length of beam between supports  
\n
$$
E
$$
 = modulus of elasticity  
\n
$$
I
$$
 = moment of inertia of cross section  
\nSubstituting: 
$$
D = \frac{5 \cdot 58.5 \text{ kg} (100 \text{ cm})^3}{384 \cdot 2.10921 \text{ X} 10^6 \text{ kg/cm}^2 \cdot 1406.25 \text{ cm}^4}
$$
  
\n= 0.00025681 cm

The deflection resulting from the concentrated load at the center of the beam was then calculated from the formula:

$$
D_{C} = \frac{W_{C}L^{3}}{48 \text{ EI}}
$$
 where:  $W_{C} = \text{total concentrated vertical load}$   
\n
$$
E = \text{modulus of elasticity}
$$
  
\n
$$
I = \text{moment of inertia of cross section}
$$
  
\nSubstituting:  $D_{C} = \frac{10^{3} \text{ kg} (100 \text{ cm})^{3}}{48 \cdot 2.10921 \text{ X} 10^{6} \text{ kg/cm}^{2} \cdot 1406.25 \text{ cm}^{4}}$   
\n
$$
= 0.00702387 \text{ cm}
$$

The total deflection (D) at the mid-point of the beam was found by adding the deflection resulting from the weight of the beam and the deflection resulting from the concentrated load at the center of the beam:  $D = D_d + D_c$ . This total deflection was found to be 0.00728068 cm.

## The Finite Element Model

The finite element idealization of this problem is shown in Figure 28.

Since both of the finite element computer programs being used were capable of working with rectangular finite elements, the beam was represented as an assemblage of square elements, 5 centimeters on a side and 5 centimeters thick. Sixty of these elements were required to model the beam, and eighty-four nodal points were necessary to define the elements.

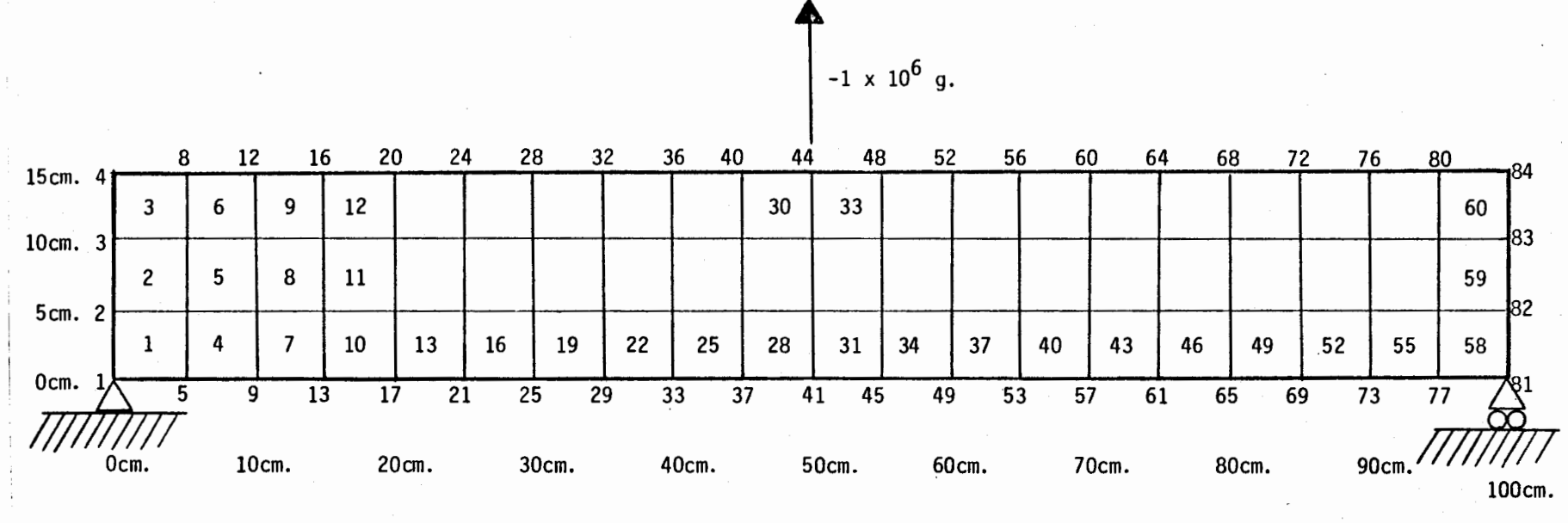

Element Thickness =  $5cm$ . البواري المرادي

Figure 28

÷

Finite Element Idealization of<br>"Simple Beam Problem"

 $\epsilon$ 

The lower left hand node (labeled as node 1 in Figure 28) was considered to be located at the zero point on a rectangular set of X-Y axes, and this node was defined as a support point in both the X and Y directions. Node 81 was defined as another support and was fixed in the Y direction, but allowed to move in the X direction. Node 44 was the load point where the load of 1000 kilograms was applied in the negative Y direction. Node 44 was also used as the point of maximum deflection in interpreting the results.

## Desai/Abel "INTROFEM" Program

The previously described problem was first run using the special purpose, plane stress/plane strain computer program which is found in Appendix I of Introduction to the Finite Element Method by Desai and Abel. (Desai/Abel, 1972, p. 439-462). A copy of this program was placed in the University of Northern Iowa's program library at the Regional Computer Center in Iowa City, under the keyword "INTR0FEW' (INTR0duction to the Finite Element Method). A copy of this program and materials concerning its use are included in the appendix to this paper.

The INTR0FEM program will handle plane stress or plane strain problems, using finite elements made up of four constant strain triangle elements (4-CST elements). Therefore, it can use either rectangular or triangular finite elements in the problem idealization. This version of the program has sufficient storage for 120 nodes, 100 elements, 10 material types, and 20 externally applied distributed loads (surface tractions).

A listing of the input to this program (on cards) is included at the end of this chapter. Much of the input data to the program is in

exponential form and is input using a fixed "E" format. Since the input data to this program is manipulated using fixed formats, care must be used in preparing the data and punching it onto cards.

The output from the INTROFEM program is reproduced at the end of this chapter. A summary of the input information is included in the input tables. Output Table 1 shows the displacements of the nodal points of the model while Output Table 2 shows the stresses on the elements, calculated at their centroids. This table includes the components of the plane stresses on the elements and the components of the shear stresses on the elements.

Referring to the nodal displacements for node 44 in Output Table 1, the Y displacement is found to be 0.00726120 cm in the negative Y direction. This is in excellent agreement with the results found by using the handbook formulas.

## ICES STRUDL-II Program

The simple example problem was then run using the general purpose finite element capabilities of the Integrated Civil Engineering System (ICES) Structural Design Language-version II (STRUDL-II). This programming system was developed at the Massachusetts Institute of Technology and is available at the Regional Computer Center at Iowa City. A short user's manual covering the plane stress/plain strain finite element capabilities of this system is included in the appendix to this paper.

In addition to plane stress/plane strain problems, STRUDL-II will handle structural problems concerning frameworks, shells, threedimensional elements, reinforced concrete, and other types of problems. For the example, a plane strain rectangle (PSR) finite element was

selected. STRUDL-II is capable of handling probems of any size, limited by the computer time and cost required to complete the problem.

A list of the input data cards used in this problem is included at the end of this chapter. The data is read into the program using "free field" formats and card punching is not critical. However, spaces must be inserted between each data component and program commands must be inserted before the corresponding data cards.

The output from the STRUDL-II solution is included at the end of this chapter. Since STRUDL-II is a command oriented system, the types and format of the output may be somewhat varied by the user. The output tables are labeled by the program and are self-explanatory.

Referring to the nodal displacements for node 44 in the Resultant Joint Displacements - Free Joints table, the Y displacement is found to be 0.0072172 cm in the negative Y direction. This is in very good agreement with the results found with the handbook formulas and the Desai/Abel "INTROFEM" program.

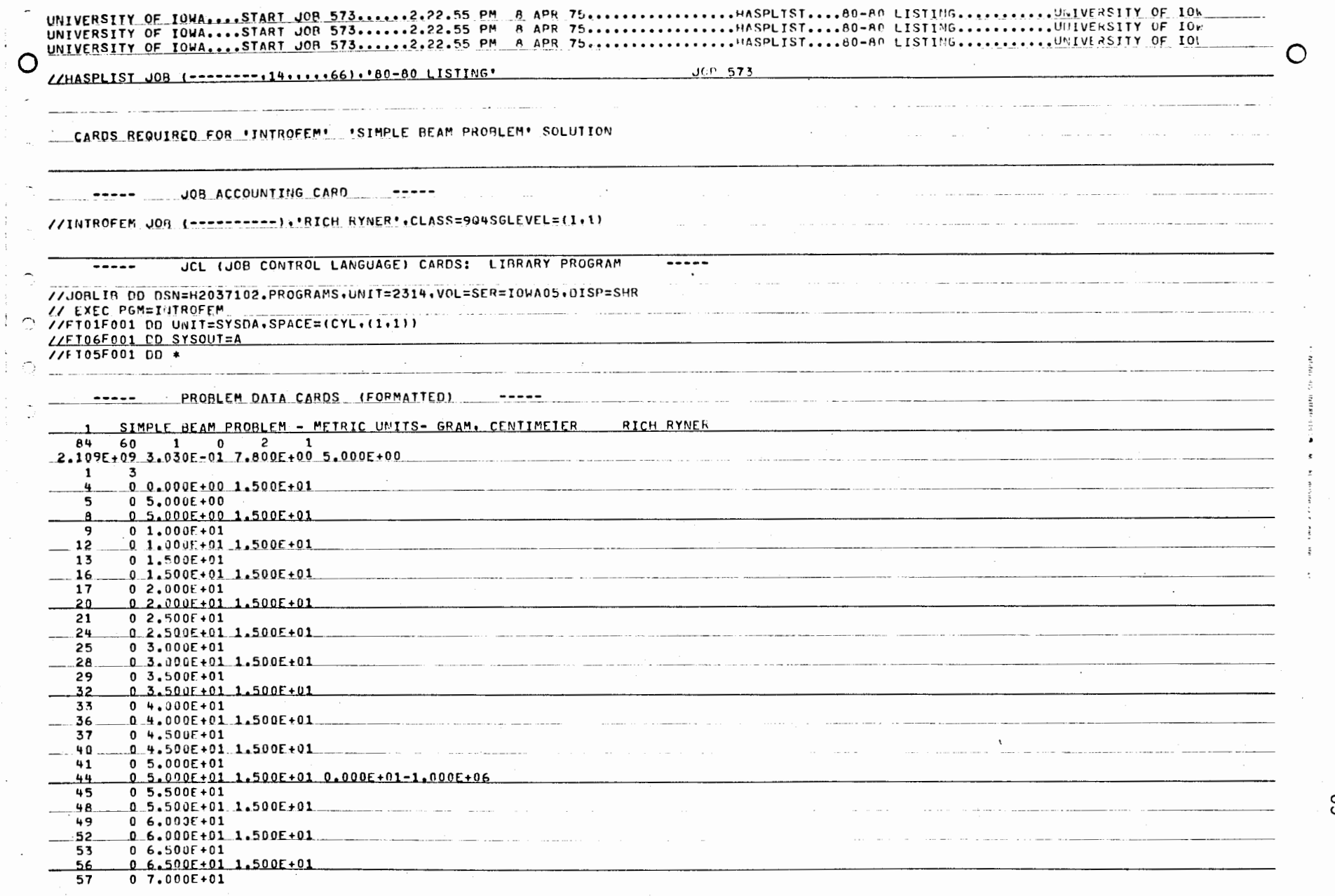

 $\ddot{\phantom{a}}$ 

٢

 $\ddot{\phantom{a}}$ 

 $\ddot{\cdot}$ 

"INTROFEM" Input:<br>"Simple Beam Problem"

 $\overline{a}$ 

ဌာ

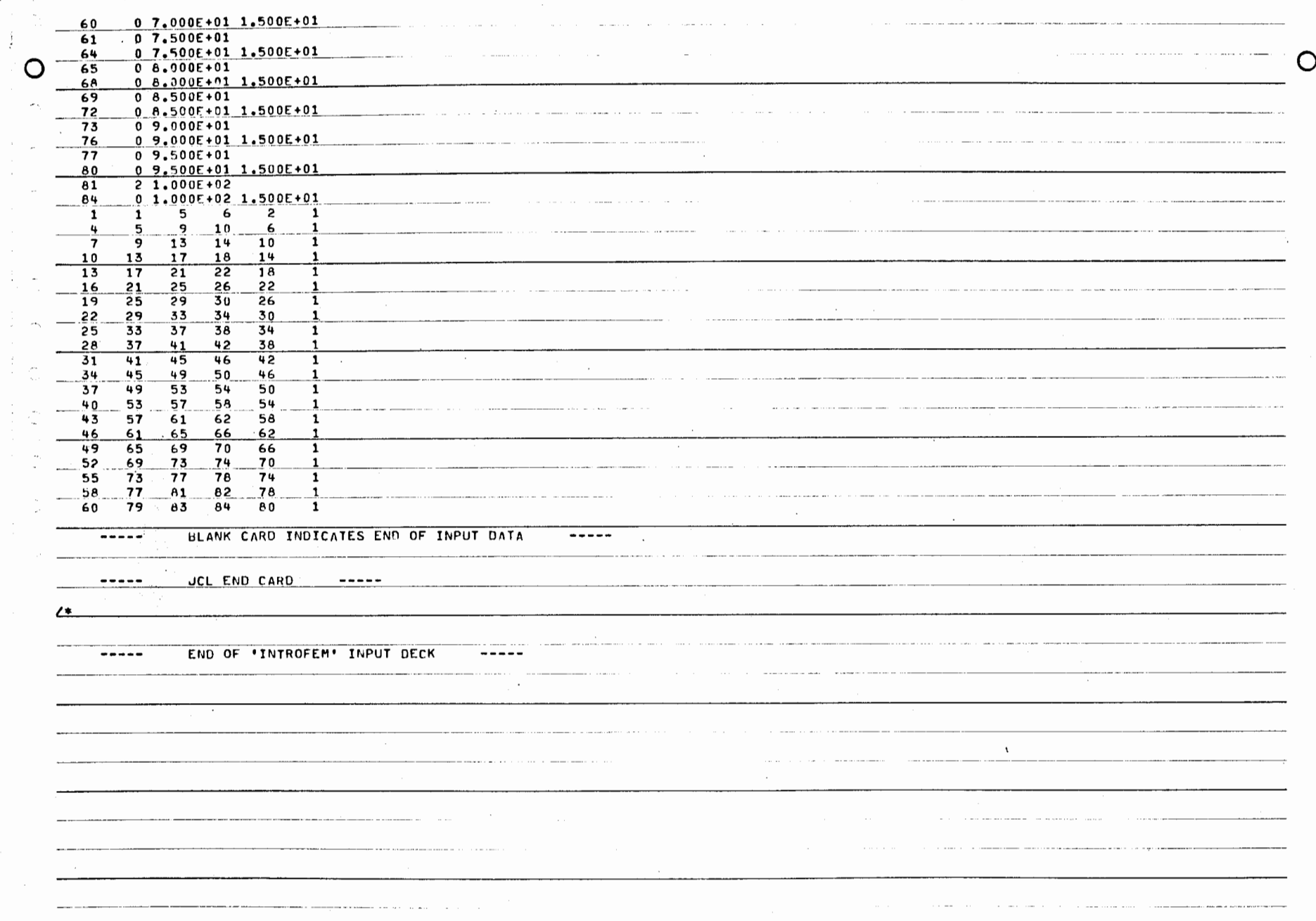

 $\mathcal{L}$ 

 $\bar{\mathcal{L}}_{\lambda}$ 

 $\mathbb{R}^{\mathbb{Z}}$  .

 $\sim$ 

99

 $\langle \rangle$ 

 $\hat{\mathcal{L}}$ 

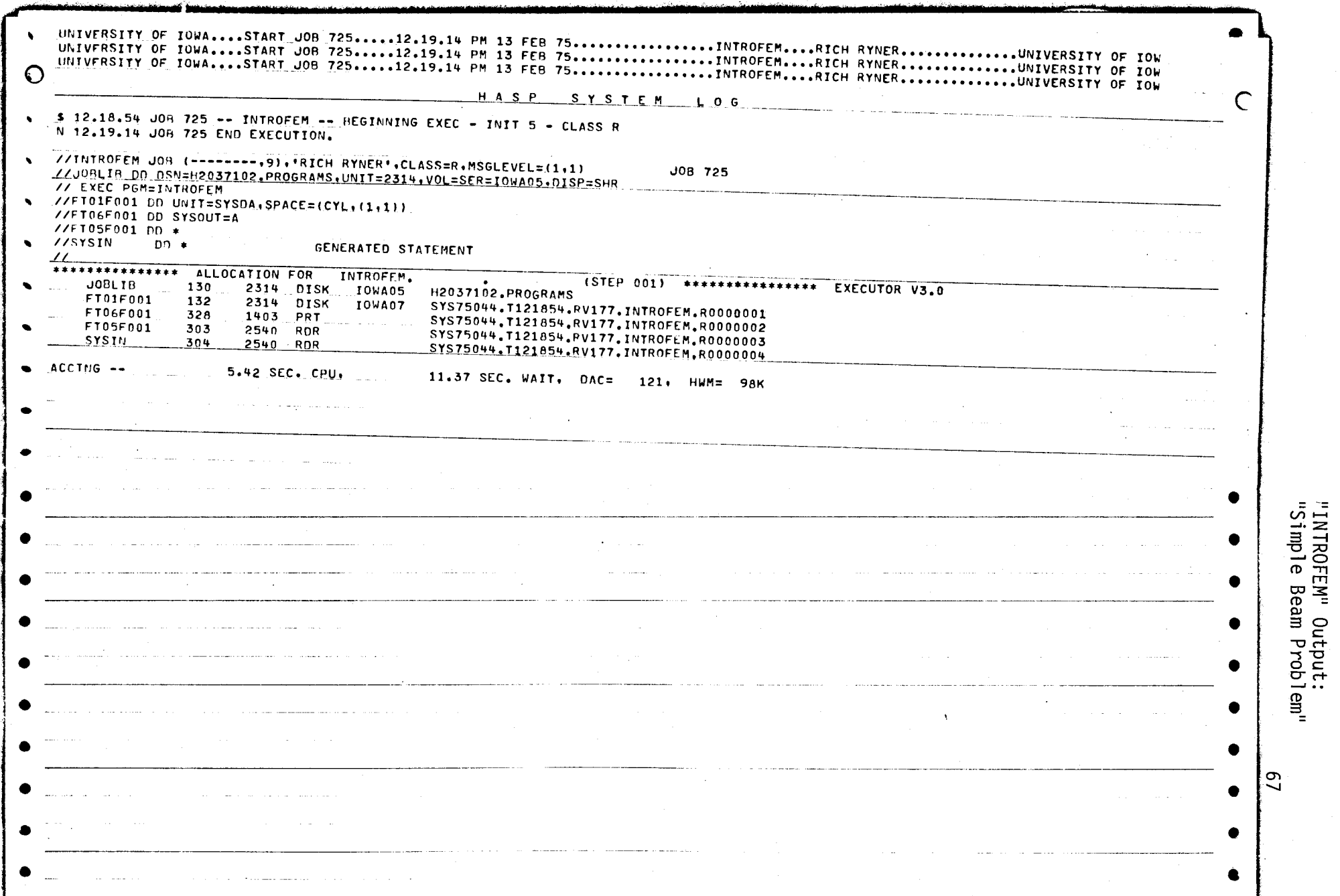

 $\hat{\mathcal{L}}$ 

 $\ddot{\phantom{a}}$ 

 $\frac{1}{2}$ 

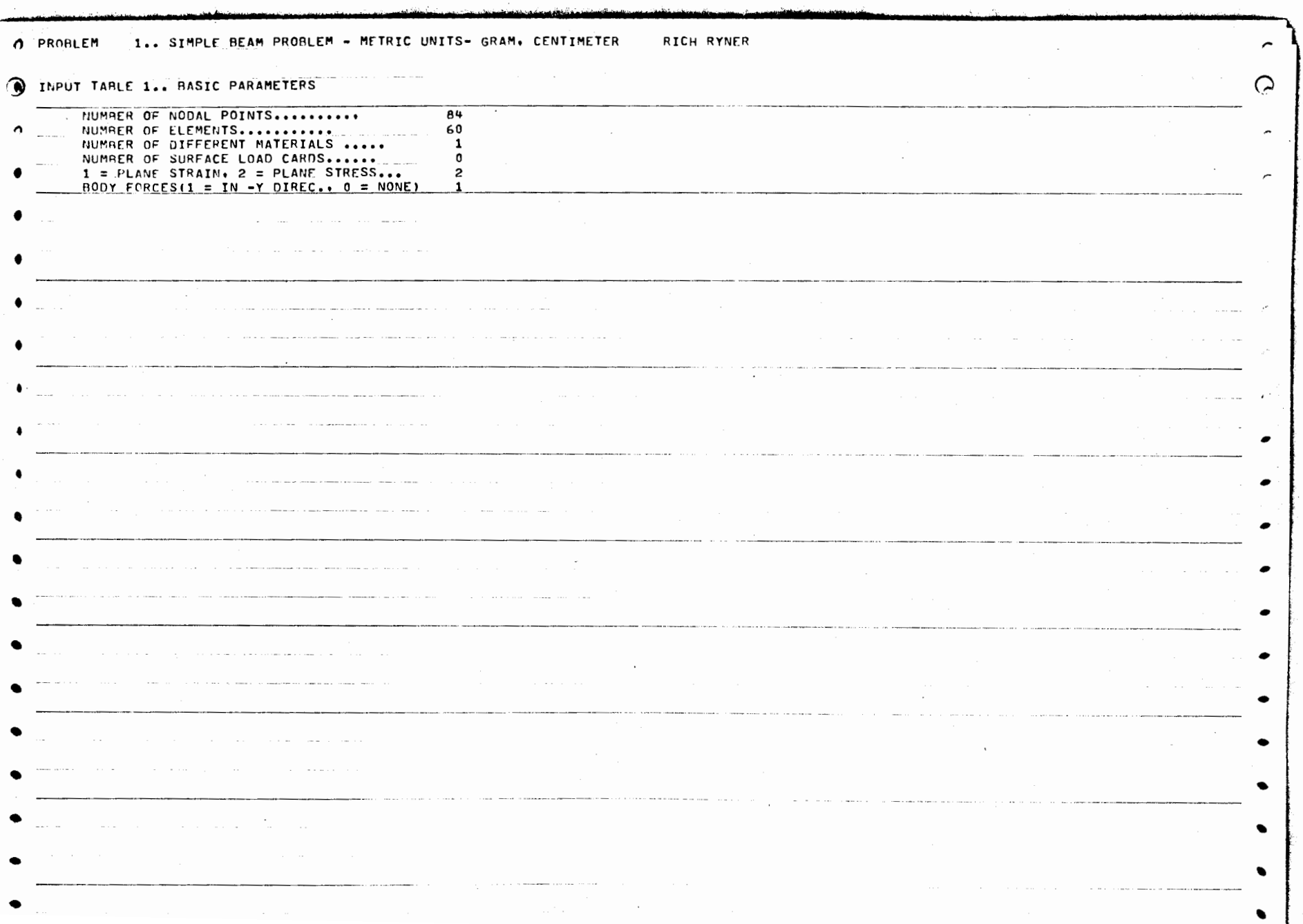

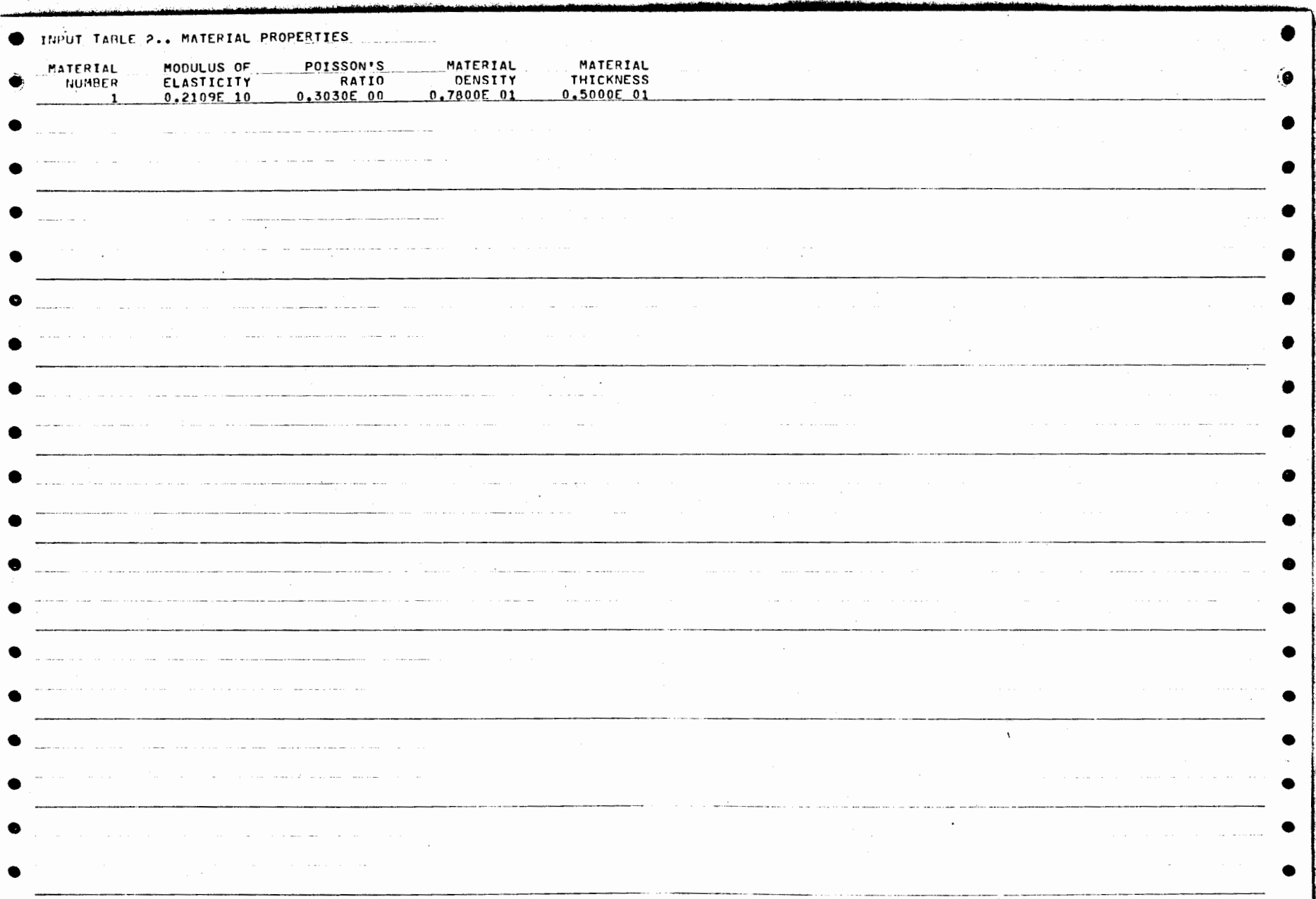

÷.

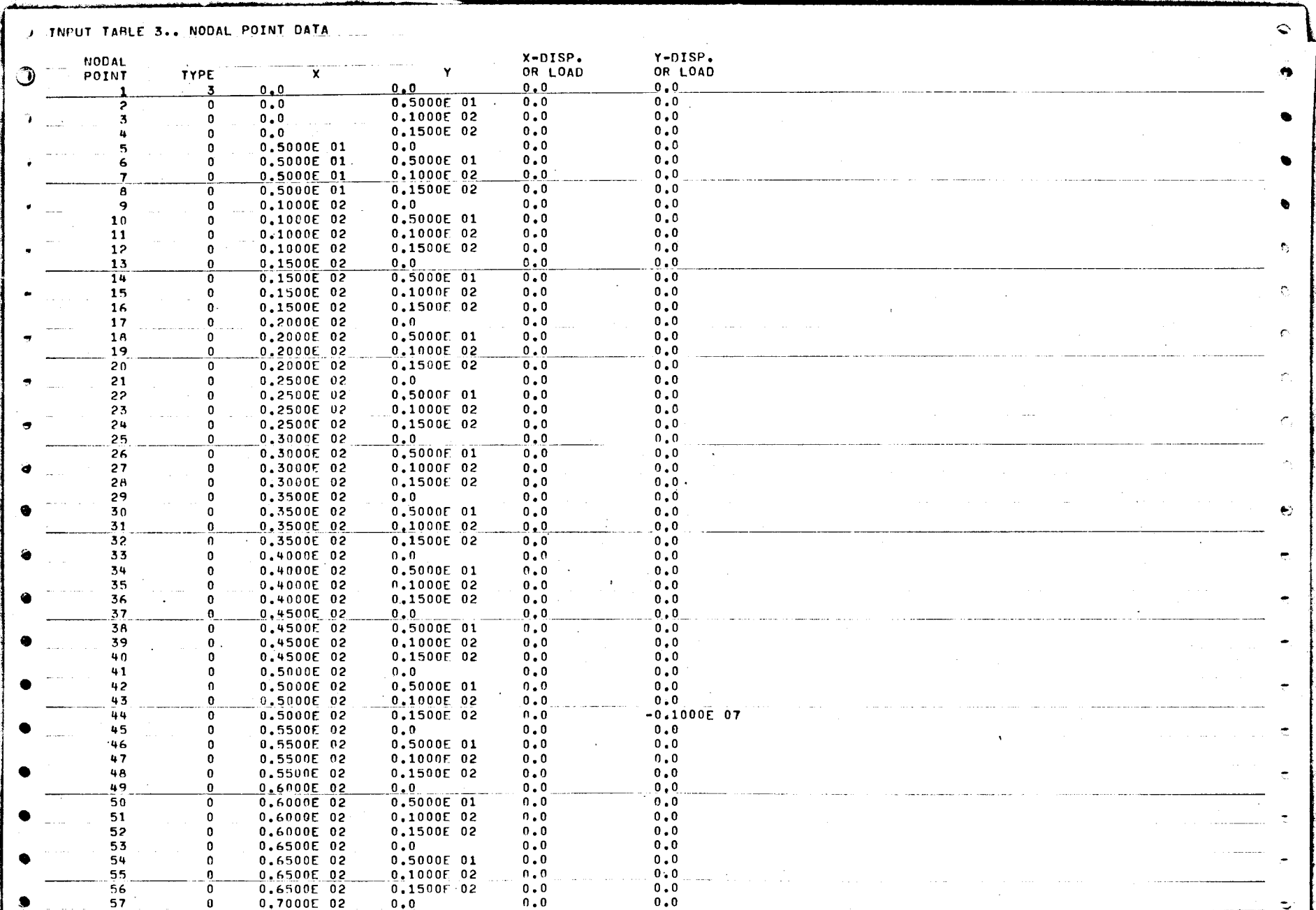

 $\mathfrak{S}% _{A}^{\alpha\beta}$ 

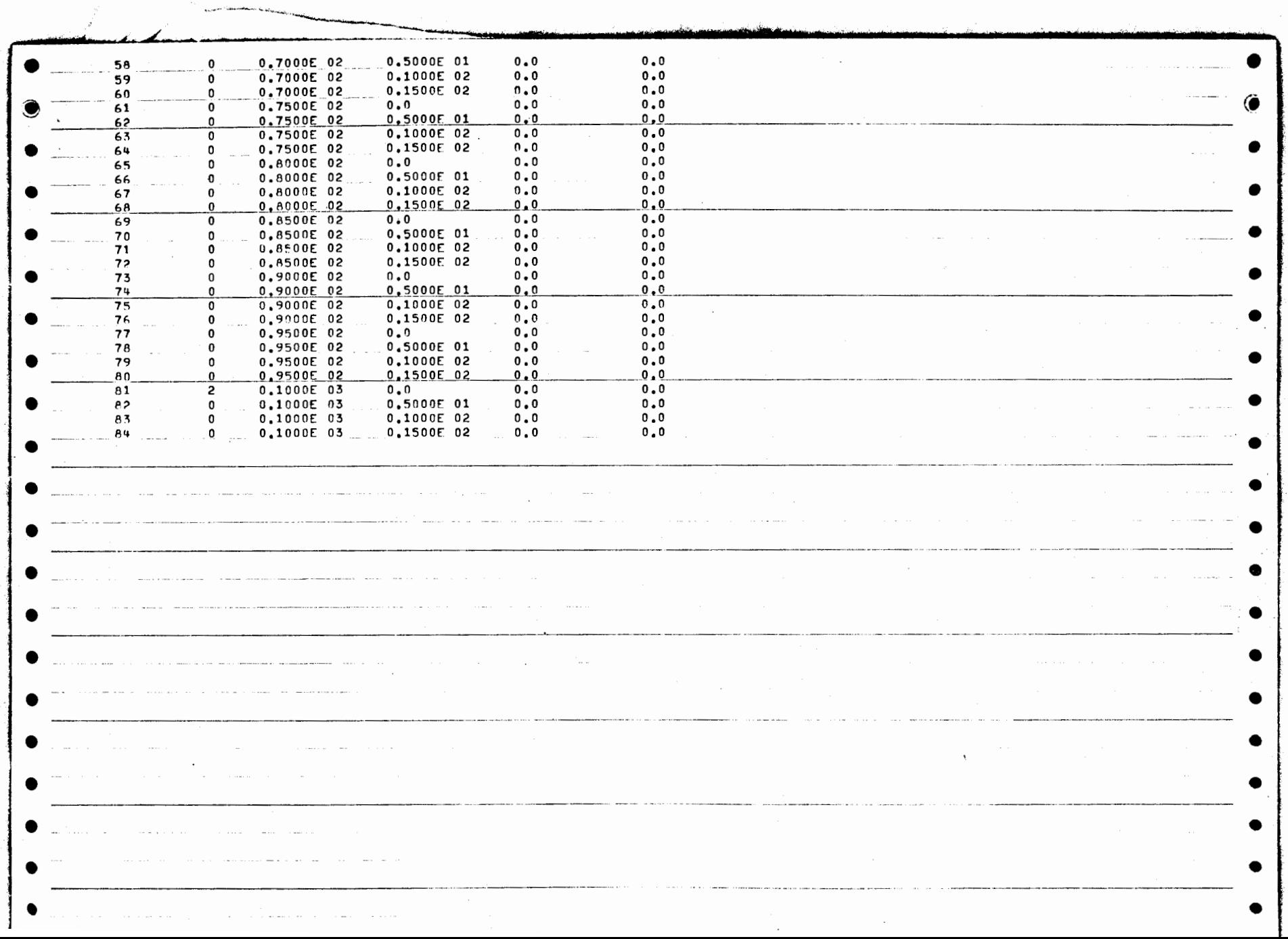

 $\label{eq:2.1} \frac{1}{\sqrt{2}}\int_{0}^{\sqrt{2}}\frac{1}{\sqrt{2}}\left(\frac{1}{\sqrt{2}}\right)^{2}e^{-\frac{1}{2}(\sqrt{2}-\frac{1}{2})}e^{-\frac{1}{2}(\sqrt{2}-\frac{1}{2})}e^{-\frac{1}{2}(\sqrt{2}-\frac{1}{2})}e^{-\frac{1}{2}(\sqrt{2}-\frac{1}{2})}e^{-\frac{1}{2}(\sqrt{2}-\frac{1}{2})}e^{-\frac{1}{2}(\sqrt{2}-\frac{1}{2})}e^{-\frac{1}{2}(\sqrt{2}-\frac{1}{2})}e^{-\frac{1}{2$ 

÷.

 $\frac{1}{2}\sum_{i=1}^{n}\frac{1}{2}\sum_{j=1}^{n}\frac{1}{2}\sum_{j=1}^{n}\frac{1}{2}\sum_{j=1}^{n}\frac{1}{2}\sum_{j=1}^{n}\frac{1}{2}\sum_{j=1}^{n}\frac{1}{2}\sum_{j=1}^{n}\frac{1}{2}\sum_{j=1}^{n}\frac{1}{2}\sum_{j=1}^{n}\frac{1}{2}\sum_{j=1}^{n}\frac{1}{2}\sum_{j=1}^{n}\frac{1}{2}\sum_{j=1}^{n}\frac{1}{2}\sum_{j=1}^{n}\frac{1}{2}\sum_{j=1}^{n}\frac{1}{2}\sum_{j$ 

 $\overline{a}$ 

**Contract Contract** 

 $\mathcal{L}^{\text{max}}_{\text{max}}$ 

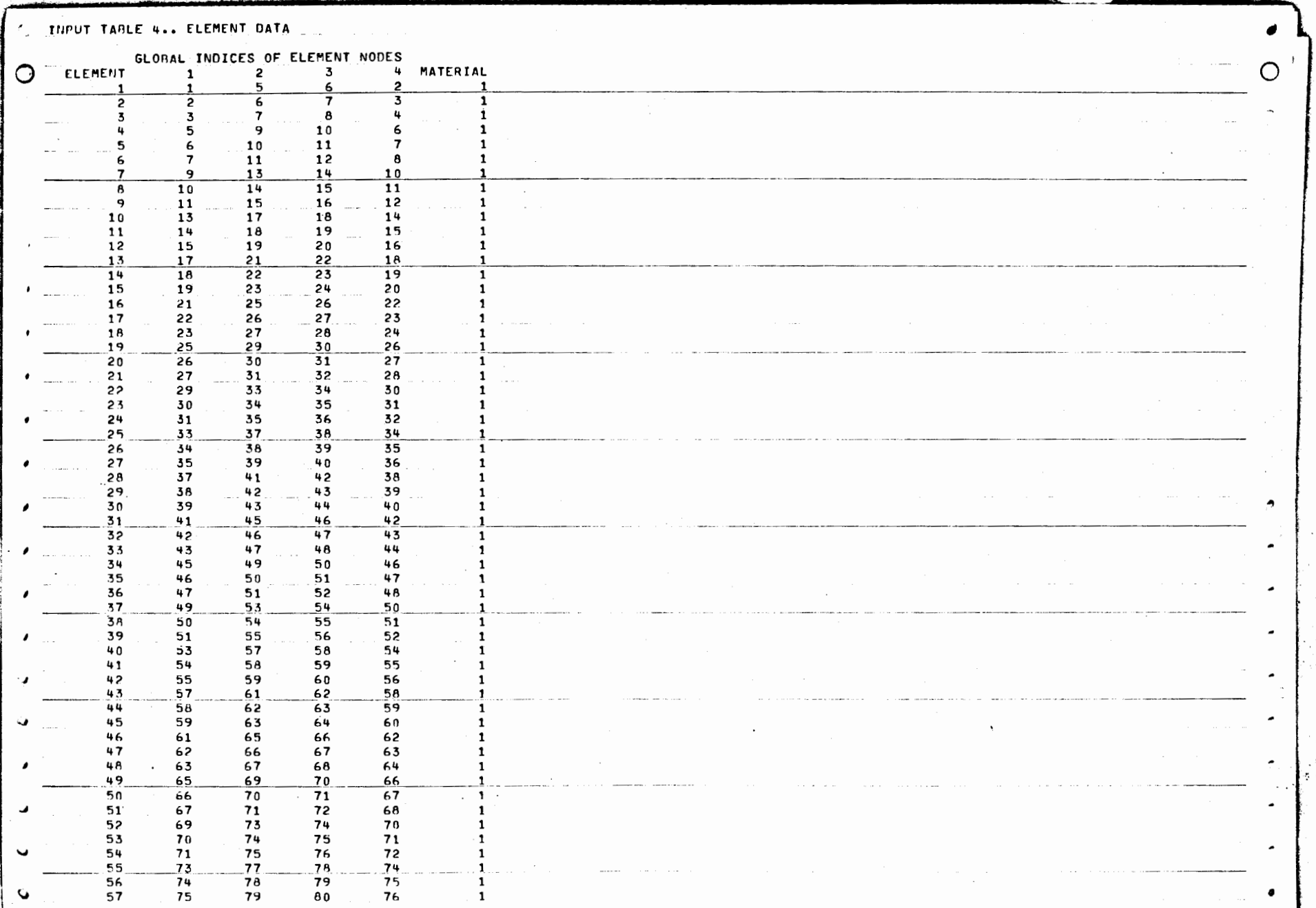

 $\mathbb{Q}$  $\frac{2}{3}$   $\frac{58}{59}$   $\frac{77}{78}$   $\frac{81}{82}$   $\frac{82}{83}$  $\frac{78}{79}$  1 and a series of the monoton  $60$   $79$  $83$  $84$ 80 the company of the company . and the control the control of the control  $\sim$ . . . . . . . . . . . .  $\sim$   $\sim$   $\sim$ the company of the company of the company of the company of the company of the company of the company of the company of the company of the company of the company of the company of the company of the company of the company **Contractor** and the con- $\sim$  100  $\mu$ and the second con-المعاشات المتماسية the contract of the maximum company of the contract of the  $\alpha$  , and  $\alpha$  , and  $\alpha$  , and  $\alpha$ 

ò.

ದ

C OUTPUT TABLE 1.. NODAL DISPLACEMENTS

**Contract** 

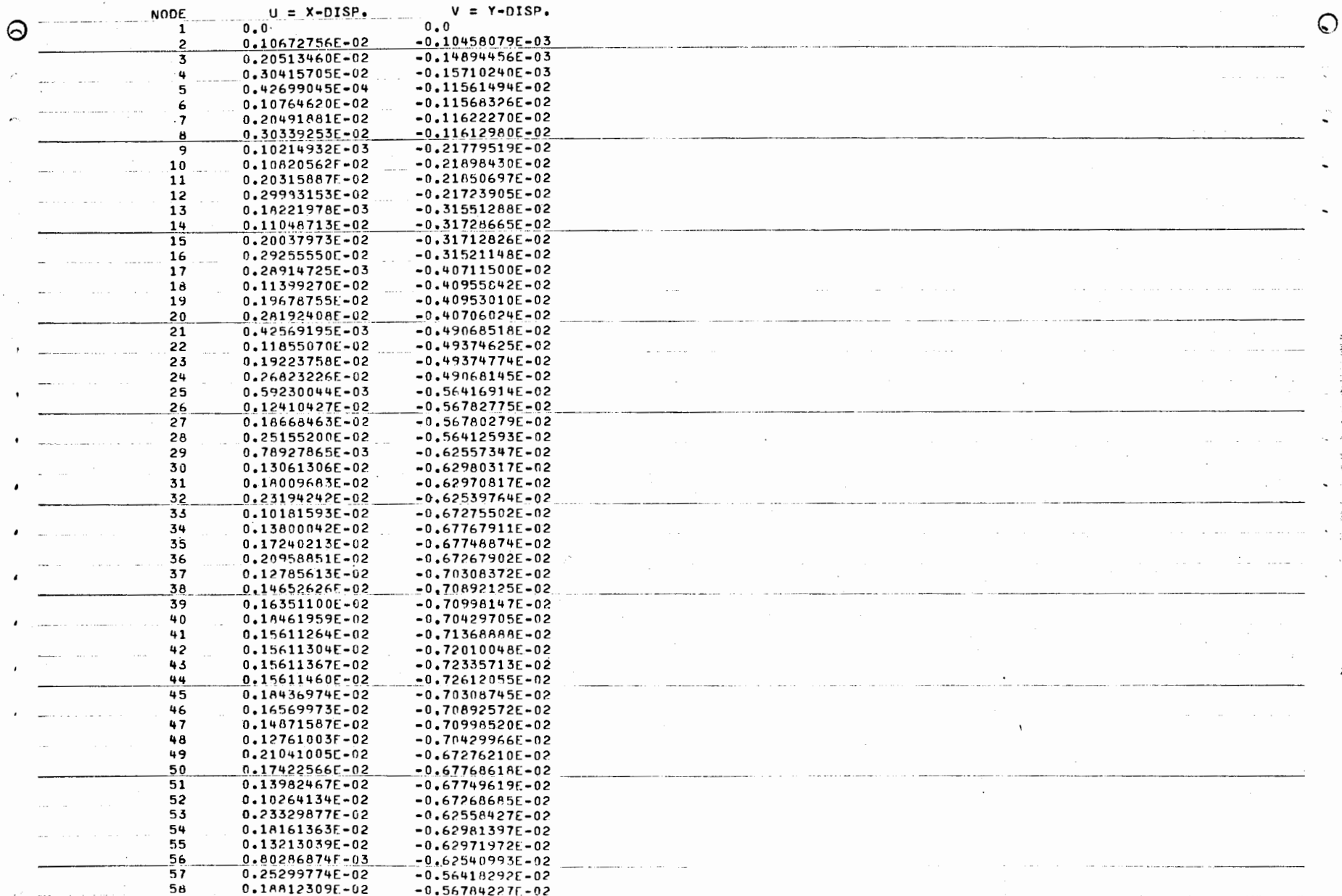

 $\bullet$ 

 $\overline{7}$ 

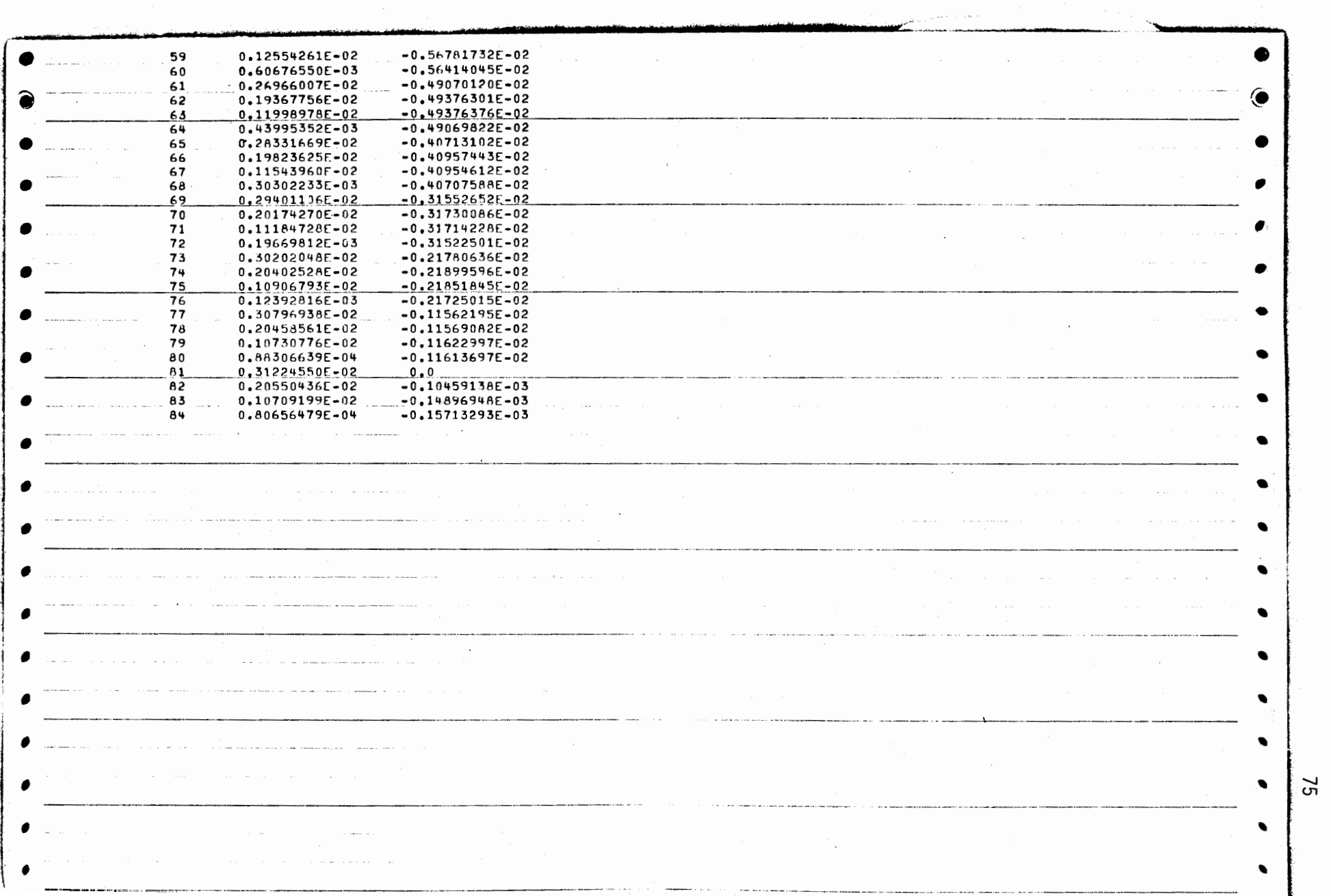

ł,

!

 $\sim$ 

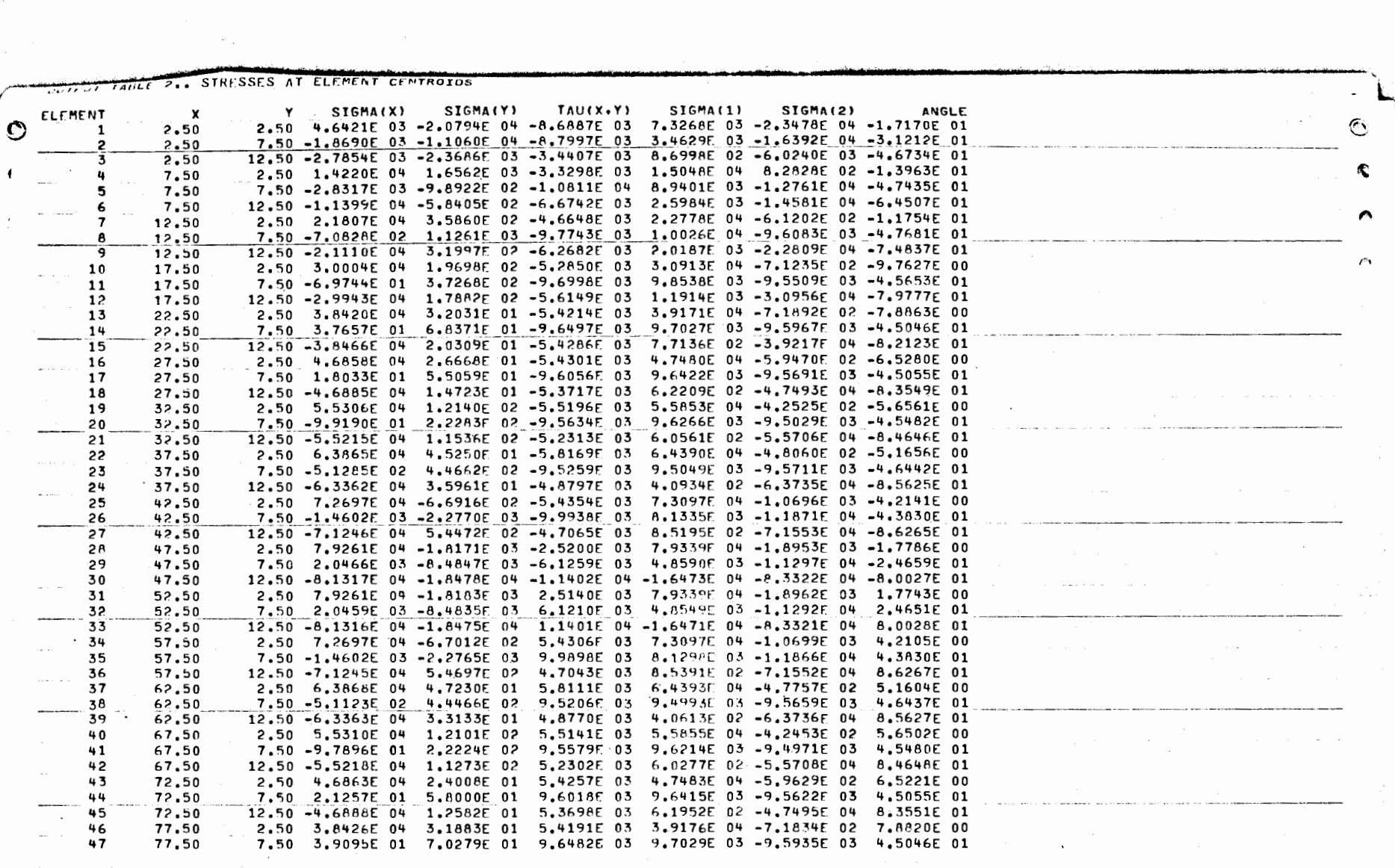

الأنبية وأستراكها المستنبذ والمتناد والمتناول والمستسلم والمتناول

 $\label{eq:2} \begin{split} \mathcal{L}_{\text{max}}(\mathbf{r}) = \mathcal{L}_{\text{max}}(\mathbf{r}) \mathcal{L}_{\text{max}}(\mathbf{r}) \mathcal{L}_{\text{max}}(\mathbf{r}) \mathcal{L}_{\text{max}}(\mathbf{r}) \mathcal{L}_{\text{max}}(\mathbf{r}) \mathcal{L}_{\text{max}}(\mathbf{r}) \mathcal{L}_{\text{max}}(\mathbf{r}) \mathcal{L}_{\text{max}}(\mathbf{r}) \mathcal{L}_{\text{max}}(\mathbf{r}) \mathcal{L}_{\text{max}}(\mathbf{r}) \mathcal{L}_{\text{max}}(\mathbf{r}) \mathcal$ 

 $\hat{f}$  , and  $\hat{f}$  , and  $\hat{f}$  , and  $\hat{f}$  , and  $\hat{f}$  , and  $\hat{f}$  , and  $\hat{f}$  , and  $\hat{f}$ 

is an expectation of  $\mathcal{O}(n)$ 

 $\approx$ 

 $\sim 100$ 

 $\sim 200$ 

 $\mathbf{a}$  , and the set of the set of the set of the set of  $\mathbf{a}$  $\mathcal{L}^{\text{max}}_{\text{max}}$  , where  $\mathcal{L}^{\text{max}}_{\text{max}}$ 

 $\overline{\phantom{a}}$ 

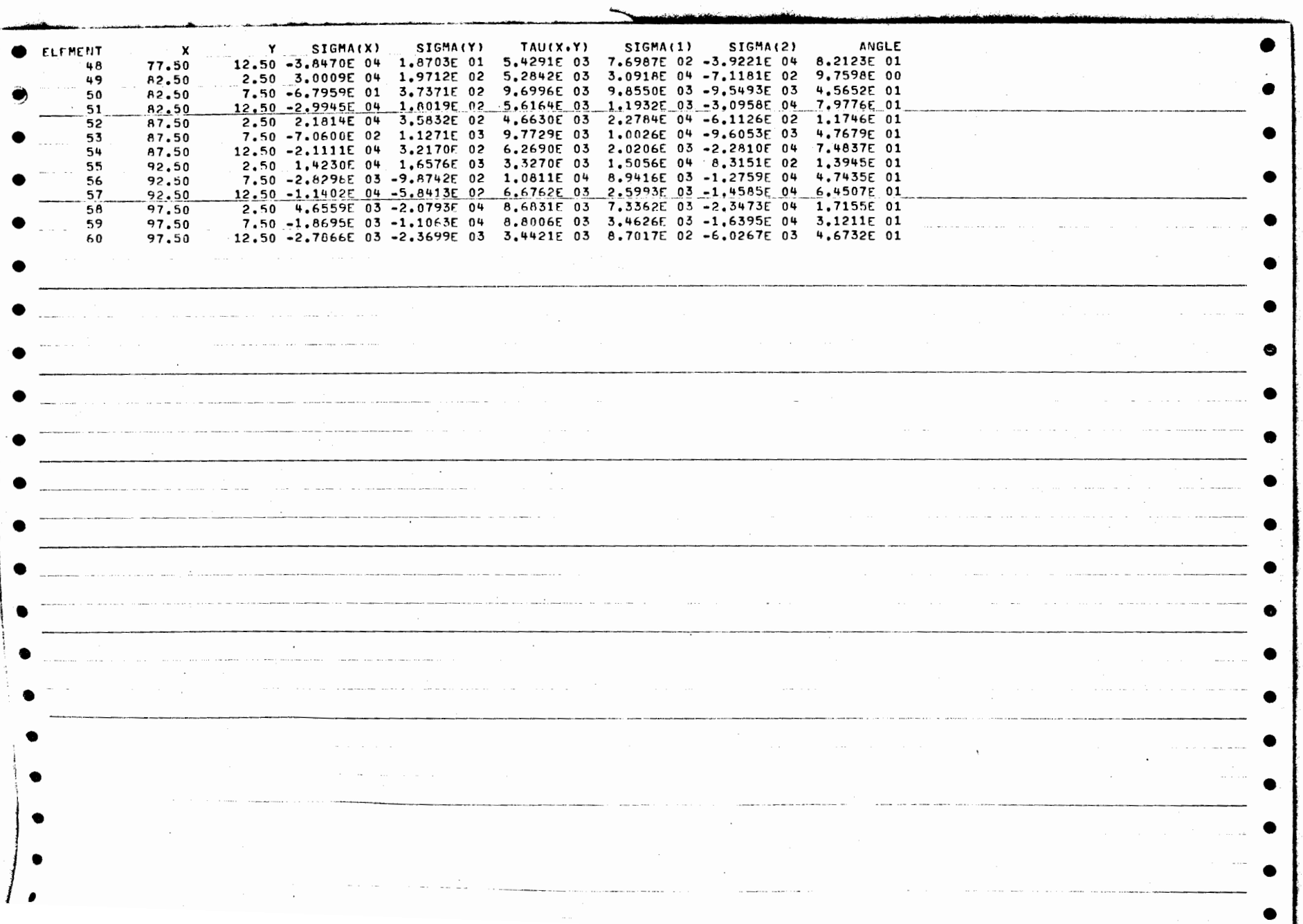

 $\mathcal{L}^{\text{max}}_{\text{max}}$ 

 $\Box$ 

 $\mathcal{L}$ 

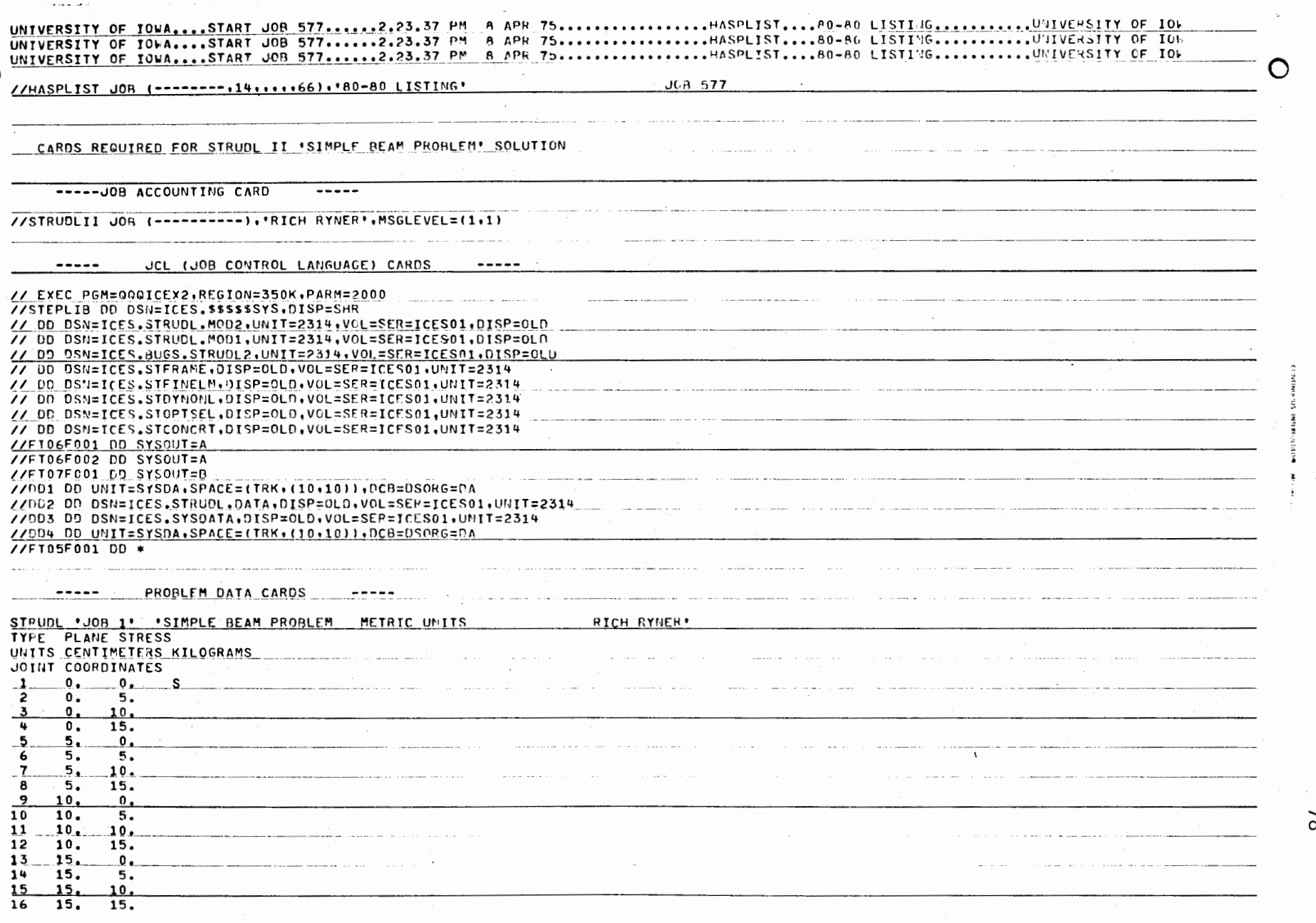

 $\Box$ 

Ó

 $\ddot{\phantom{a}}$ 

 $\ddot{\phantom{0}}$ 

l.

STRUDL II Input:<br>"Simple Beam Problem"

 $\mathcal{L}^{\pm}$ 

 $\overline{ }$ 

 $\frac{8}{8}$ 

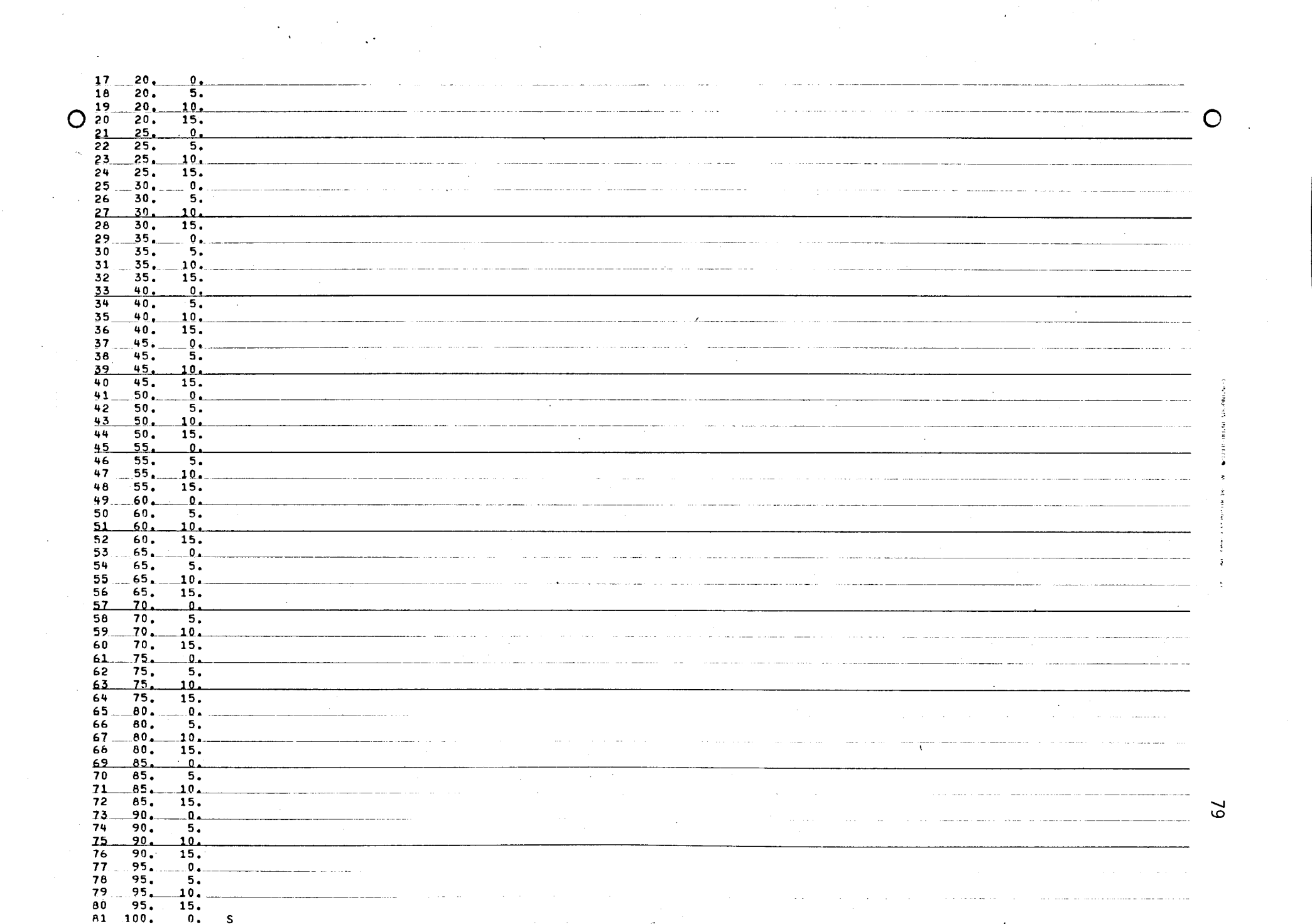

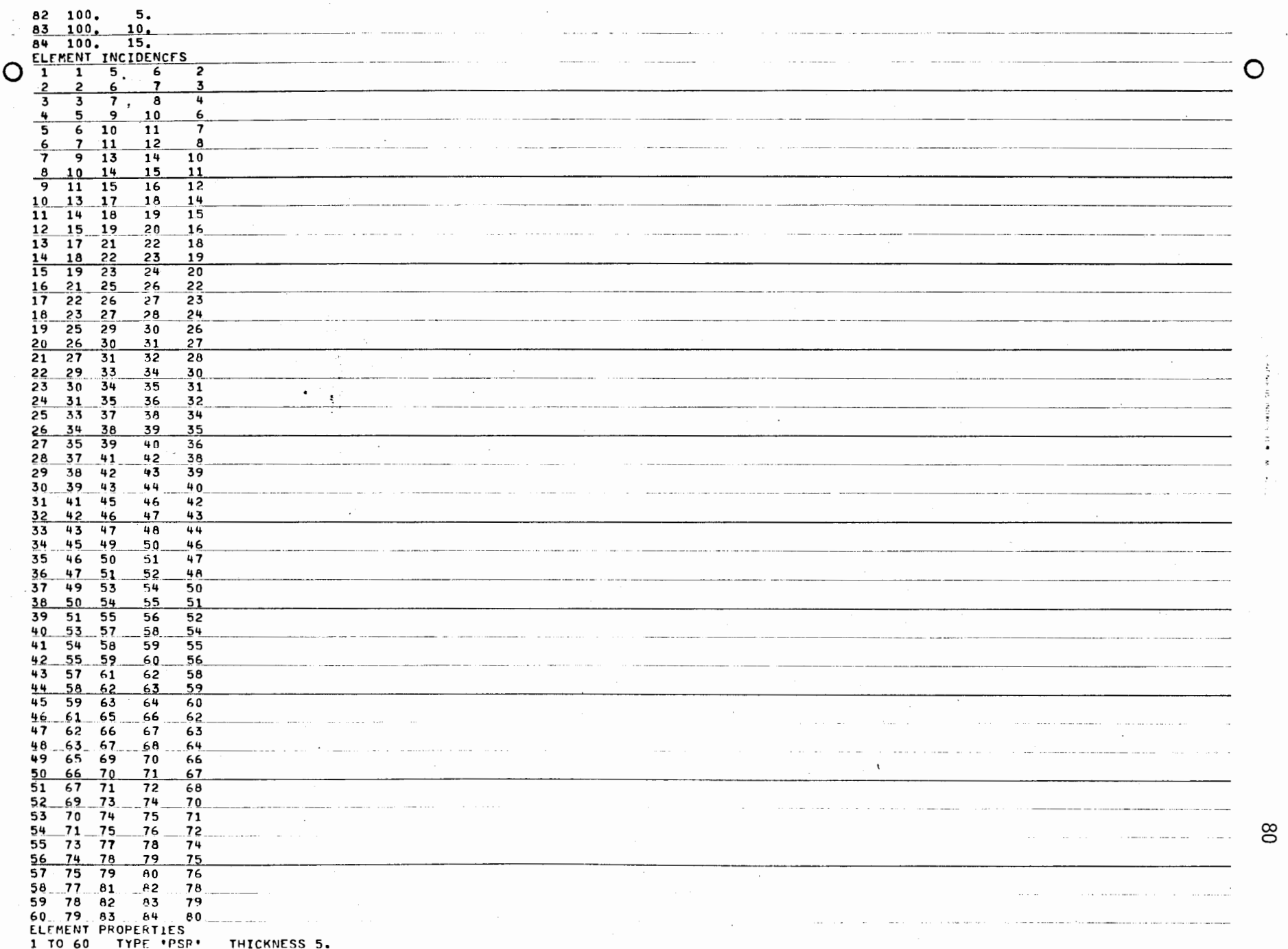

 $\mathcal{L}$ 

 $\mathcal{L}$ 

 $\frac{1}{\sqrt{2}}$ 

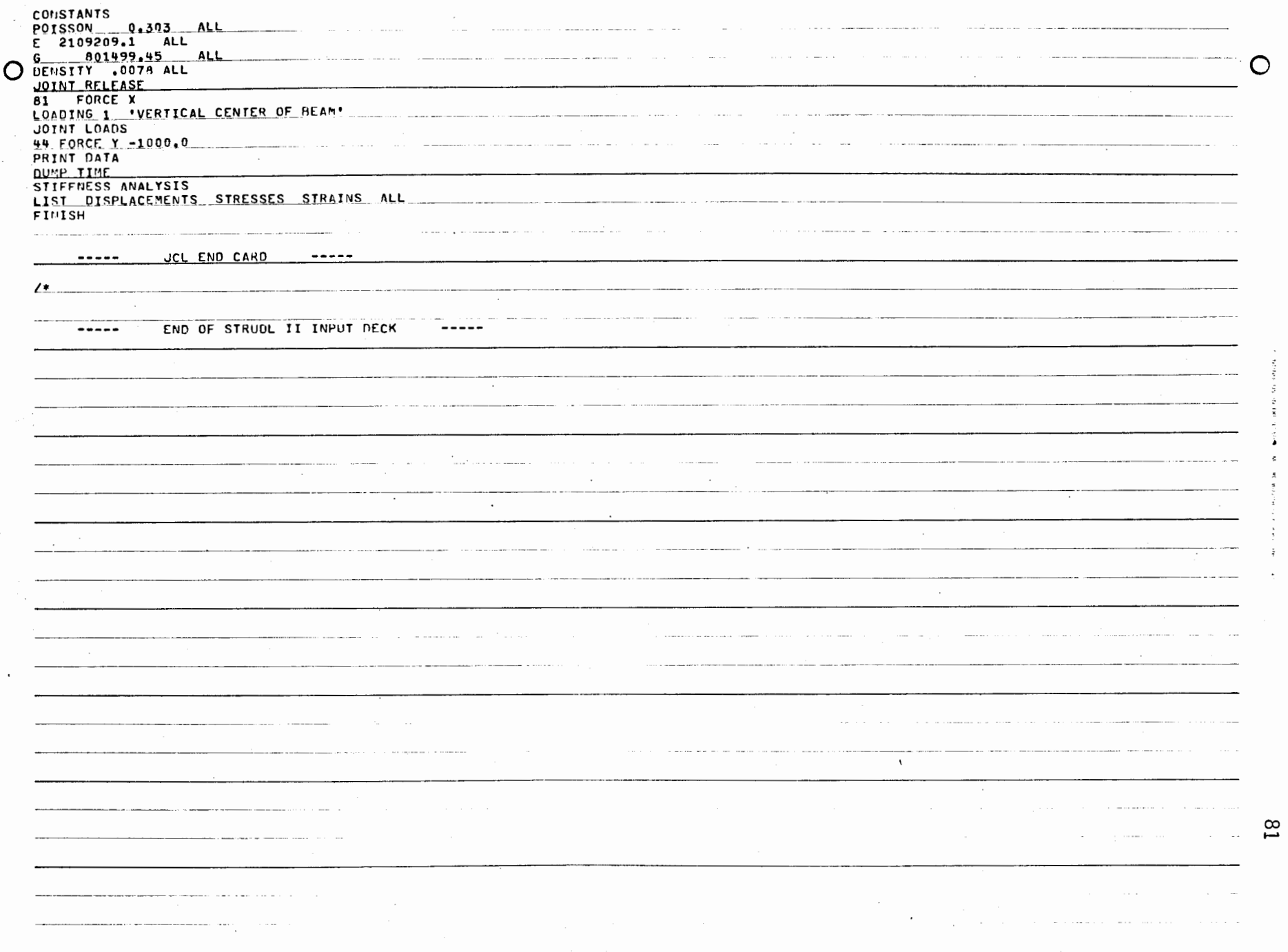

 $\ddot{\phantom{a}}$ 

 $\epsilon$ 

 $\ddot{\cdot}$ 

 $\ddot{\phantom{a}}$ 

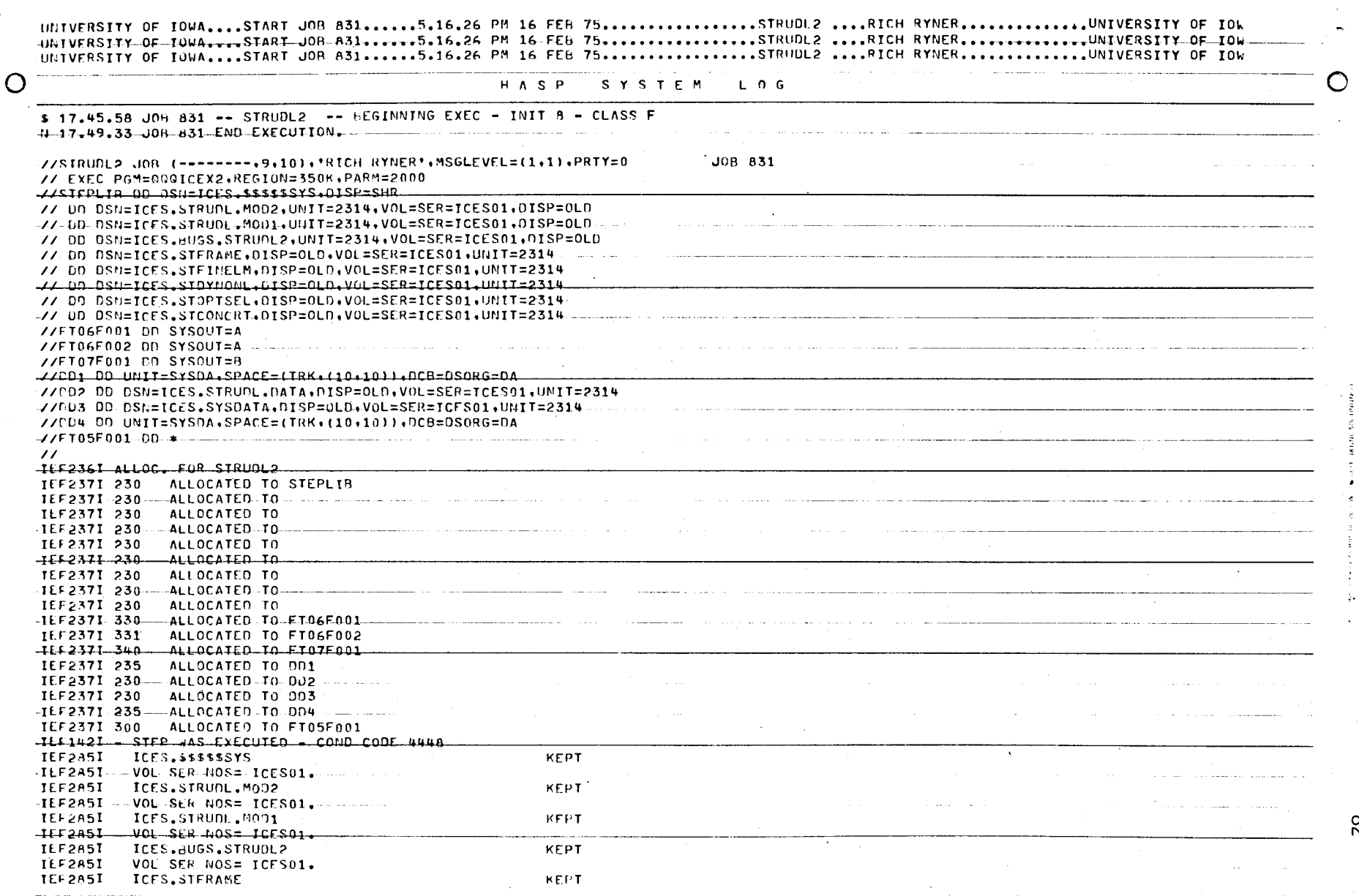

 $\overline{\phantom{a}}$ 

 $\bullet$ 

 $\varsigma$ 

 $\zeta$ 

STRUDL II Output:<br>"Simple Beam Problem"

82

 $\bullet$ 

 $\rightarrow$ 

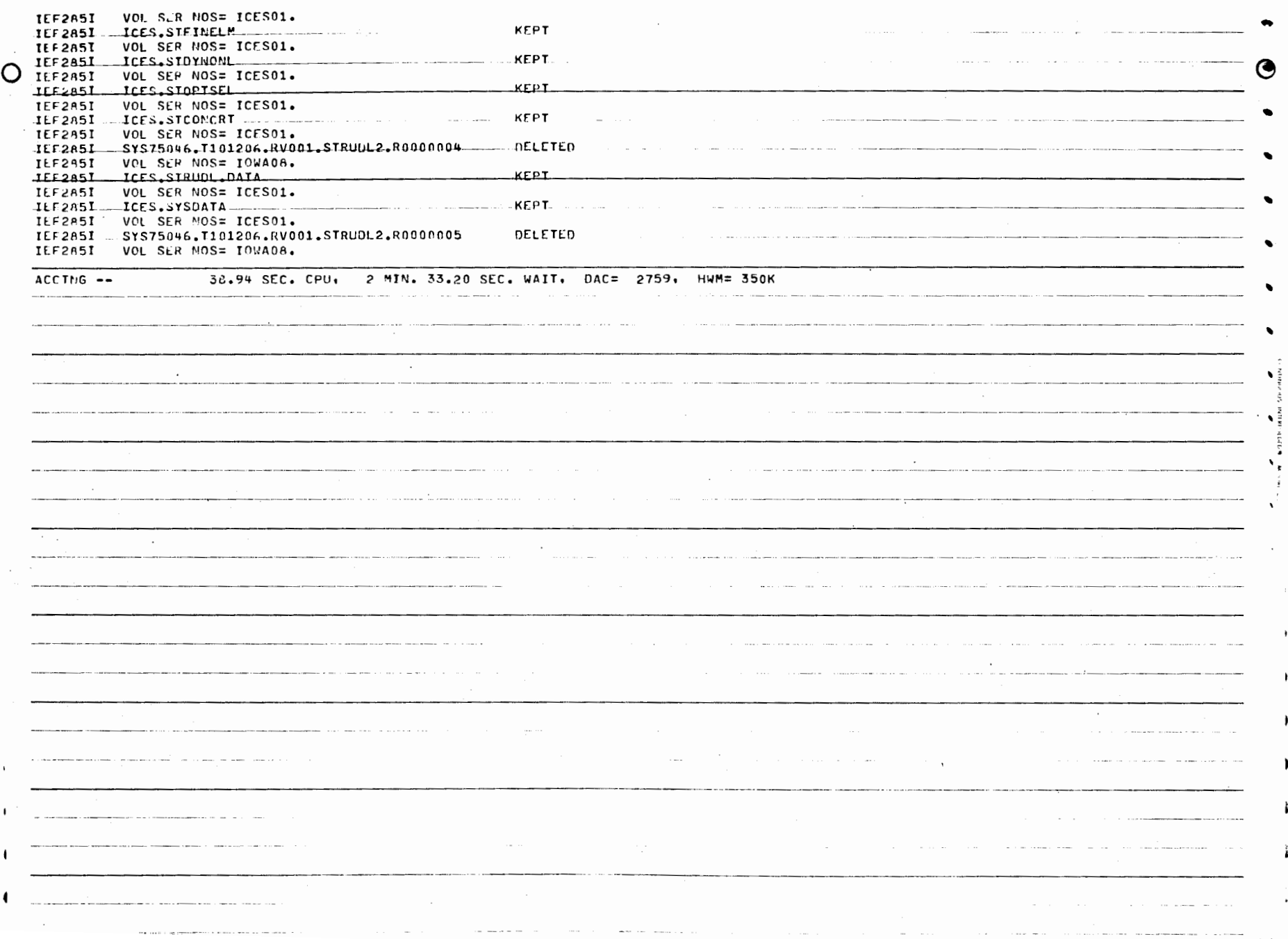

 $\alpha$  ,  $\beta$  ,  $\alpha$ 

 $\ddot{\phantom{0}}$ 

 $\bar{\mathcal{L}}$ 

k,

 $\mathbb{S}^3$ 

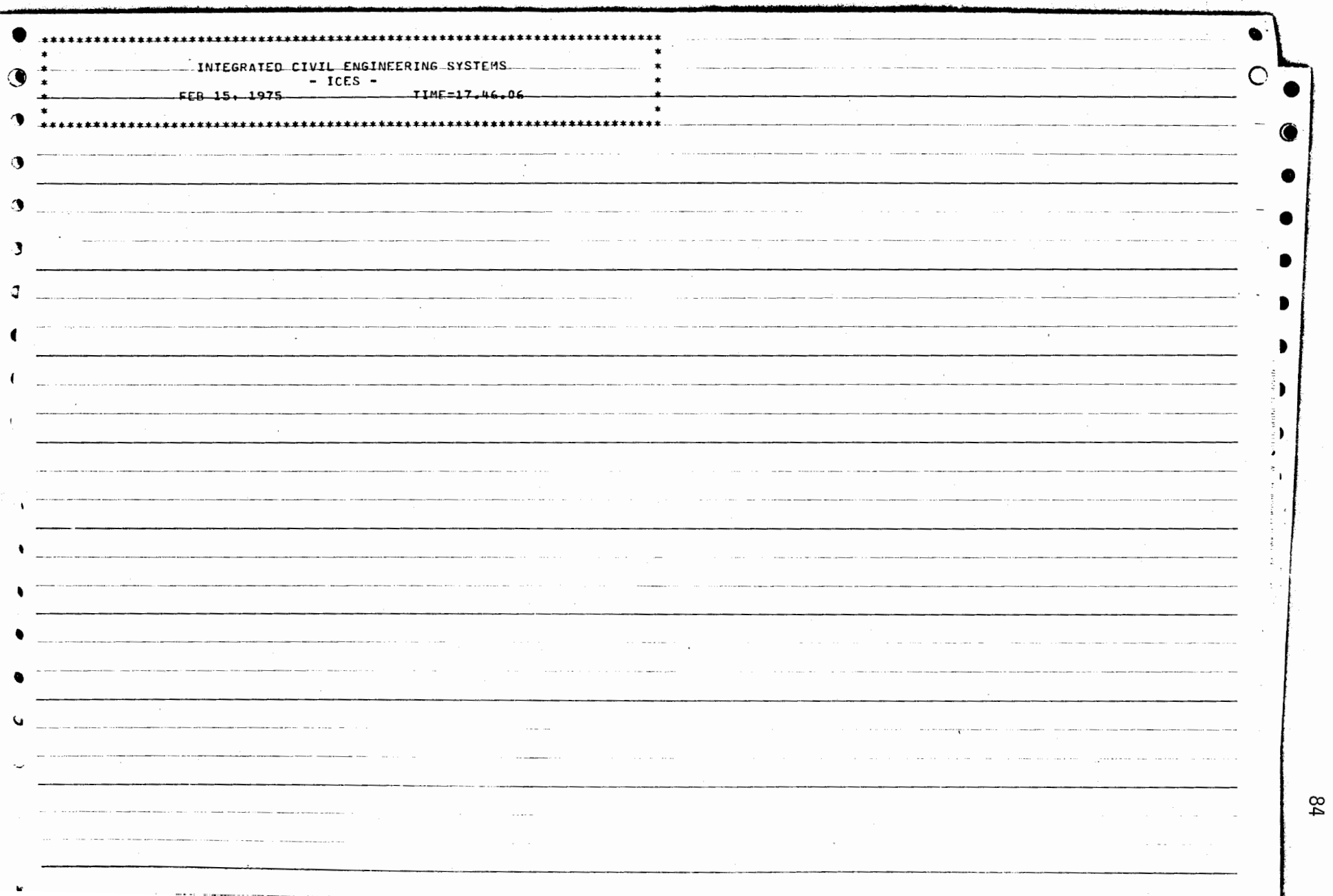

 $\left\langle \cdot \right\rangle_{\cdot}$ 

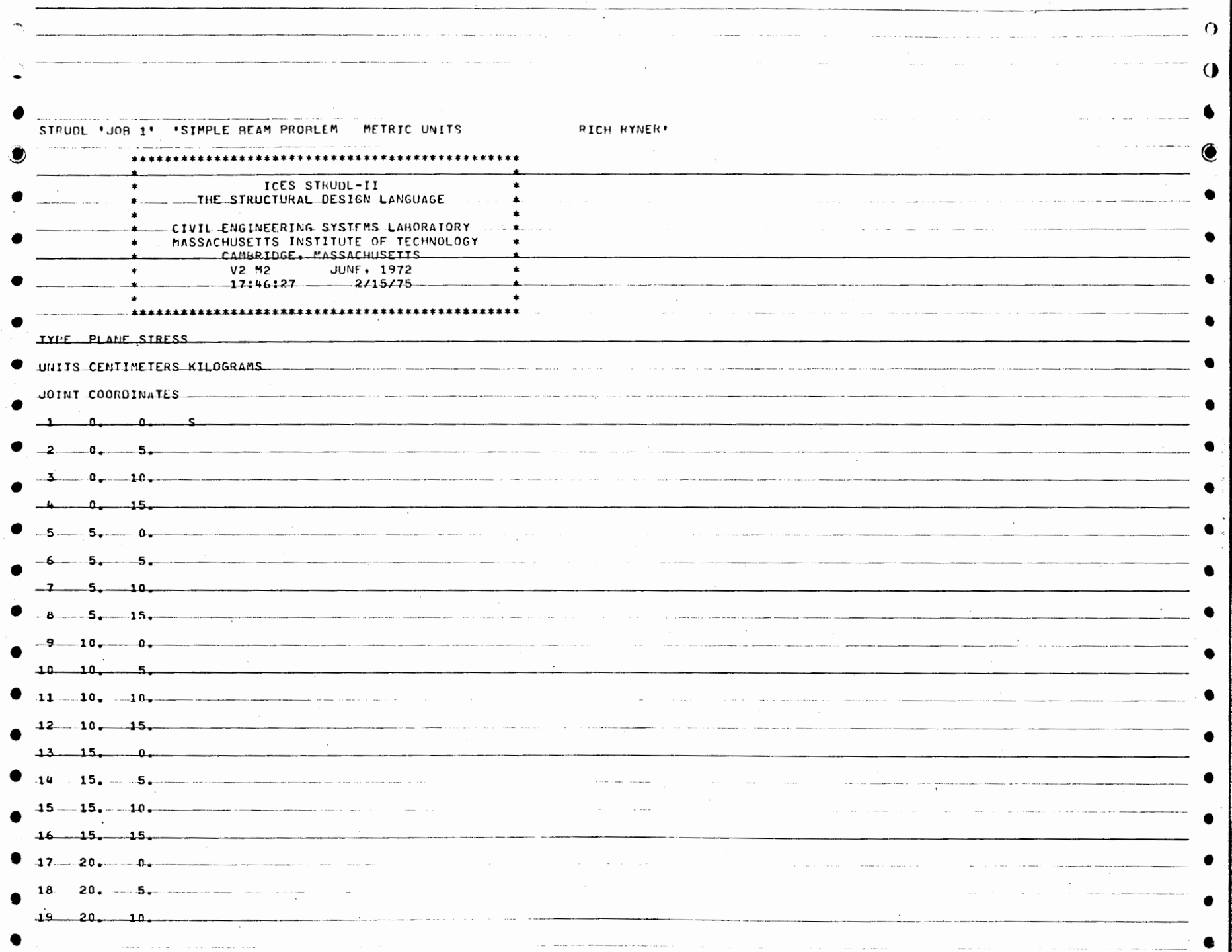

 $\mathbf{g}$ 

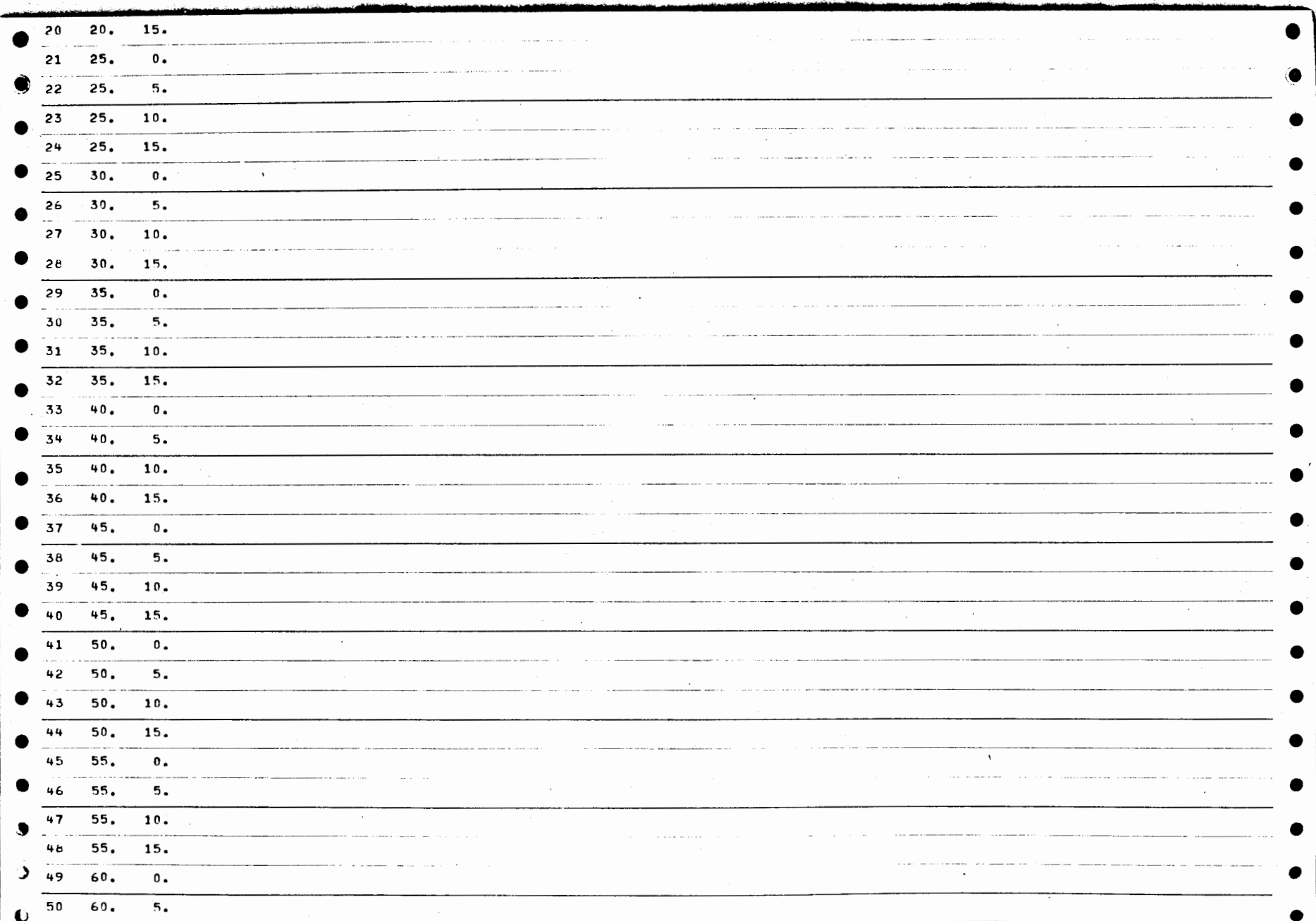

 $\label{eq:2} \begin{split} \mathcal{A}^{(1)}(x) &= \mathcal{A}^{(1)}(x) \mathcal{A}^{(1)}(x) \mathcal{A}^{(1)}(x) \mathcal{A}^{(1)}(x) \mathcal{A}^{(1)}(x) \mathcal{A}^{(1)}(x) \mathcal{A}^{(1)}(x) \mathcal{A}^{(1)}(x) \mathcal{A}^{(1)}(x) \mathcal{A}^{(1)}(x) \mathcal{A}^{(1)}(x) \mathcal{A}^{(1)}(x) \mathcal{A}^{(1)}(x) \mathcal{A}^{(1)}(x) \mathcal{A}^{(1)}(x$ 

 $\sim 10^7$ 

 $\epsilon_{\rm b}$ 

 $\frac{8}{6}$ 

 $\epsilon$ 

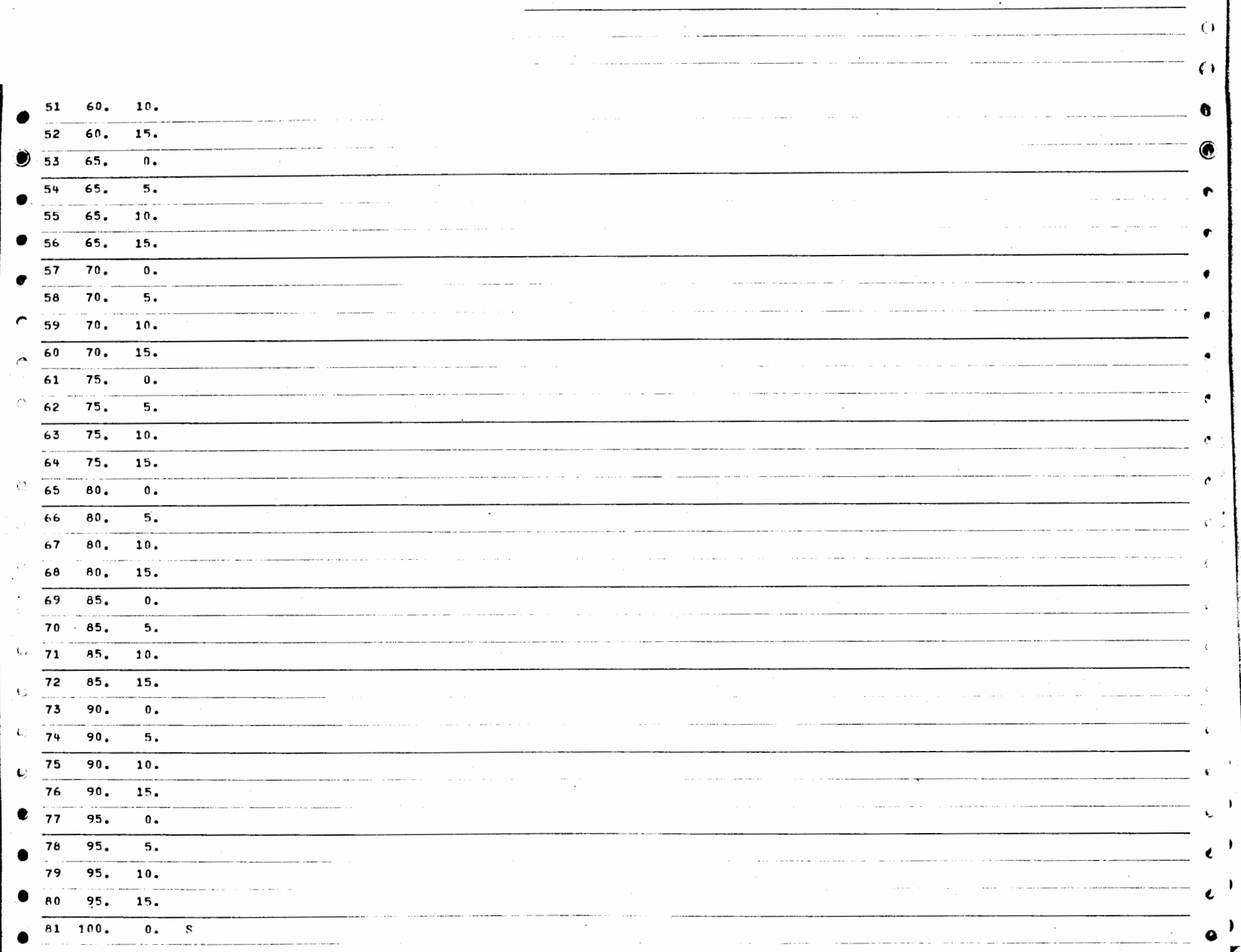

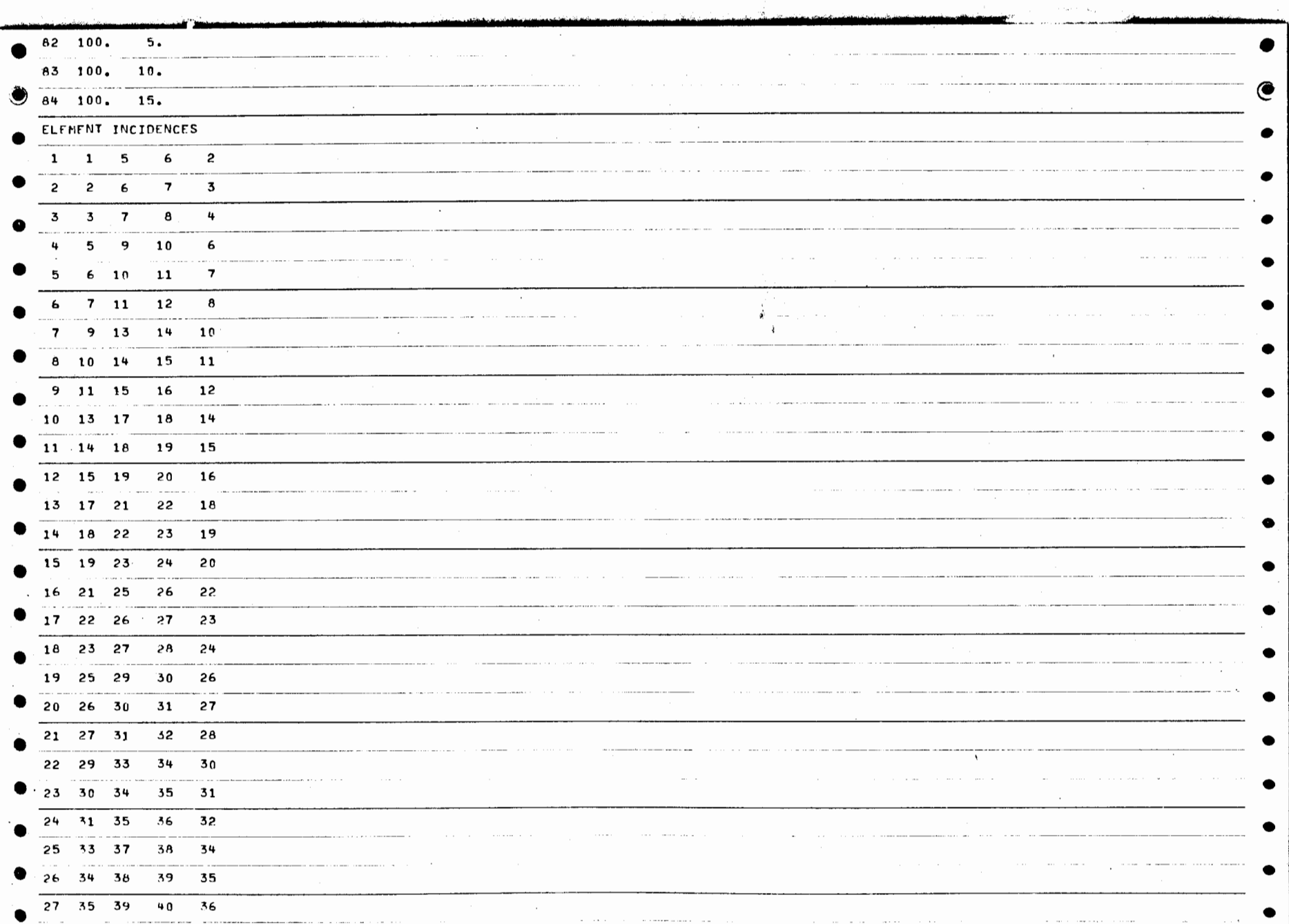

 $\sim$ 

88

 $\sim 10^7$ 

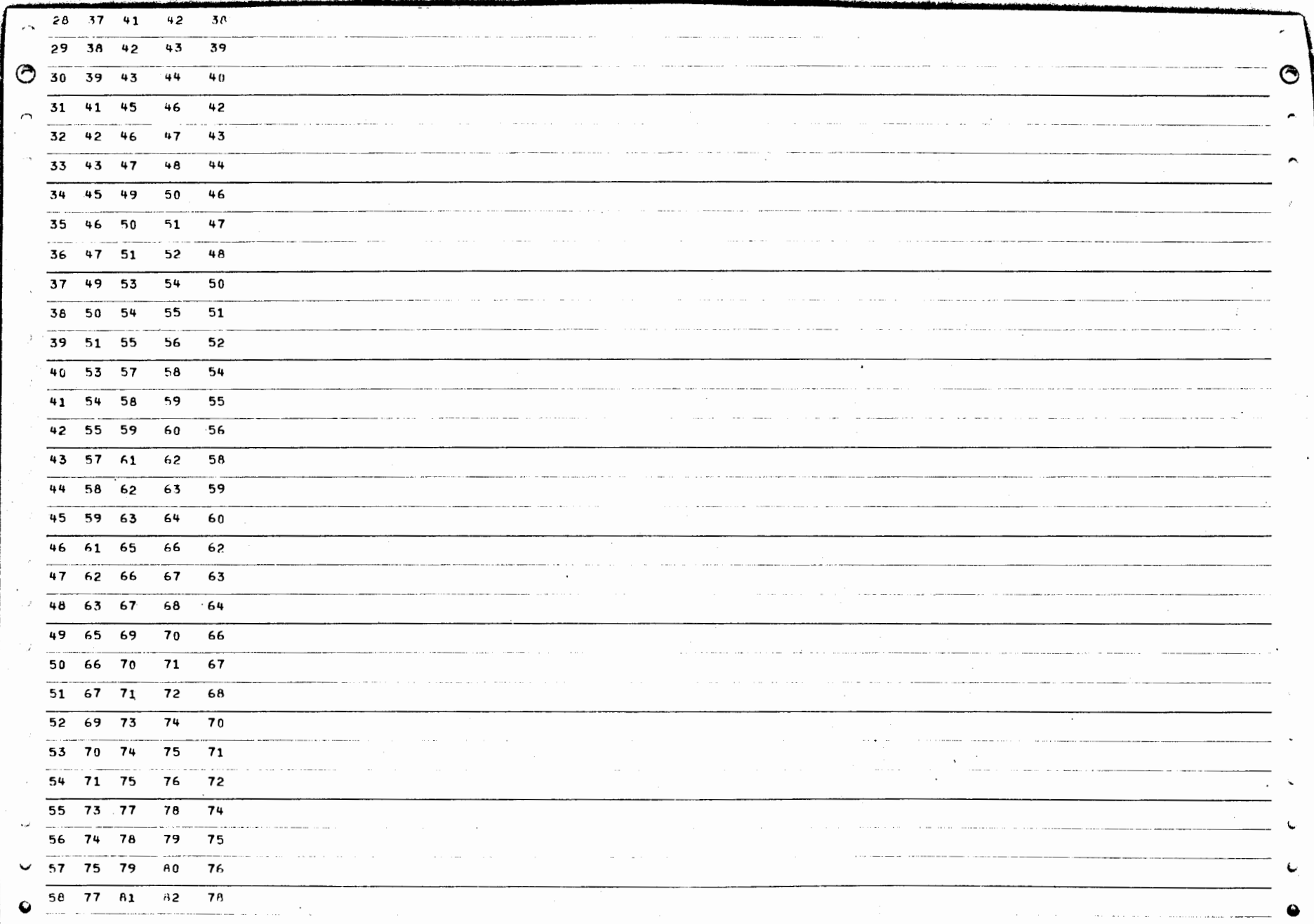

 $\bar{\mathcal{A}}$ 

 $\sim$ 

89

 $\mathcal{L}^{\pm}$ 

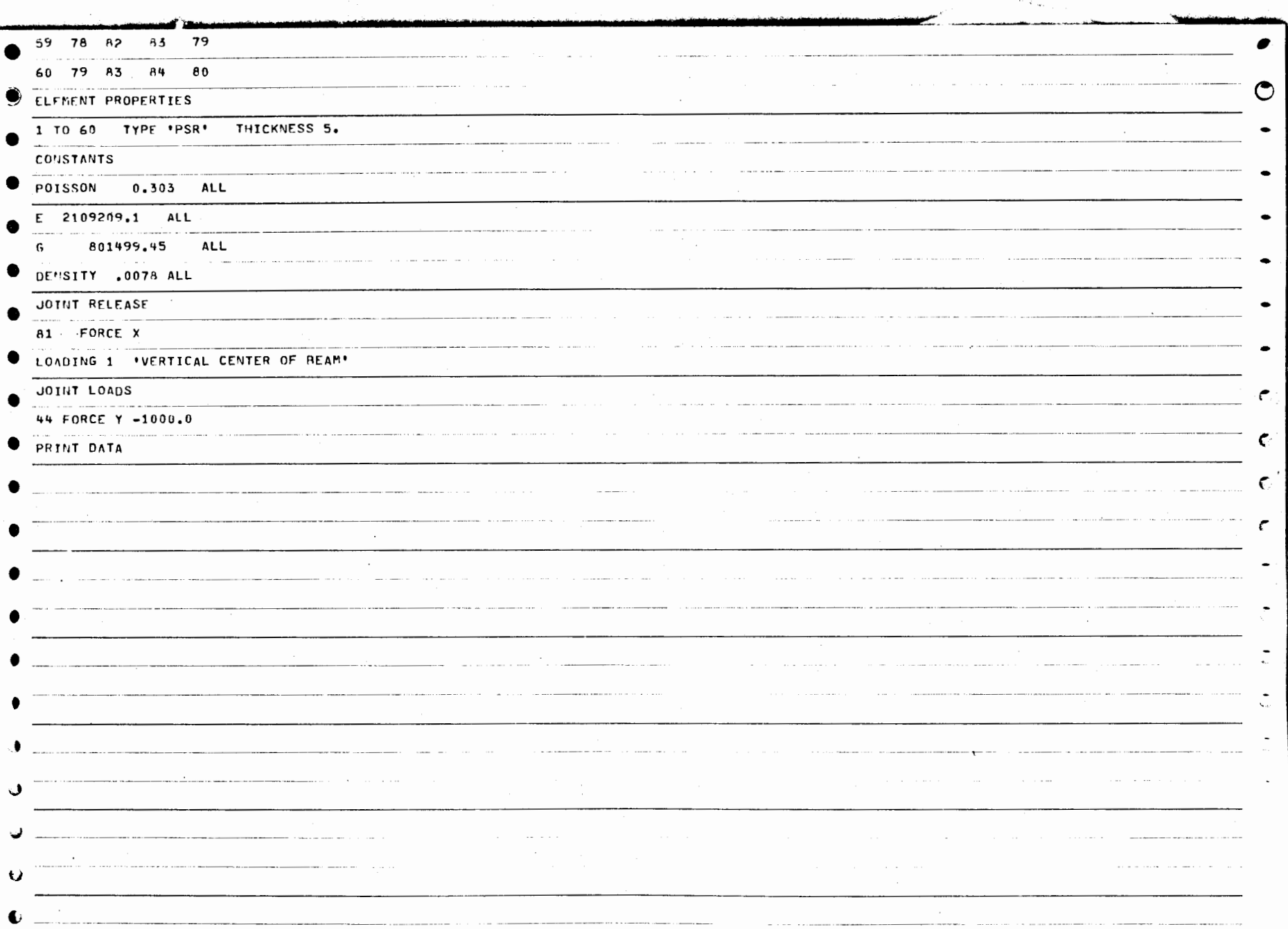

 $\mathcal{L}^{\pm}$ 

 $\frac{8}{3}$ 

 $\bar{\tau}$ 

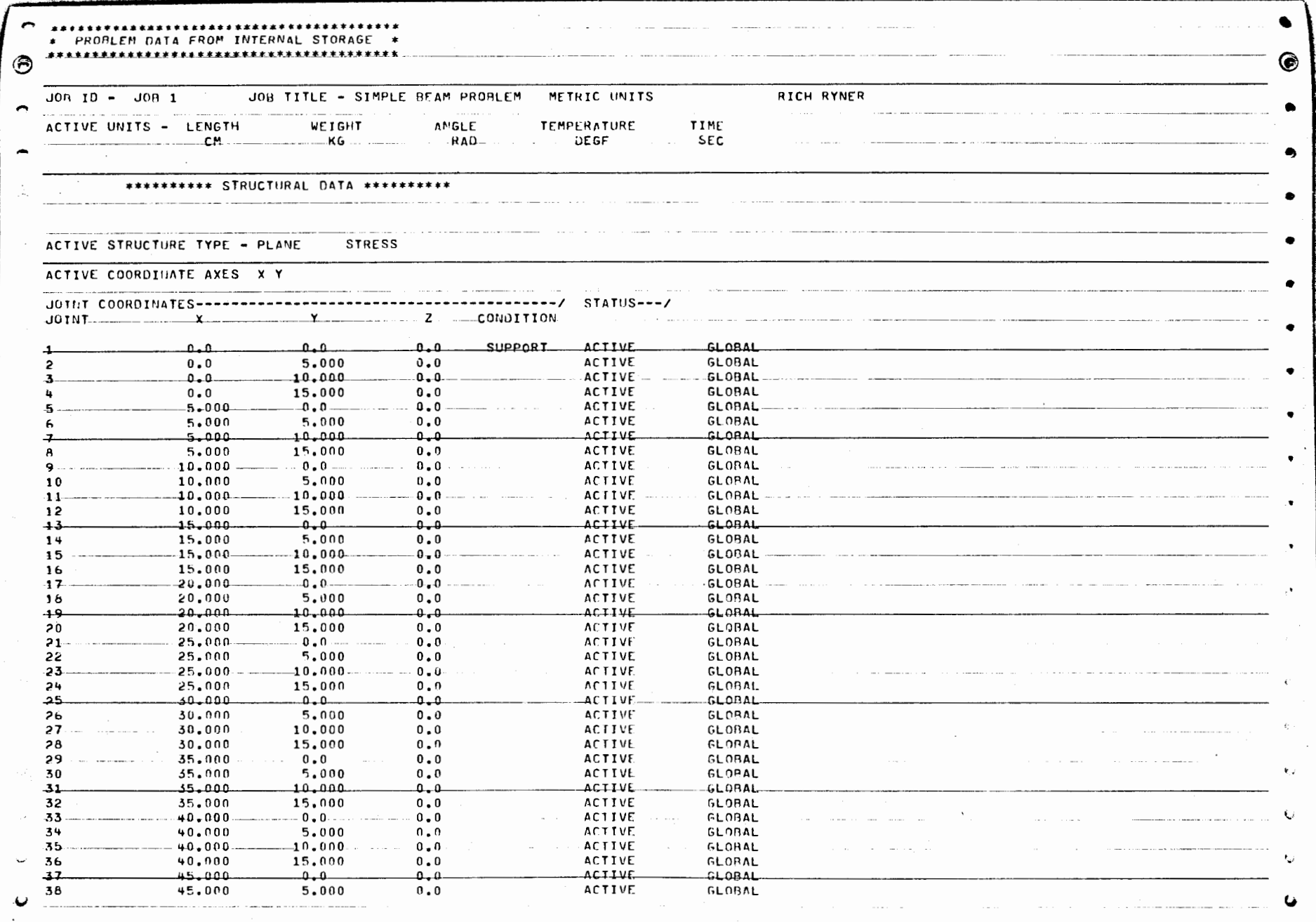

 $\sim$ 

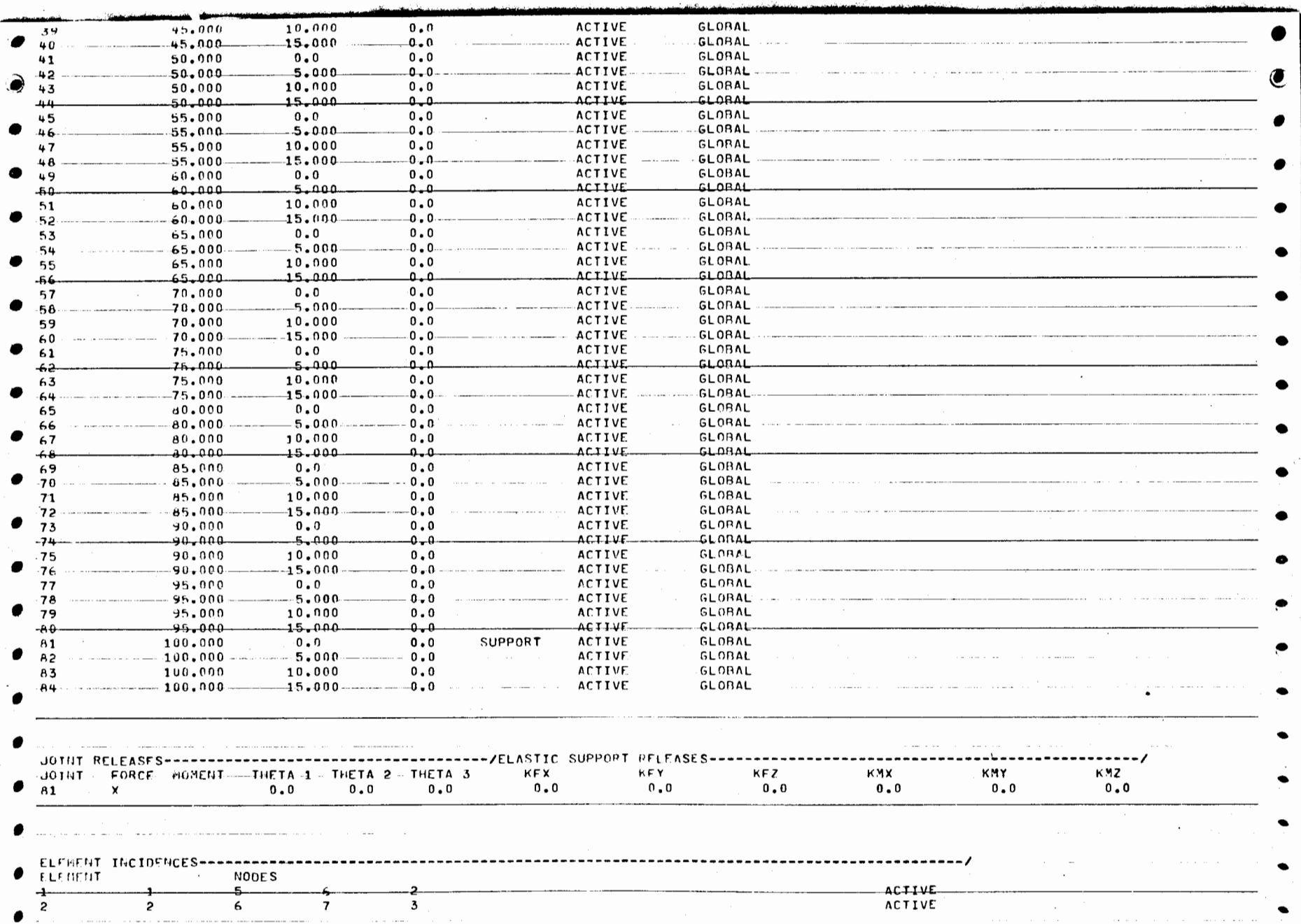

 $\mathcal{L}^{\mathcal{L}}$ 

 $\epsilon$ 

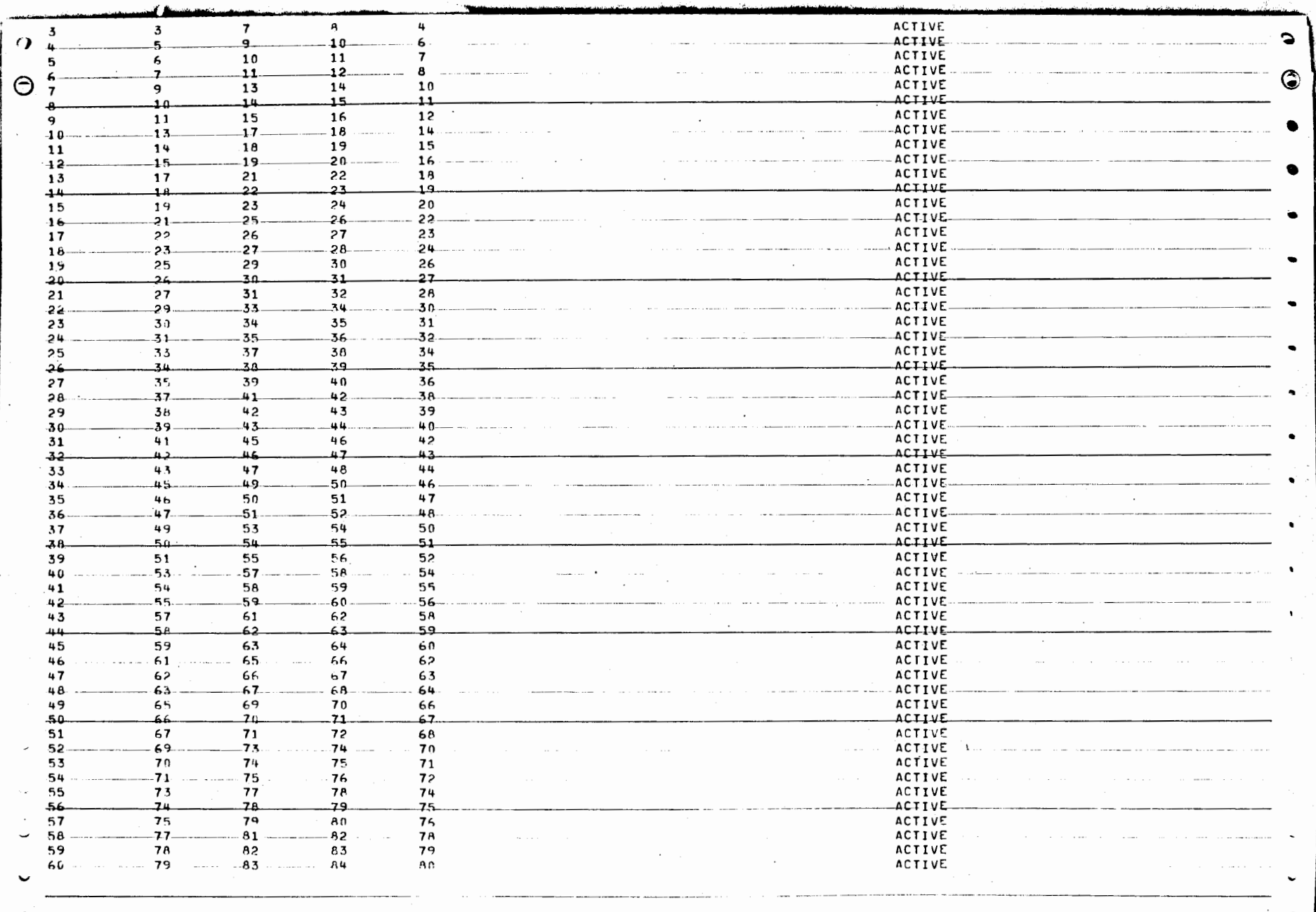

 $\label{eq:2.1} \frac{1}{2} \left( \frac{1}{2} \left( \frac{1}{2} \right) \right) \left( \frac{1}{2} \left( \frac{1}{2} \right) \right) \left( \frac{1}{2} \left( \frac{1}{2} \right) \right) \left( \frac{1}{2} \left( \frac{1}{2} \right) \right) \left( \frac{1}{2} \left( \frac{1}{2} \right) \right) \left( \frac{1}{2} \left( \frac{1}{2} \right) \right) \left( \frac{1}{2} \left( \frac{1}{2} \right) \right) \left( \frac{1}{2} \left( \frac{1}{2} \right$ 

 $\mathcal{L}^{\text{max}}$ 

 $\sim$ 

and the control of the con-

 $\sim 10^7$ 

ELFMFNT PROPERTIES--------/--------CURVATURFS--------/ /-------------THERMAL EXPANSION COEFFICIENTS--------------/ TYPE THICKNESS **ELENENT**  $K2$   $-K12$   $-K12$ CAY CAZ CSXY  $c$ sxz \_\_\_\_\_ $c$ syz.  $K1$ ◉ **PSR**  $-5 - 000$ **PSR** 5,000 PSR- $5 - 000$ PSR  $5.000$ **P.SR.**  $5 - 00.3$ PSR 5,000  $\epsilon$ **PSR**  $-5 - 000$ PSK 5.000 PSR  $5 - 000$  $10$ PSR 5.000 £SR.  $5.000$  $+1$  $12$ **PSR** 5,000  $-1.3$ **PSK**  $-5 - 000$  $14$ PSR 5.000  $5.000$ 15 PSR- $5.000$ PSH 16 **PSR**  $5.000$  $-1 - 7$ 18 PSR  $5.000$ PSR  $-19$ 5,000 20 **FSR**  $5.000$ -21 **FSR**  $5 - 000$  $2<sup>2</sup>$ PSR 5.000  $-5 - 000$  $-23$ .<br>PSK 24 5,000 PSR  $\ddot{\phantom{a}}$  $25$ PSR.  $5,000$ 26 PSR 5,000  $27$ **PSP**  $5.000$ PSP  $5 - 000$ 26  $\mu$ sk  $5 - 000$  $-29$ 30 PSK 5.000 e  $-5.000$ 31 PSH-32 PSR  $5.000$ **PSH**  $-33$  $5 - 000$  $\epsilon$ 34 PSR 5.000  $\ddot{\phantom{0}}$  $-45$  $+$ sk  $5,000$ 36 PSR  $5,000$ ۳ 37 PSR  $5.000$ 38 **PSR** 5,000 39. PS<sub>h</sub>  $5,000$ 40 PSR 5.000  $FSB$  $5.000$  $+1$ 42 **PSR** 5.000 43 **PSR**  $5 - 000$ PSR  $5.000$ 44 45 PSR  $5.000$ 46 PSR 5.000  $+7$  $ESA$  $5 - 000$ 48 PSR 5.000 49 PSR. 5.000 PSR 50 5.000 51 PSR.  $5 - 000$  $\ddot{\phantom{0}}$  $52$ PSK  $5.000$  $5 - 000$  $-5.5$  $FSE$  $54$ PSR 5,000

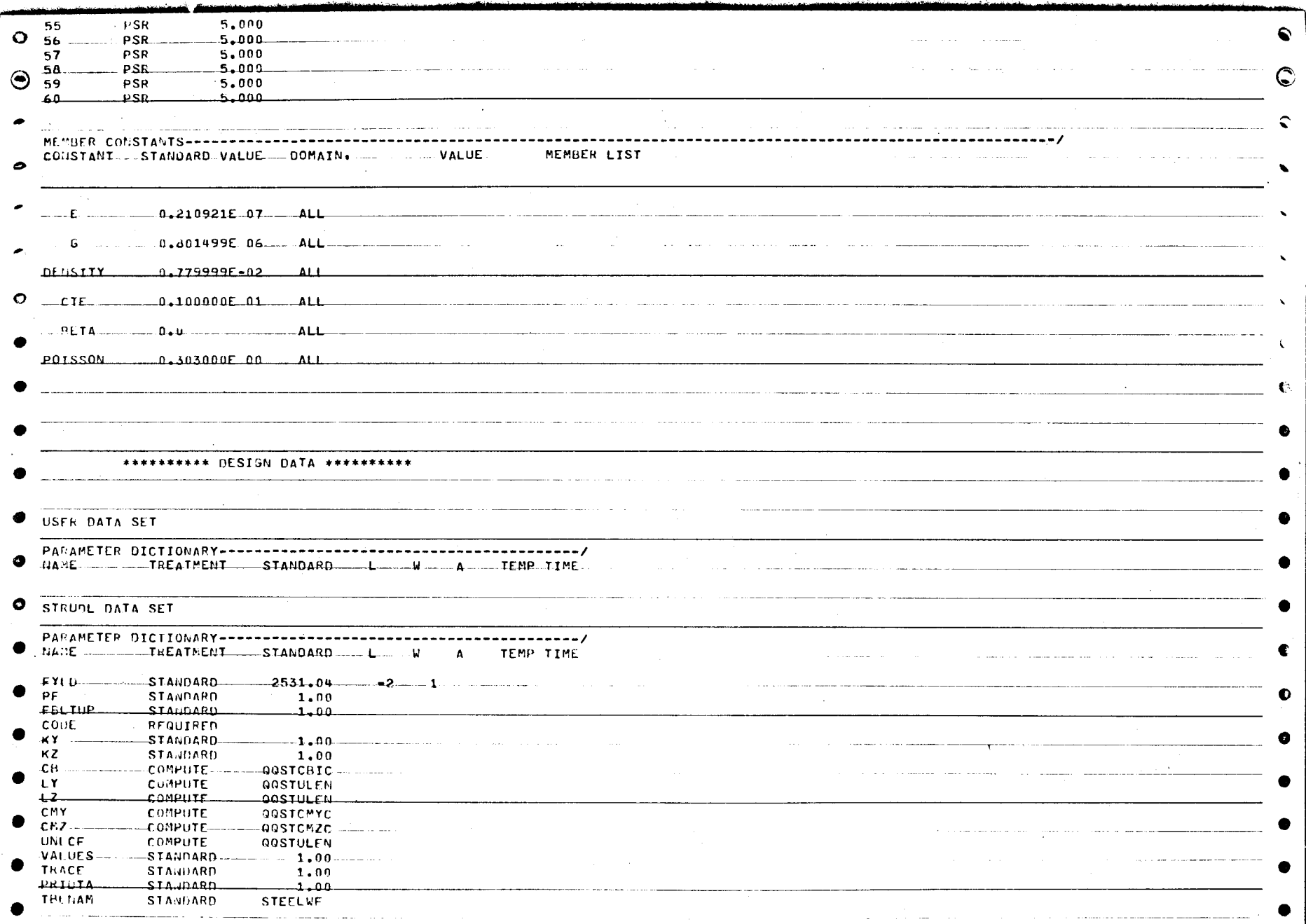
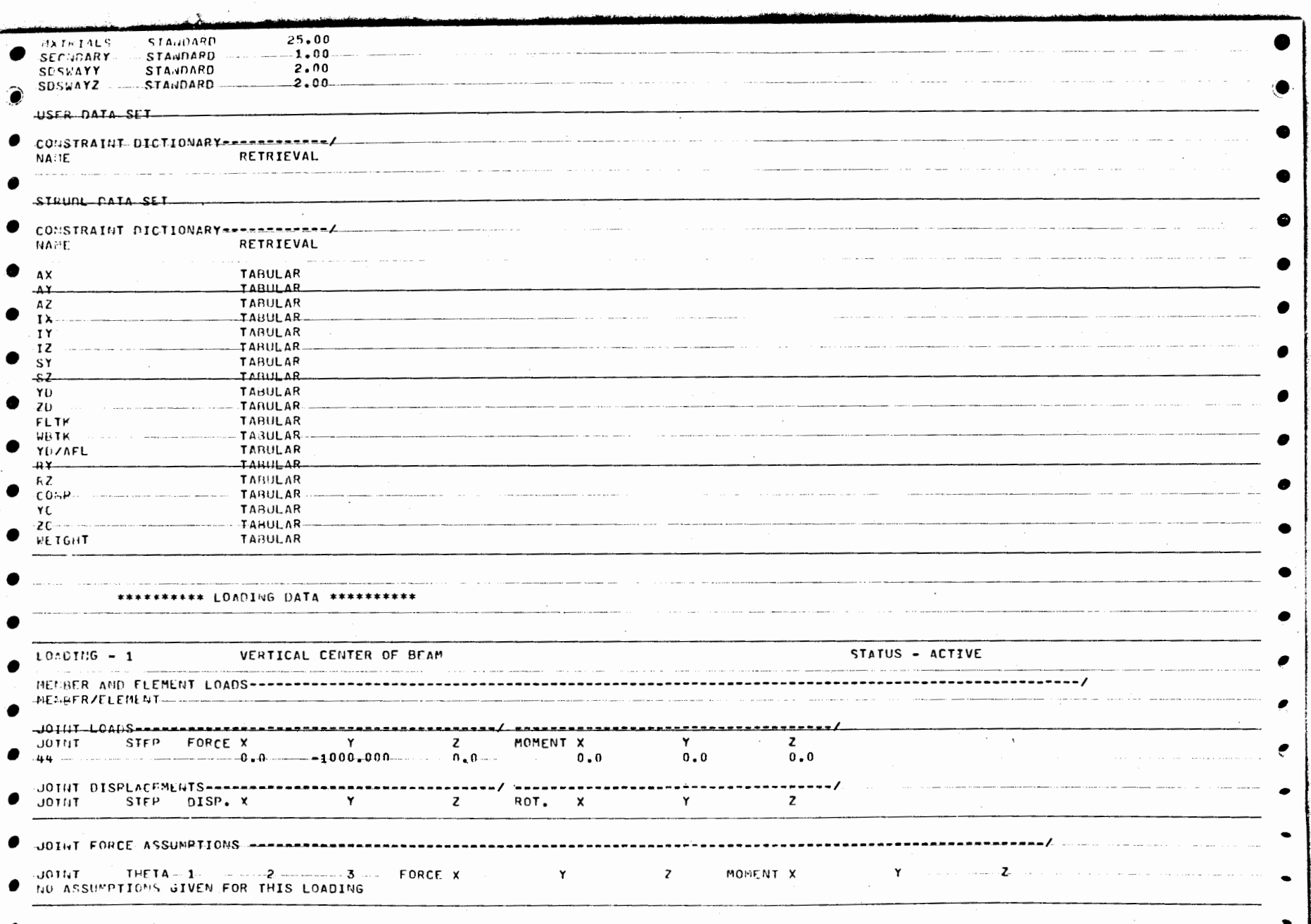

 $\sim$ 

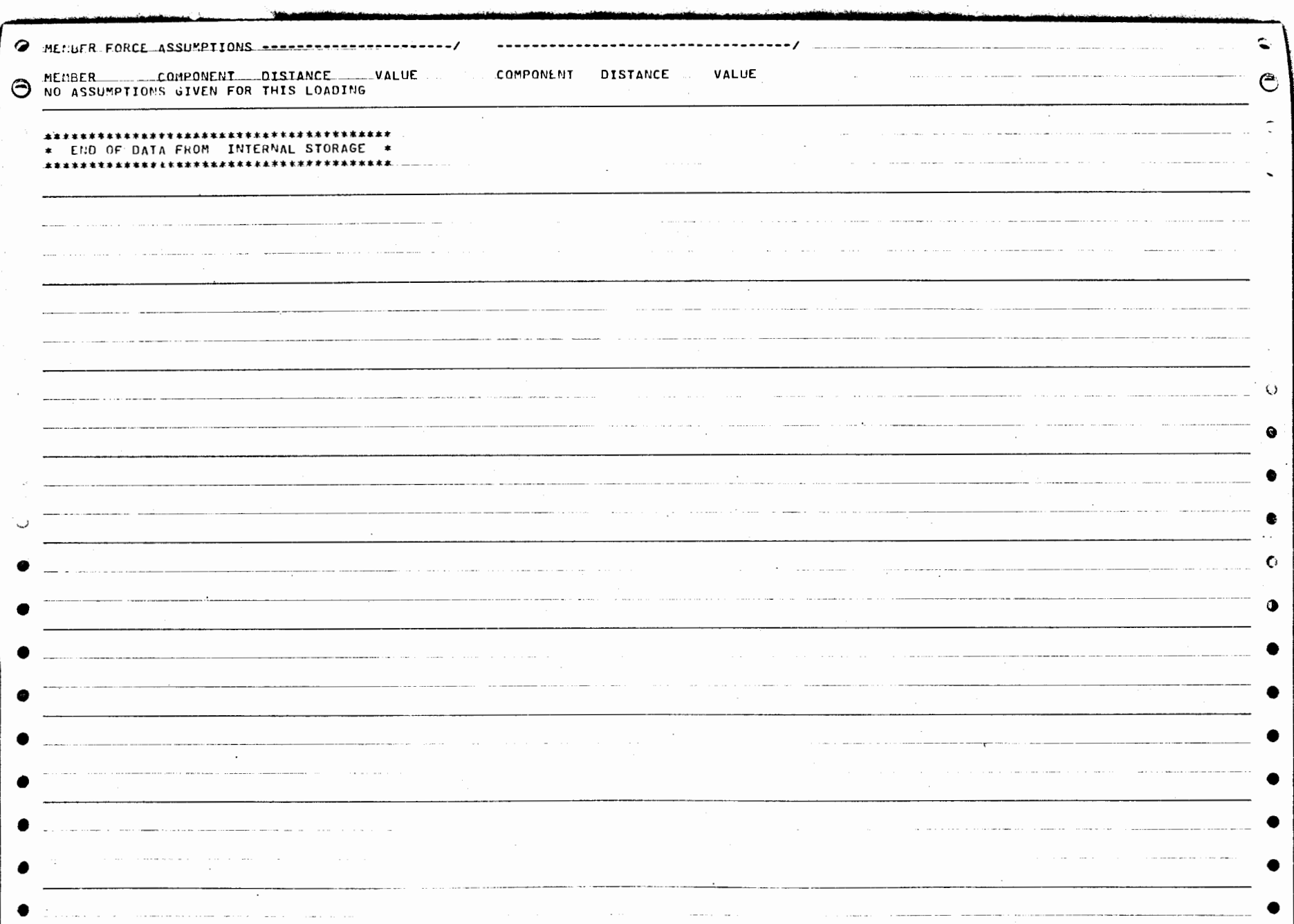

 $\mathcal{A}^{\pm}$ 

 $\overline{97}$ 

 $\mathcal{L}_{\mathcal{L}}$ 

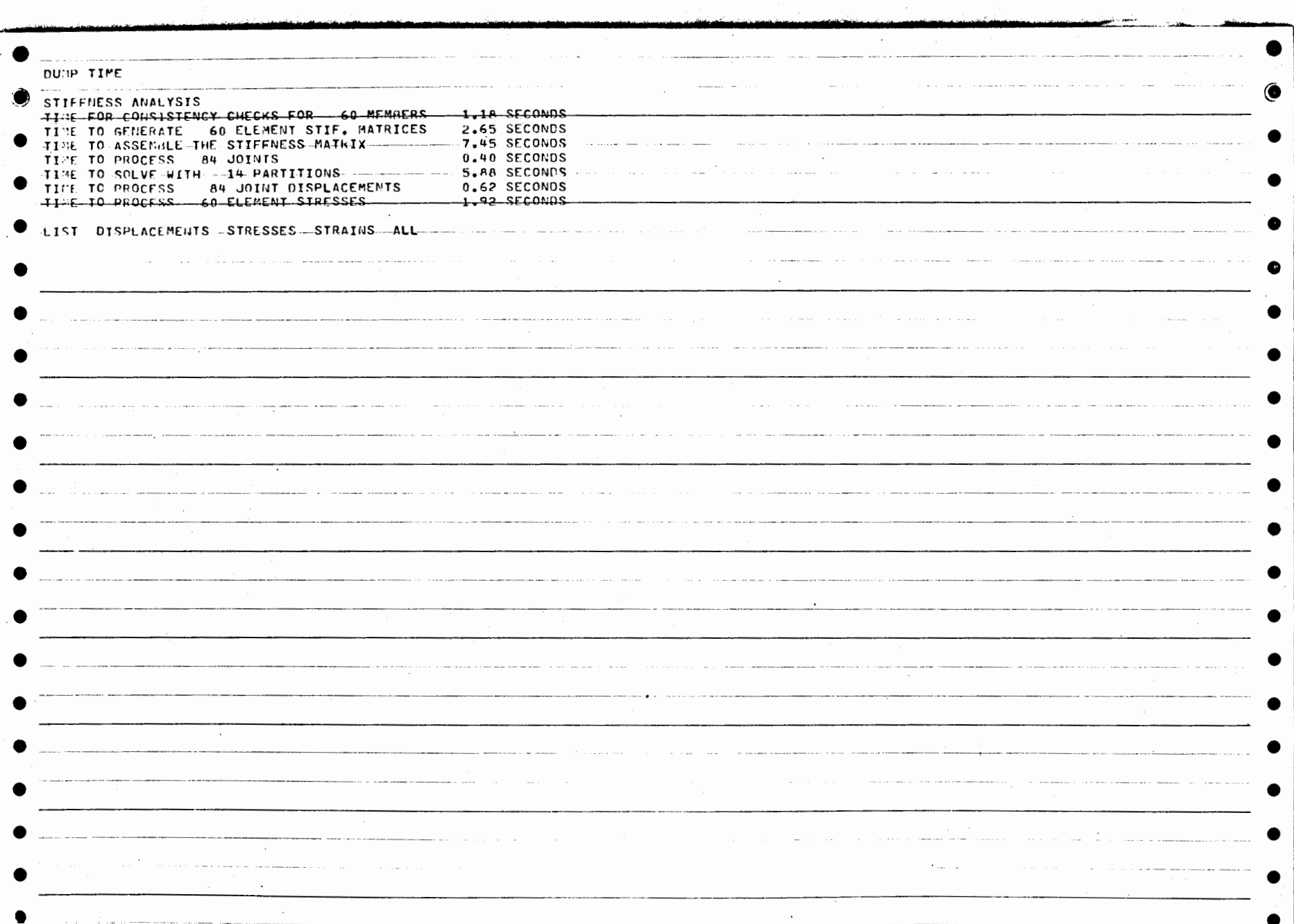

 $\sim$ 

86

 $\epsilon$ 

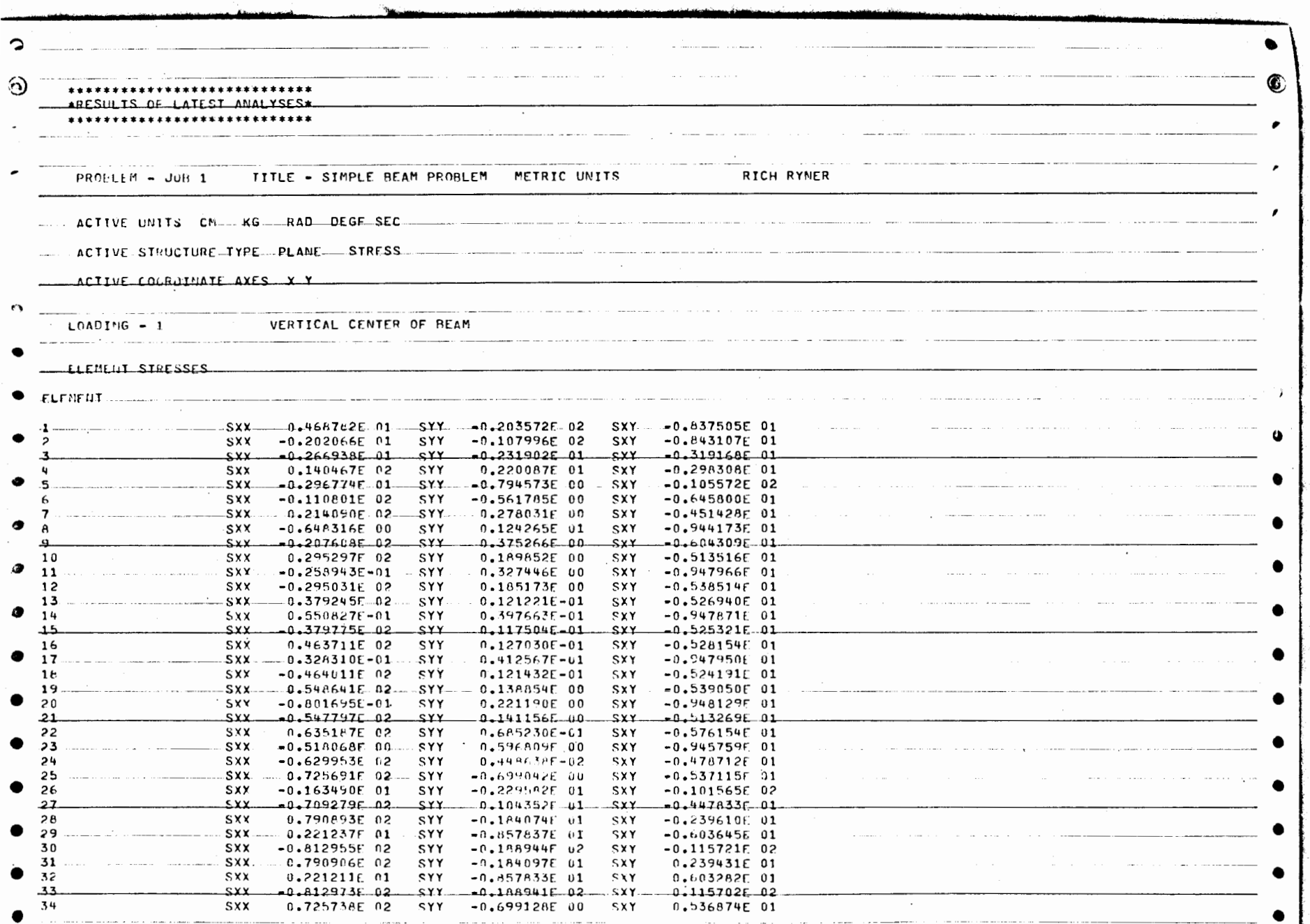

 $\mathcal{L}$ 

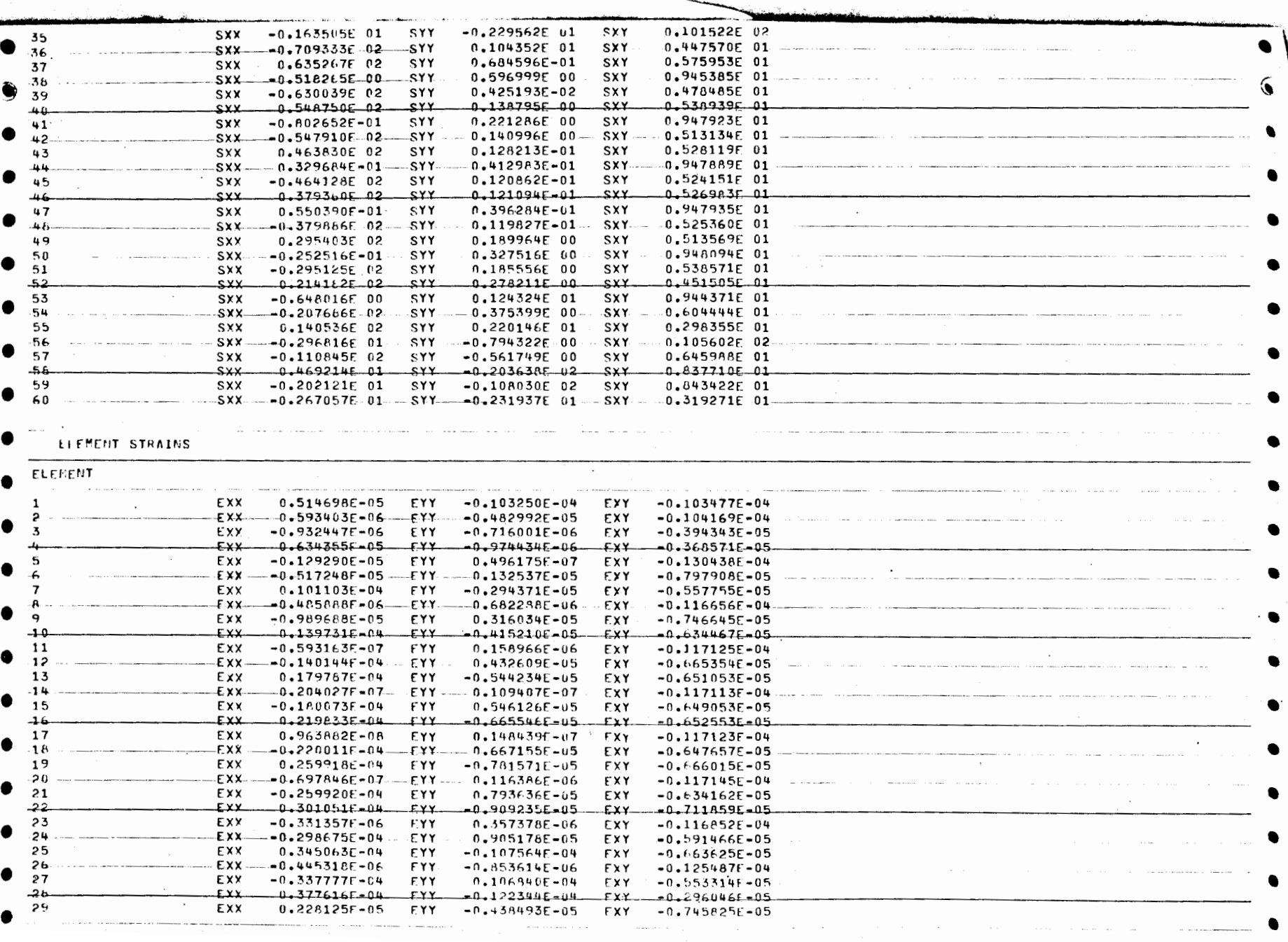

*Companient Company* 

 $\sim$   $\sim$ 

 $\sim 10^{-1}$ 

 $\frac{100}{2}$ 

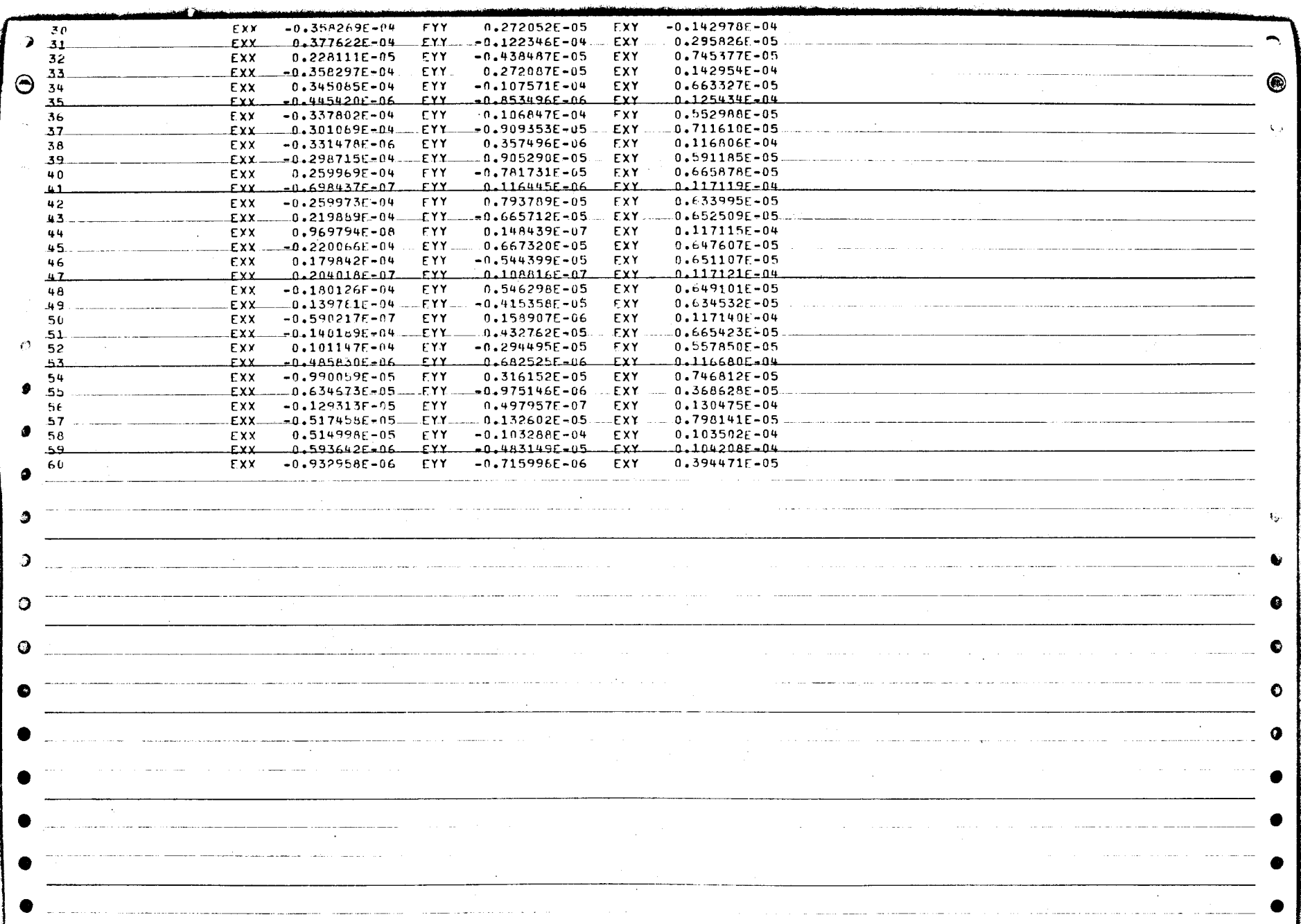

 $101\,$ 

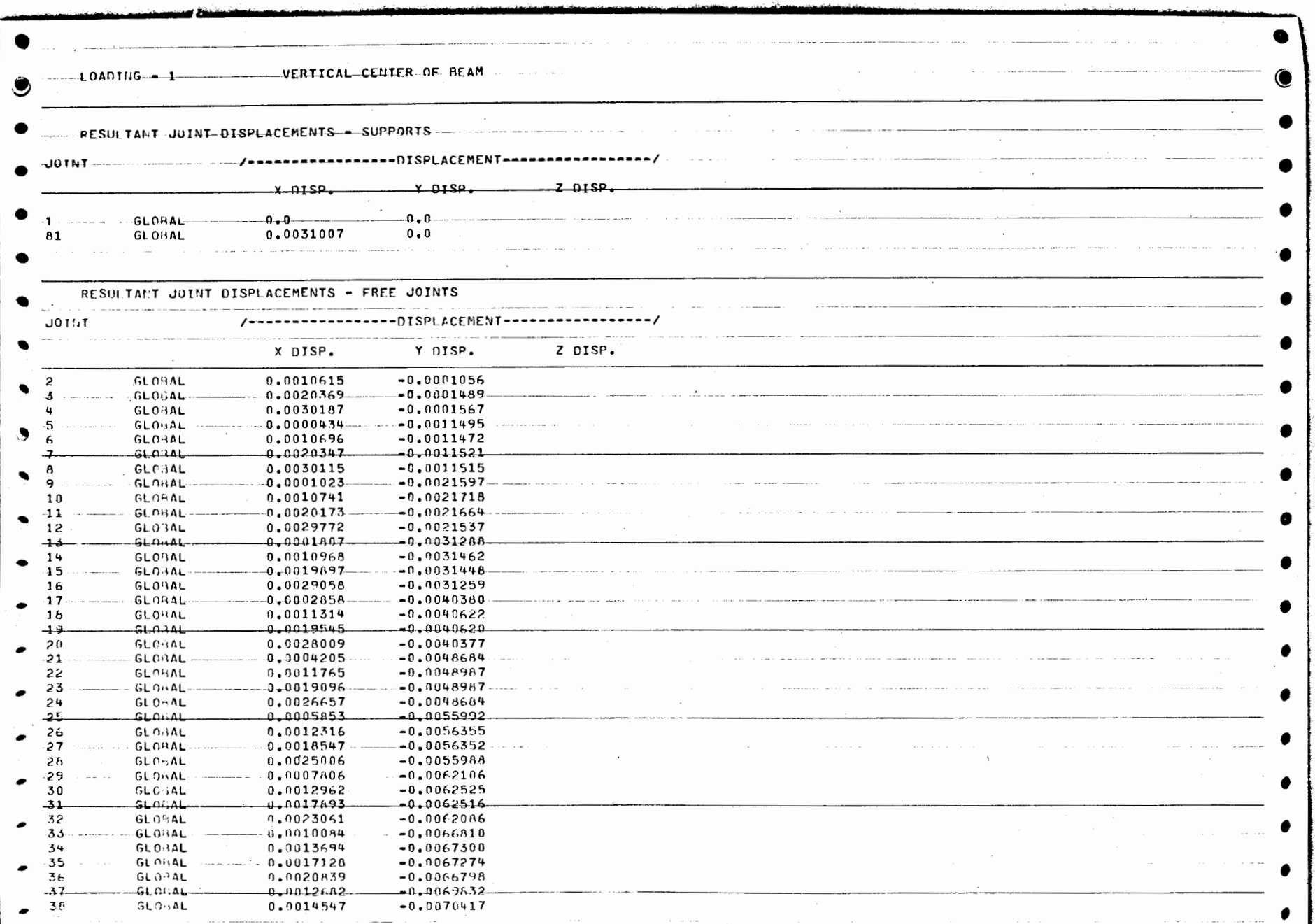

 $\cdot$ 

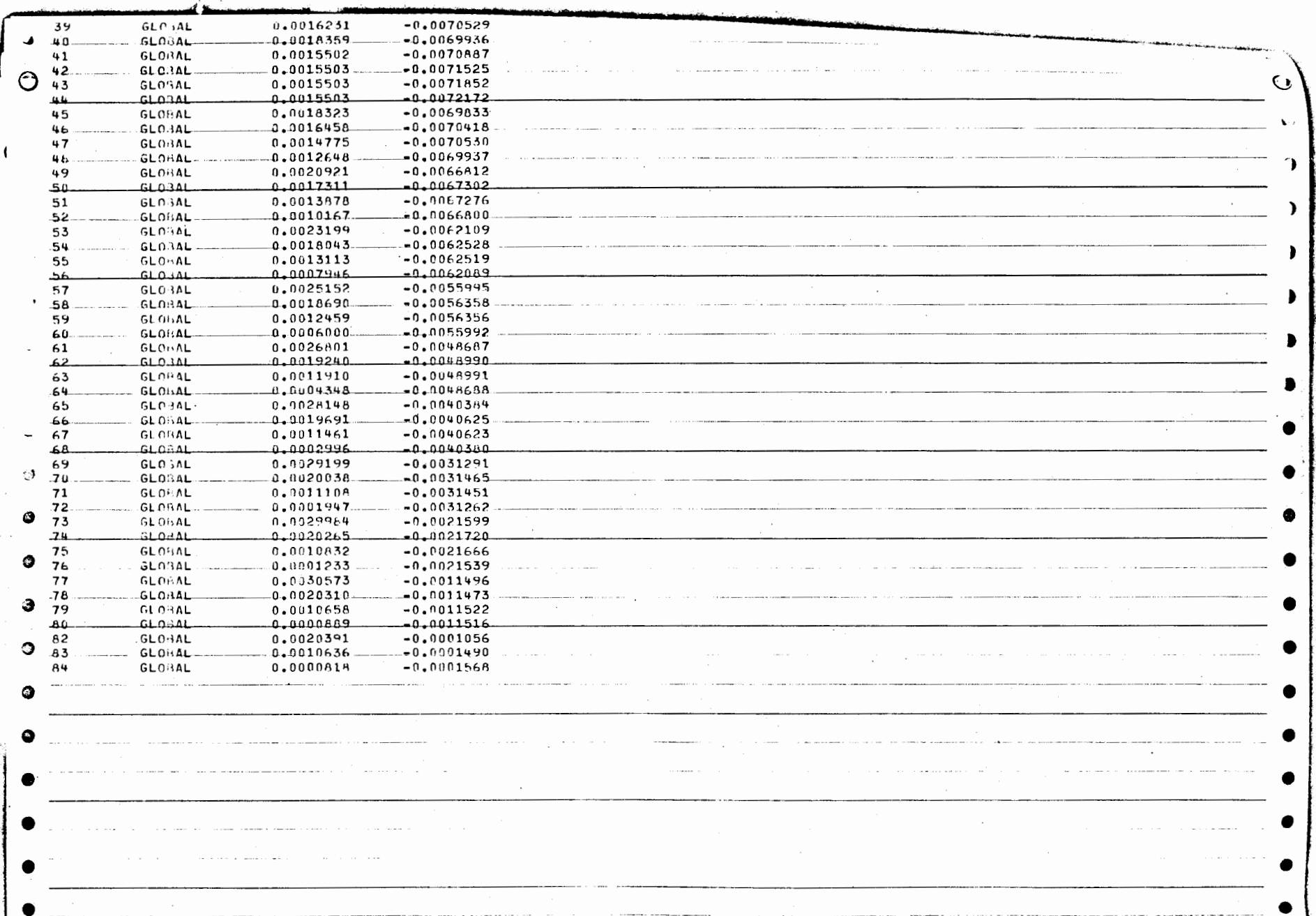

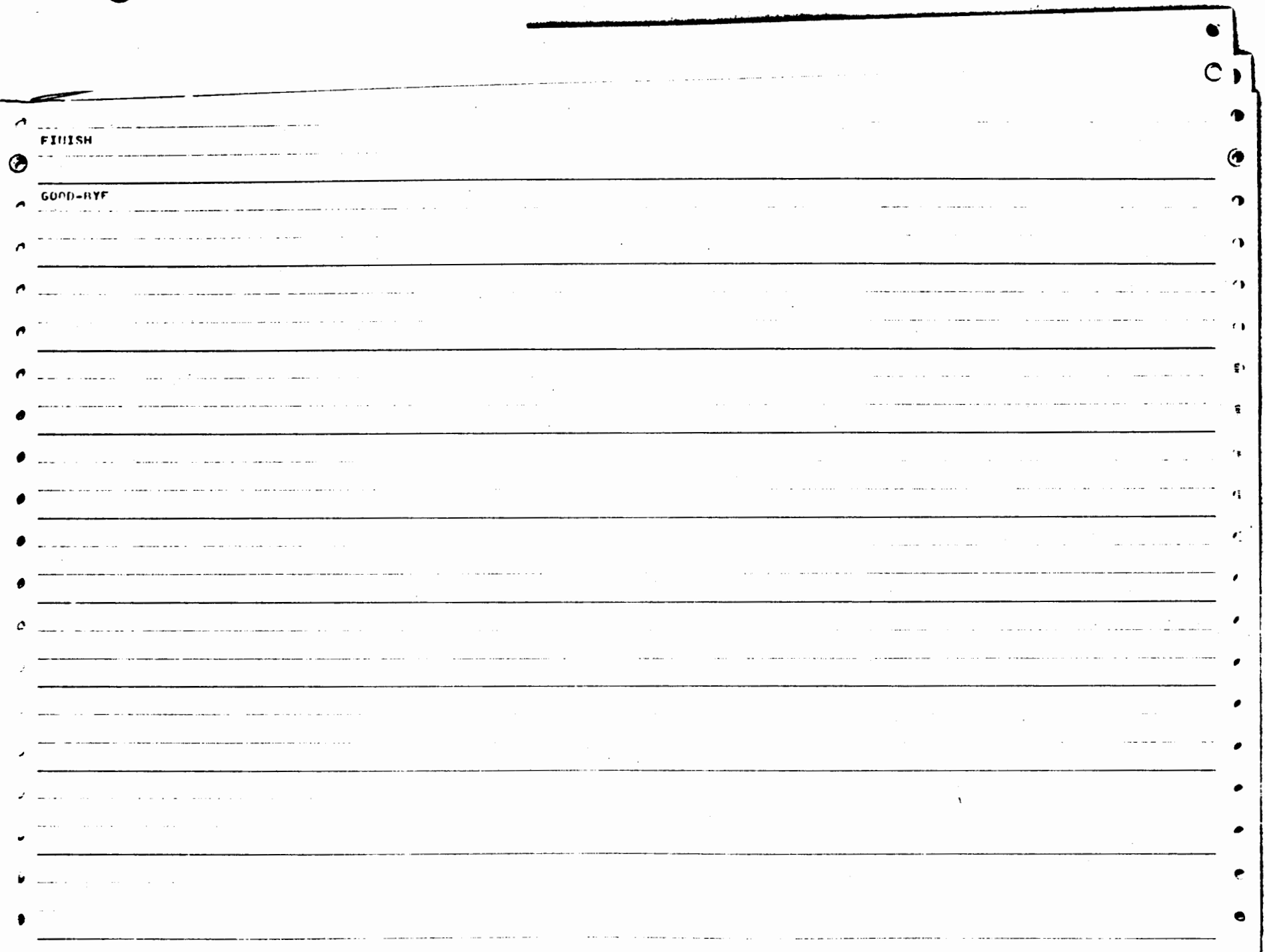

#### Comments

In comparing the output from the "INTROFEM" and the STRUDL-II solutions, it can be seen that the results compare quite favorably with each other. While there are differences between the displacement and stress values produced by the two programs, these differences are generally less than 10%. One possible reason for these differences is the differing mathematical formulations of the "4-CST" element and the "PSR" element.

The abundance of information produced by a finite element analysis is illustrated by comparing the handbook calculation with the finite element solutions. In order to obtain one piece of information (the mid-point deflection of the beam) with the handbook method, a calculation was necessary. For each additional piece of information, an additional calculation would be necessary. In contrast, the effort and time to perform the finite element analysis remains relatively constant whether one or many resultant values are sought. To match the information available from a finite element analysis using handbook formulas would require much more time and effort than that required to use a finite element program. In larger problems with more complicated geometries, the difference would be even greater, if comparable information could be obtained from handbook formulas at all.

# Chapter 9

## CLOSURE

### Summary

This paper has attempted to approach the finite element method of structural analysis from two viewpoints. First, the viewpoint of the manager who might be considering the outlay of corporate resources in order to obtain a finite element capability in his company's design process. Secondly, the viewpoint of the engineer or technician who will use a finite element capability in analyzing design alternatives under varying conditions of stress, strain, vibration, etc.

To the manager, the finite element method provides a means for modeling designs from the engineering department in a computer instead of the workshop. It allows testing of the design to be carried out in a computer instead of on a test track, in a test room, or in the field. It allows alternative designs to be more accurately evaluated at an earlier stage in their development so that there is a better chance that the best design will be committed to a prototype. In short, using finite element methods of analysis allows a better design to be produced in a shorter time at a lower cost.

Finite element methods are being used in many applications today. They can be integrated into the design process in a number of ways, depending upon the resources available and the need for this advanced analysis capability. There are programs and hardware available now with

impressive capabilities, and the future is certain to bring about more advanced and accurate programs with lower user costs.

To the engineer or technician, finite element methods provide much more information about the behavior of a design under test conditions than could be gathered by conventional methods. They apply tried concepts of materials mechanics to structures and designs which are beyond the capabilities of traditional methods to analyze. And, through the use of digital computers, this analysis is carried out with comparably little effort in a short time period.

The finite element method augments and expands the power of the engineer's experience. A good finite element model depends upon the skill and insight of its modeler. The method cannot replace the engineer's creativity or experience. It can reduce his uncertainty and actually decrease his work load.

### Conclusion

It appears, then, that the finite element method provides a means for improving the output of the design process. Computer programs are available today to implement this methodology. These programs are capable of providing accurate answers to fonnerly unsolvable types of analysis problems.

Although the cost of using finite element methods appears to be fairly high, the cost of not using them can be even higher for a firm in today's competitive world of increasing consumer demands, shrinking margins, and scarce resources. In short, finite element method capabilities are worth investigating for any firm involved in producing products which operate under conditions of load, stress, vibration, temperature changes, etc.

#### Implications and Recommendations

Finite element methods are a new application of some very well documented concepts of mathematics and mechanics. The literature on the subject is growing rapidly, almost on a daily basis. As more and more users of the methodology come into being, the need for people aware and able to use finite element methods will increase. Instruction in finite element theory and methodology cannot be limited to the graduate level engineer. The use of finite element methods, as well as other methods of computer aided design, will have to be incorporated into the already crowded undergraduate engineering and technical curriculums.

This paper has hardly scratched the surface of the material available on the finite element method. Further work could easily be done on any aspect of this subject. Some of these areas are listed below:

1. Mechanics: Statics, Dynamics, Strength of Materials, Theory of Structures, etc.

2. Mathematics: Matrix Algebra, Tensors, Variational Calculus, etc.

3. Computers: Programming, Languages, Hardware, etc.

4. Finite Elements: Formulations of Elements, Isoparametric Elements, Higher Level Elements, Axissymetric Elements, etc.

5. Programs: Advanced use of ICES STRUDL-II, use of other finite element programs, new developments in program capabilities, etc.

6. Other aspects of computer aided design.

#### BIBLIOGRAPHY

- Bernstein, Murray, and others. "NASTRAN Analysis of the 1/8-Scale Space Shuttle Dynamic Model," NASTRAN: User's Experiences. Compendium of papers prepared for the Third NASTRAN Users' Colloquium, NASA Langley Research Center, September 11-12, 1973. Report number NASA TM X-2893. Springfield, Virginia: National Technical Information Service, 1973.
- Butler, Thomas G., and Douglas Michel. NASTRAN: A Summary of the Functions and Capabilities of the NASA Structural Analysis Computer System. Report number NASA SP-260. Washington: Government Printing Office, 1971.
- Carl, E. J., and W. C. Hamann. How Finite Element Methods are Introduced in Large and Small Organizations. New York: Society of Automotive Engineers, #740006, SP-387, 1974.
- Clark, J. N., D. F. Barnhart, and W. F. Hayes. Stress Analysis of Industrial Components with Plastic and Finite Element Models. Warrendale, Pennsylvania: Society of Automotive Engineers, #740706, 1974.
- Conner, J., and G. Will. Computer-Aided Teaching of the Finite Element Displacement Method. Cambridge, Massachusetts: School of Engineering, Massachusetts Institute of Technology, 1969.
- Davis, Charles S. Illustrations of Automotive Finite Element Models--Statics. New York: Society of Automotive Engineers, #740004, SP-387, 1974.
- Davis, R. L. How Finite Element Methods Improve the Design Cycle. New York: Society of Automotive Engineers, #740003, SP-387. 1974.
- Desai, Chandrakant S., and John F. Abel. Introduction to the Finite Element Method. New York: Van Nostrand Reinhold Company, 1972.
- Hamann, W. C. "Finite Element Methods in Product Design," Mechanical Engineering, February 1974, pp. 30-36.
- Jones, C. F. Personal letter to Richard Ryner, September 20, 1974.
- Kardestuncer, Hayrettin. Elementary Matrix Analysis of Structures. New York: McGraw-Hill, 1974.
- Lockheed Missiles and Space Company. Lockheed Structural Analysis<br>Service (brochure). Palo Alto, California: Lockheed Missiles and Space Company. (Mimeographed.)
- Logcher, Robert D., Jerome J. Connor, Jr., and Mark F. Nelson. ICES-STRUDL-II: The Structural Design Language Engineering User<sup>T</sup>s Manual. Vol. II, Additional Design and Analysis Facilities. Cambridge, Massachusetts: School of Engineering, Massachusetts Institute of Technology, 1972.
- Logcher, Robert D., and others. ICES STRUDL-II: The Structural Design Language Engineering User's Manual. Vol. I, Frame Analysis.<br>Cambridge, Massachusetts: School of Engineering, Massachusetts Cambridge, Massachusetts: School of Engineering, Massachusetts<br>Institute of Technology, 1968.
- MacNeal, Richard H., ed. The NASTRAN Theoretical Manual (Level 15.Sl, NASA SP-221. Washington: National Aeronautics and Space Administration, 1972.
- Meek, John L. Matrix Structural Analysis. New York: McGraw-Hill, 1971.
- Minard, Keith S. Personal letter to Richard Ryner, October 24, 1973.
- Noble, Ben. Applied Linear Algebra. Englewood Cliffs: Prentice-Hall, 1969.
- Oberg, Erik, and Franklin Jones. Machinery's Handbook, ed. H. L. Horton, H. L. Horton, P. B. Schubert, and G. Garratt. New York: Industrial Press, 1971.
- Salus, W. L., R. E. Jones, and M. W. Ice. "Dynamic Analysis of a Long Span, Cable-Stayed Freeway Bridge Using NASTRAN," NASTRAN Users' Experiences. Compendium of papers prepared for the Third NASTRAN Users' Colloquium, NASA Langley Research Center, September 11-12, 1973. Report number NASA TM X-2893. Springfield, Virginia: National Technical Information Service, 1973.
- Schumacker, Betsy. An Introduction to ICES. Cambridge, Massachusetts: School of Engineering, Massachusetts Institute of Technology, 1967.
- Sherlock, James E., and Joseph G. Kormos. "Dynamic Analysis of Complex<br>Machinery." Paper presented at the meeting of the Mississippi Valley<br>Section, Society of Automotive Engineers, Dubuque, Iowa, January<br>25, 1973. Cincinn
- Smith, Gary L. Automotive Use of Finite Element Methods--Introduction and Overview. New York: Society of Automotive Engineers, SP-387, 1974.
- Stehling, Kurt R. Computers and You. New York: New American Library, 1972.
- Thompson, J. E. Future Developments in Structural Analysis. New York: Society of Automotive Engineers, #740008, SP-387, 1974.
- Timoshenko, Stephen P., and James M. Gere. Mechanics of Materials. New York: Van Nostrand Reinhold, 1972.
- Ural, 0ktay. Finite Element Method. New York: Intext Educational Publishers, 1973.
- Vail, Curtis F. Illustrations of Automotive Finite Element Models-- Dynamics. New York: Society of Automotive Engineers, #740005, SP-387, 1974.
- Wilkinson, Michael T., and Arthur C. Bruce. "Structural Analysis of Light Aircraft Using Nastran," NASTRAN: Users' Experiences. Compendium of papers prepared for the Third NASTRAN Users' Colloquium, NASA Langley Research Center, September 11-12, 1973. Report number NASA TM X-2893. Springfield, Virginia: National Technical Information Service, 1973.
- Zienkiewicz, 0. C. The Finite Element Method in Engineering Science. London: McGraw-Hill, 1971.